الجمهورية الجزائرية الديمقراطية الشعبية

République algérienne démocratique et populaire

وزارة التعليم العالي والبحث العلمي

Ministère de l'enseignement supérieur et de la recherche scientifique

المركز الجامعي لعين تموشنت

Centre Universitaire Belhadj Bouchaib d'Ain-Temouchent

Institut de la Technologie

Département de Génie Civil

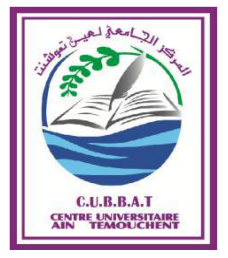

Mémoire pour l'Obtention du diplôme de Master Filière : Travaux publics Spécialité : VOA Thème

## **Modélisation SIG-AMC pour le choix du tracé d'une route**

#### **Présenté Par :**

- ALLALI Soraya Amina
- $\triangleright$  KRIOU Ikram

**Soutenu le** : 26/06/2019

#### **Devant le jury composé de** :

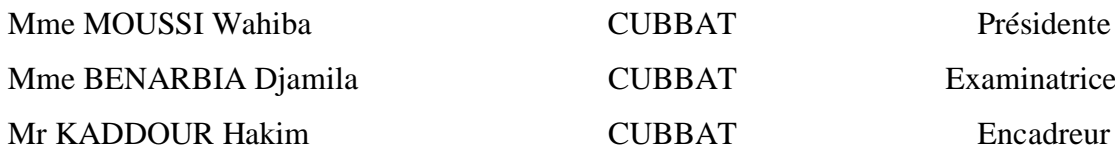

*Année universitaire2018/2019*

# **Remerciement**

الحمد لله رب العالمين والصلاة والسلام على أشرف الأنبياء والمرسلين سيدنا محمَّد وعلى آل<mark>ه</mark> وصحبه ومن تبعهم بإحسان إلى يوم الدين، اما بعد نحمد الله عز وجل الذي وفقنا في اتمام هذا البحث العلمي والذي ألهمنا الصبر والصحة والعافية والعزيمة فالحمد لله حمدا كثيرا. نتقدم بخالص الشكر والتقدير الي االستاذ الفاضل المشرف قدور حكيم الذي أسـهم بعلمـه الوافر ووقتـه الثمين وعونـه الصـادق علي كل ما قدمه لنا من توجيهات ومعلومات قيمة حتــى تمكــنا بعــون الله مــن إخــراج البحــث علــى هــذه الصــورة فله من الله الأجر ومنا كل التقدير حفظه الله ومتّعه بالصحة والعافية ونفع بعلومه. كما نتقدم بأسـمى آيـات الشـكر واالمتنـان الـى األسـتاذة الفاضلة" بن عربية جميلة " علي المجهود التي قامت به من اجلنا بتقـديم العون الصادق دون تأخير أو تردد ودعمـها لنا وتشجيعنا ومسـاعدتنا وتذليل كافـة الصـعوبات ، فلها منا وافر الشكر والعرفان. و نتوجه بخالص الشكر الـى السـادة أعضـاء لجنـة المناقشـة والحكـم على البحث لما قدموه من توجيهات و إرشادات داعياً الله عـز وجـل أن يطيـل فـي أعمـار هم ويوسـع فـي علمهم ويجزيهم خير الجزاء. و ايضا نوجه خالص الشكر الى مهنندسى مؤسسة االشغال العمومية فردا فردا على المجهودات

التى قاموا بها خالل فترة التربص و على المعلومات و التوجيهات القيمة التي قدموها لنا. اخير أ: لكل الأسـاتذة الأفاضـل الـذين مـا بخلـوا بتقديم العون و المساعدة والـى المسؤولين االداريين في الجامعة الذين يسروا لنا مسيرة اكمال دراستنا

رغم الصعاب ممـا سـاعدنا في إنجاز هذا العمل أدعـو الله تبـارك وتعـالى أن ينـال هـذا البحـث الرضا وأن يحــوز القبــول فإن الكمال الله وحده القائل

> ﴿ وما أوتيتم من العلم إال قـليالً ﴾ *"*صدق الله العظيم سورة اإلسراء آية 58"

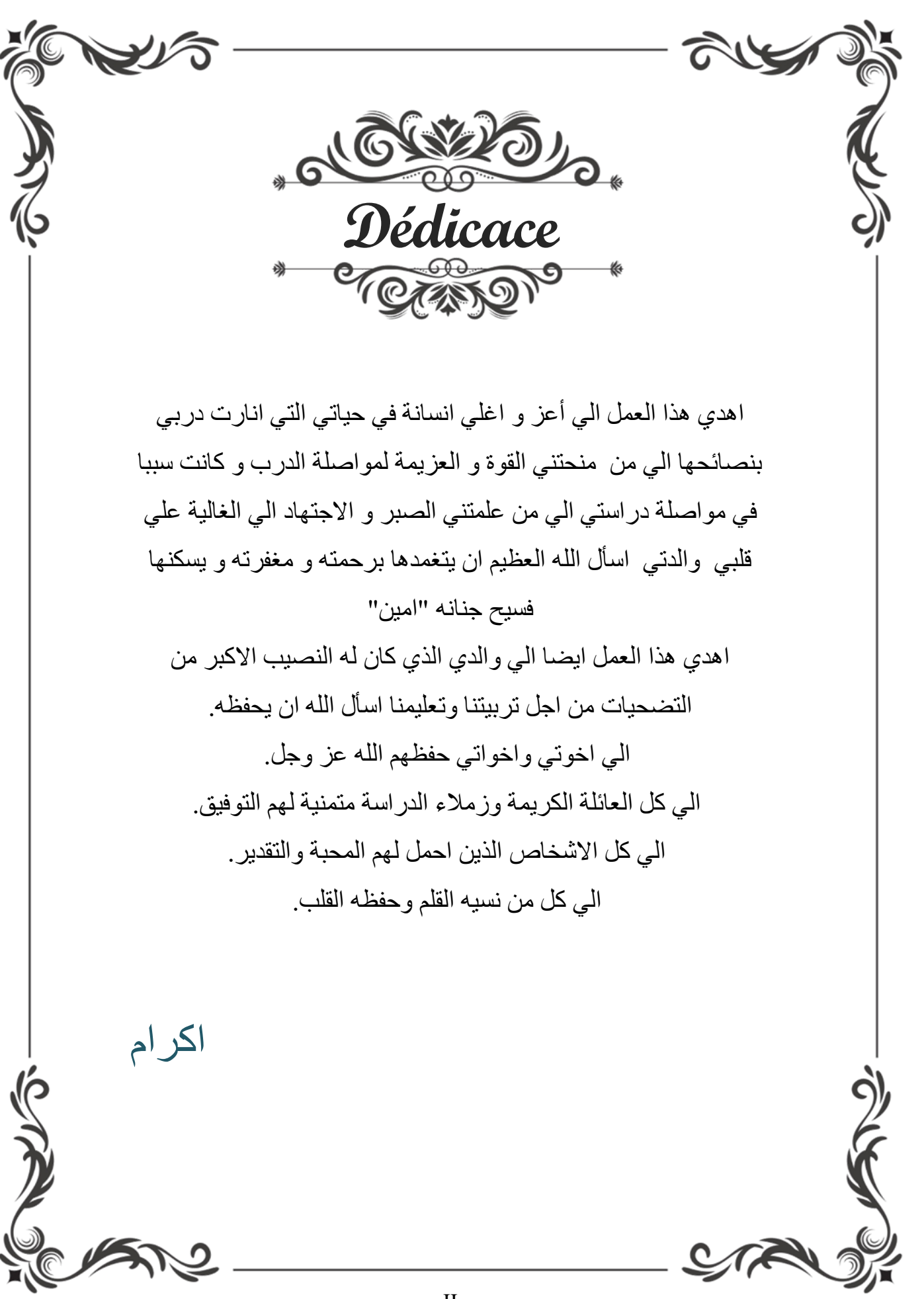

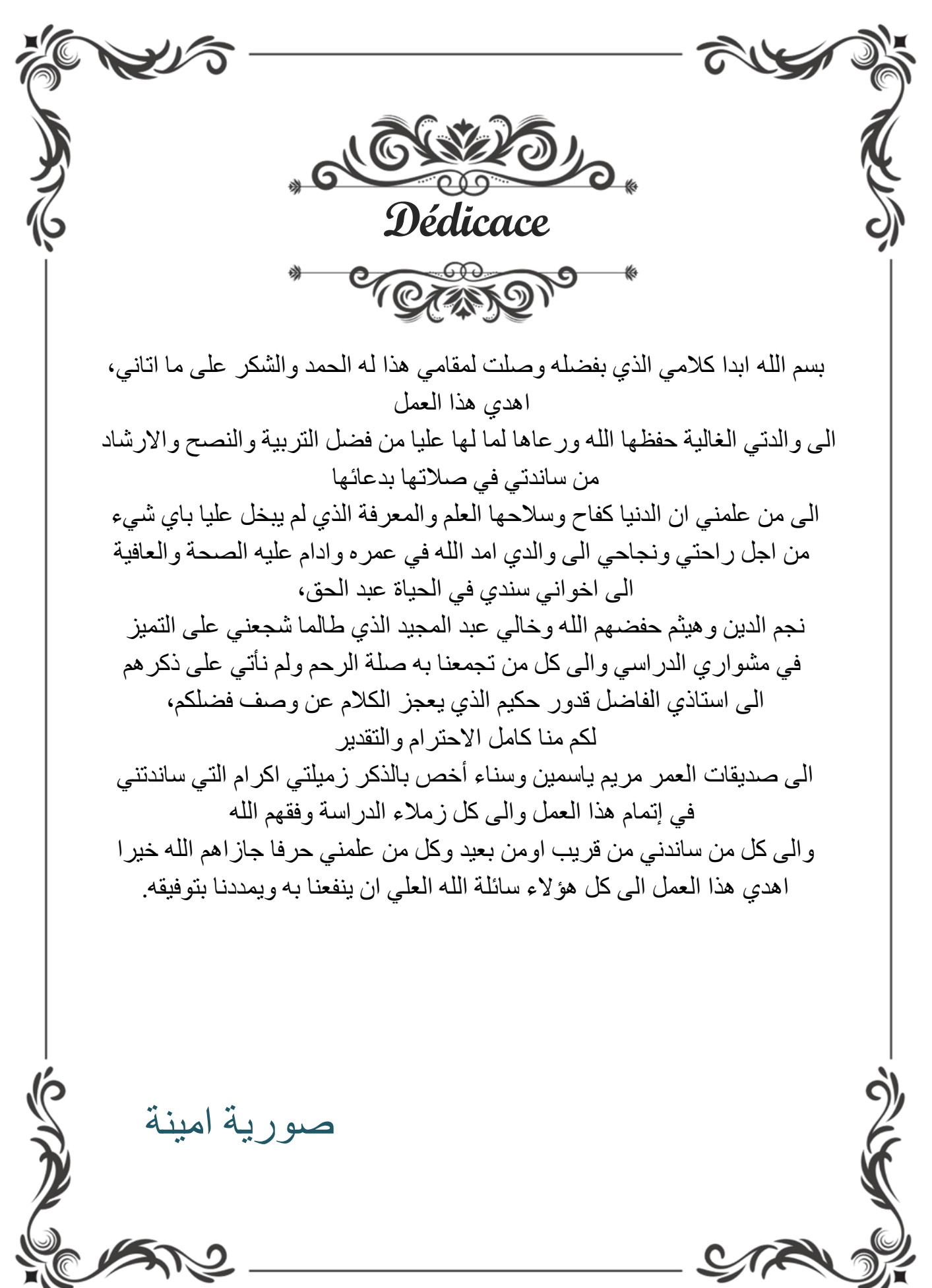

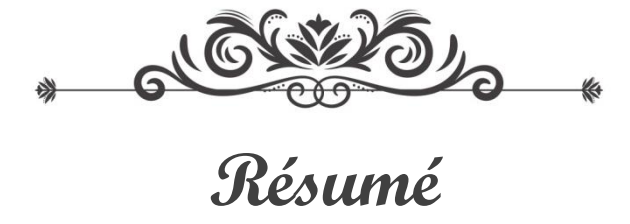

*La compréhension de l'analyse multicritères est indispensable pour la modélisation dans les systèmes d'information géographique, notamment pour les projets de réalisation des nouvelles routes. Il s'agit d'une étude de faisabilité sur des critères assez varié, suivant une échelle de pondération calculable.*

*Le sujet fait apparaitre ainsi la méthodologie de choix du tracé via des schémas simplifiés, et propose un processus de modélisation cartographique sans avoir recours à une geodatabase préalable.*

*Les résultats obtenus sous forme de carte d'analyse 3D superposables et interactive via une interface conviviale présente une solution à double tranche, à savoir l'utilisation immédiate des SIG et l'alimentation des données pour un future SIG complet.*

*Mots clés : AMC, SIG, Modélisation, pondération, critères de choix*

## **Abstract**

*Understanding multi-criteria analysis is essential for modelling in geographic information systems, especially for new road construction projects. It is a feasibility study based on a wide range of criteria, using a calculable weighting scale.*

*The subject thus reveals the methodology for choosing the route via simplified diagrams, and proposes a cartographic modelling process without the need for a prior geodatabase.*

*The results obtained in the form of a 3D analysis map that can be superimposed and interactive via a user-friendly interface presents a two-tiered solution, namely the immediate use of GIS and the provision of data for a complete future GIS.*

*Keywords : AMC, GIS, Modelling, weighting, selection criteria*

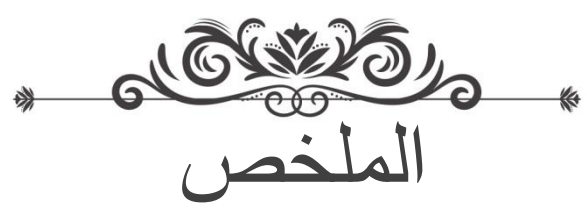

ان فهم التحليل متعدد المعايير امر الغنى عنه من أجل النمذجة في نظام المعلومات الجغرافية وال سيما بالنسبة للمشاريع المتعلقة بتنفيذ الطرق الجديدة، وإمكانية دراسة معايير متنوعة وفقا لمقياس ترجيح محسوب. فان الموضوع يظهر منهجية اختيار المسار عن طريق الرسوم التخطيطية المبسطة، ويقترح عملية نمذجة الخرائط دون اللجوء إلى قاعدة جغرافية أولية. النتائج التي تم الحصول عليها كخريطة للتحليل الثالثي االبعاد قابلة للوضع واحدة على اخرى وتفاعلية عبر واجهه سهلة االستعمال حال مزدوجا، وهي االستخدام الفوري لنظم المعلومات الجغرافية وتغذية بيانات نظم المعلومات الجغرافية المستقبلي.

**الكلمات المفتاحية:** التحليل متعدد المعايير، نظام المعلومات الجغرافية، النمذجة، الترجيح، معايير االختيار.

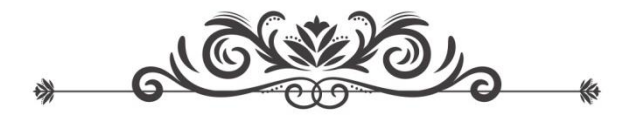

#### INTROUCTION GENERALE :

Le domaine d'application des Systèmes d'Informations Géographiques s'élargie jour après jour, après les 60 ans de leurs existence, ces systèmes constituent une partie de notre vie quotidienne, intégré dans les téléphones cellulaires ou des tablettes, on a besoin toujours d'une application de tracking pour se localiser, chercher des endroits par un simple clique, ou même chercher le chemin le plus court à prendre, le chemin avec moins de circulation ou recevoir des alertes et des notifications de navigation ou de la météo, le tout sur des cartes dynamiques…etc. Sur le plan professionnel, les SIG dépassent les aspects décrits ci-dessus qui sont destinées pour le grand public, à offrir des options plus précises et plus performantes.

Comme tout projet, la prise de décision est relative n'ont pas seulement aux taux d'information collecté mais à leurs présentations et au temps de réponse aux requêtes qui ciblent l'extraction d'un type de donnée et la génération des simulations suivants des critères variés.

En effet, Un manager ou un ingénieur d'étude devant un tel système d'information géographique aura l'outil essentiel à prendre les bonnes décisions pour son projet.

Pour l'étude de choix du tracé des routes par exemple, Ces bonnes décisions doivent se traduire par une optimisation de coût tout en respectant des centaines de critères inscrites sous différentes domaines à savoir l'environnement, la topographie, l'économie…etc. que nous allons décrire dans ce mémoire.

Par conséquent, et pour ce cas bien précis (choix du tracé d'une route) ; nous devons avoir un système capable non seulement de générer des supports d'analyses mais de réduire leurs nombre afin d'offrir un seul support cartographique facilitant la tache de prise de décision. La problématique de conception d'un tel système réside dans :

- La compréhension du processus de choix du tracé

- L'hétérogénéité des types de données soit dans leur format informatique ou leur caractère de présentation.

- Enfin les critères de choix n'ont pas les mêmes importances, soit dans un même projet ou dans d'autres projets.

Face à cette problématique, nous devons comprendre en premier lieu, les systèmes d'information géographique et la structuration des données ; ce qui sera l'objectif du premier chapitre.

Le deuxième chapitre présentera l'analyse multicritère et les modèle de calcul applicable dans les SIG.

Le dernier chapitre sera focaliser à la modélisation du processus dans le cadre spécifique de choix de tracé de route et de dégager la nouvelle structuration adéquates pour les SIG et une nouvelle méthodologie originale pour ce type de traitement.

*«The application of GIS is limited only by the imagination of those who use it »*

Jack Dangermond

*«L'application du SIG n'est limitée que par l'imagination de ceux qui l'utilisent »*

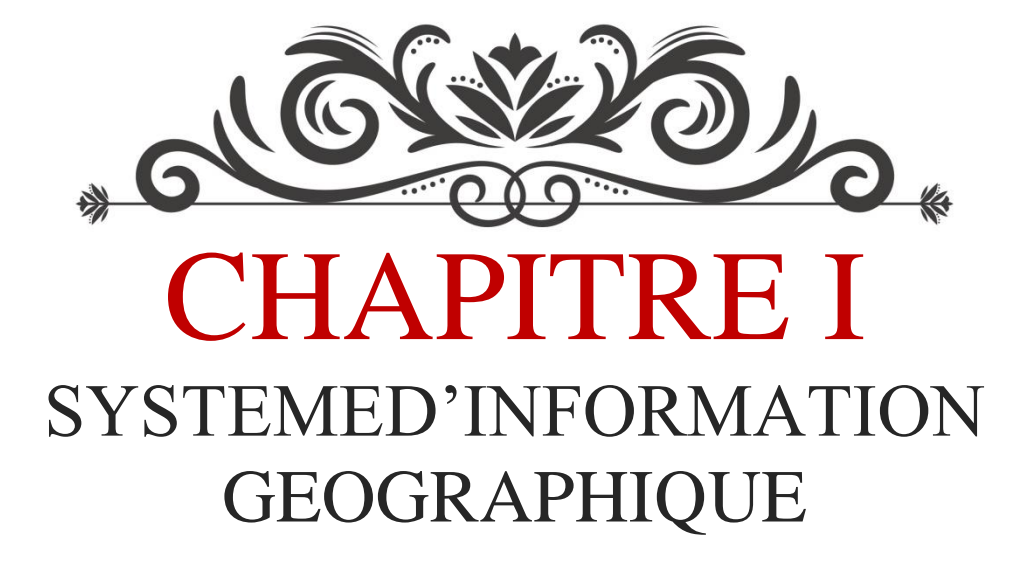

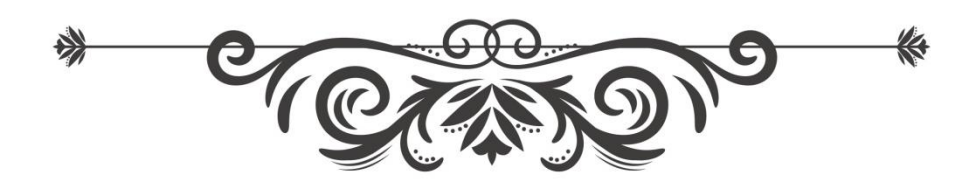

#### I.1. Historique :

Tout commence en 1854 lorsque le Dr John Snow mène une étude géolocalisée de l'épidémie de choléra dans le quartier Soho de Londres en Angleterre. D'après le résultat spectaculaire de cette étude, l'épidémie serait partit d'un puits pour contaminer les populations environnantes. Ce fut-là la toute première application de l'analyse spatiale des phénomènes.[1]

Ensuite vers les années 1960, alors qu'il fallait créer de nouvelles plantations forestières en Afrique de l'Est, il s'est avéré que les nombreuses cartes de l'Afrique existantes à l'époque n'ont pas pu permettre de gérer géographiquement la situation d'où l'idée d'utiliser l'outil informatique pour traiter les données cartographiques.

Les progrès des technologies informatiques depuis 1970 jusqu'à nos jours ont contribué à mettre en œuvre les applications des systèmes d'informations géographiques dans plusieurs domaines scientifiques et surtout dans les domaines liés à l'aménagement et à l'observation du territoire. On distingue les périodes principales dans l'évolution des SIG suivantes : [1]

1) 1950 -1970 : premières applications de l'informatique à la cartographie.

 2) 1970- 1980 : les outils SIG font leur entrée dans les organismes étatiques (armée, cadastre, services topographiques…).

 3) 1980 -Années 1990 : Développement de plusieurs applications informatiques dédiées aux SIG. Et mise en réseaux des outils SIG.

 4) Fin des années 1990 jusqu'à nos jours : Développement du webmapping avec plusieurs services cartographiques offerts sur internet et apparition de plusieurs outils libres ainsi que l'usage des technologies GPS.

 5) Le SIG aujourd'hui : Les SIG permettent aux utilisateurs de créer leurs propres couches de cartes afin de résoudre des problèmes concrets. Les SIG ont également évolué pour devenir un moyen de partage de données et de collaboration, inspirant une vision qui devient aujourd'hui une réalité, une base de données SIG qui couvre pratiquement tous les sujets. Aujourd'hui, des centaines de milliers d'organisations partagent leur travail et créent des millions de cartes chaque jour pour raconter des histoires et révéler des modèles, des tendances et des relations sur tous les sujets. Au cours des cinq dernières décennies, les SIG ont évolué d'un concept à une science. L'évolution phénoménale des SIG, d'un outil rudimentaire à une plateforme moderne et puissante pour comprendre et planifier notre monde, est marquée par plusieurs étapes clés.[2]

 6) Le futur des SIG :Le monde est confronté à des problèmes de population croissante, d'environnement et de pollution, les SIG joueront un rôle de plus en plus important dans la façon dont nous comprenons et traitons ces problèmes et fourniront un moyen de communiquer des solutions en utilisant le langage commun de la cartographie.[2]

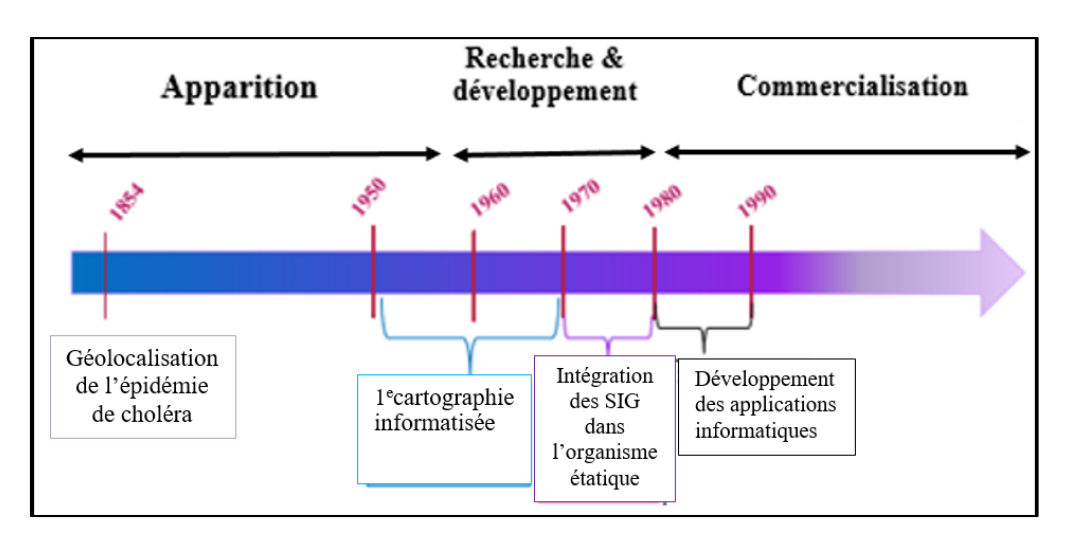

*Figure I.1: chronologie d'évolution des SIG*

#### I.2. Définitions :

Le SIG, abréviation composée essentiellement de trois notions : [3]

#### **I.2.1. Notion de système :**

Un système est un ensemble d'éléments en relation les uns les autres et formant un tout.

#### **I.2.2. Système d'information :**

C'est un système qui, dans sa globalité, regroupe des équipements, des procédures, des ressources humaines et surtout des matières premières (données) prêtes au traitement, et ce, pour pouvoir fournir des informations désirées.

#### **I.2.3. Système d'information géographique (SIG) :**

Un SIG est défini comme étant un support de décision entrainant l'intégration des données spatiales dans un problème de l'environnement ».

Une définition du SIG a été adoptée lors du colloque de Strasbourg et qui est la suivante : Un système d'information permettant à partir des divers sources, de rassembler et d'organiser, de

gérer, d'analyser et de combiner, d'élaborer et présenter des informations localisées géographiquement contribuant notamment à la gestion de l'espace.

#### I.3. Les composantes d'un SIG :

Un SIG comprend 5 composantes indispensables :

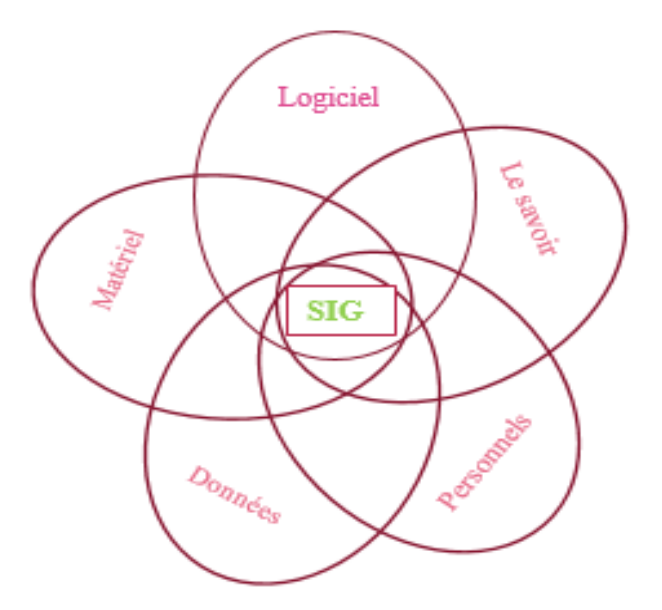

*Figure I.2: Les composantes d'un SIG*

#### **I.3.1. Matériels**

Des matériels informatique (pc, internet, micro portable), des moyens roulant, matériel d'acquisition (camera, appareil photo, théodolite).[1]

#### **I.3.2. Les données**

Peuvent être soit importées à partir de fichier soit saisies par un opérateur. Elles possèdent deux composantes :

#### **I.3.2.1. Les données géométriques**

Renvoient à la forme et la localisation des objets ou phénomènes. [4]

#### **I.3.2.2. Les données attributaires**

Ils sont des données associées à un objet ou une localisation géographique, soit pour décrire un objet géographique, soit pour localiser des informations (non d'une route, type d'un bâtiment localisé par son adresse, nombre d'habitants d'un quartier, débit d'une cour d'eau, la lithologie…).Les données attributaires sont reliées à la géométrie de l'objet. [4]

#### **Métadonnées**

Ils sont des données associées [4]( Historique, auteur, date de mise à jour, échelle, étendue géographique, unités, système de coordonnées, …etc.)[5]

#### **I.3.3. Les personnels**

La composante la plus essentielle du SIG qui regroupe les différents utilisateurs humains du système[6]. La gestion d'un SIG nécessite des compétences pluridisciplinaires au carrefour de la géographie et de l'informatique.[7]

**Exemple :** chef du projet, géomaticien, topographe, cartographe, informaticien, hydraulicien…etc.

#### **I.3.4. Le savoir-faire**

Le personnel doit suivre des formations spécifiques pour la réussite de projet SIG. [1]

#### **I.3.5. Logiciels**

Il existe plusieurs logiciels de SIG à savoir les logiciels d'utilisation personnelle comme Google Earth, Surfer, Global Mapper, ainsi autre de traitement plus compliquées destinées aux grandes sociétés tel qu'ArcGIS et qui sont chargées sur des serveurs.

Dans toutes les références bibliographiques, la composante **financière** n'est pas incluse malgré son importance dans tout projet. Nous envisageons d'inclure cette composante dans le SIG projet.

#### I.4. Structures de données

La spécificité des données géographiques a nécessité la mise au point de structures de données particulières. Basées sur le type d'encodage de l'aspect spatial des données (on se réfère ici à la structure de la géobase et non de la base des Structure vectorielle données attributs), on distingue deux structures possibles [8] :

#### **I.4.1. La structure vectorielle**

Ces objets géométriques sont définis par leurs coordonnées dans un système de projection : Utilise le concept d'objets géométriques (points, lignes, polygones) pour représenter les entités géographiques. [9]

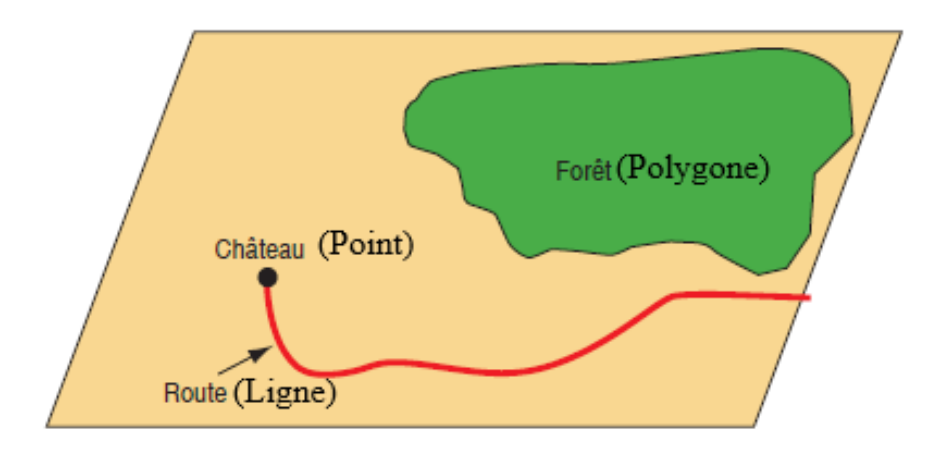

*Figure I .3: Données vecteurs.* [13]

#### **Le point**

L'objet le plus simple, il peut représenter à grande échelle des arbres, des bornes d'incendie, des points d'eau, des collecteurs d'ordures…etc.[9]

#### **La ligne**

La ligne représente les réseaux de communication, d'énergie, hydrographiques, d'assainissement, etc... Elle peut être fictive, en représentant l'axe d'une route, ou virtuelle en modélisant des flux d'information…etc.[9]

#### **La surface**

Elle peut matérialiser une entité abstraite comme la surface d'une

Commune ou des entités ayant une existence géographique comme une forêt, un lac, un barrage, une zone bâtie, …etc.[9]

### **I.4.2. Structure matricielle (raster)**

La réalité est décomposée en une grille régulière et rectangulaire, organisée en lignes et en colonnes, chaque maille de cette grille ayant une intensité de gris ou une couleur. La juxtaposition des points recrée l'apparence visuelle du plan et de chaque information. Une forêt sera "représentée" par un ensemble de points d'intensité identique.[10]

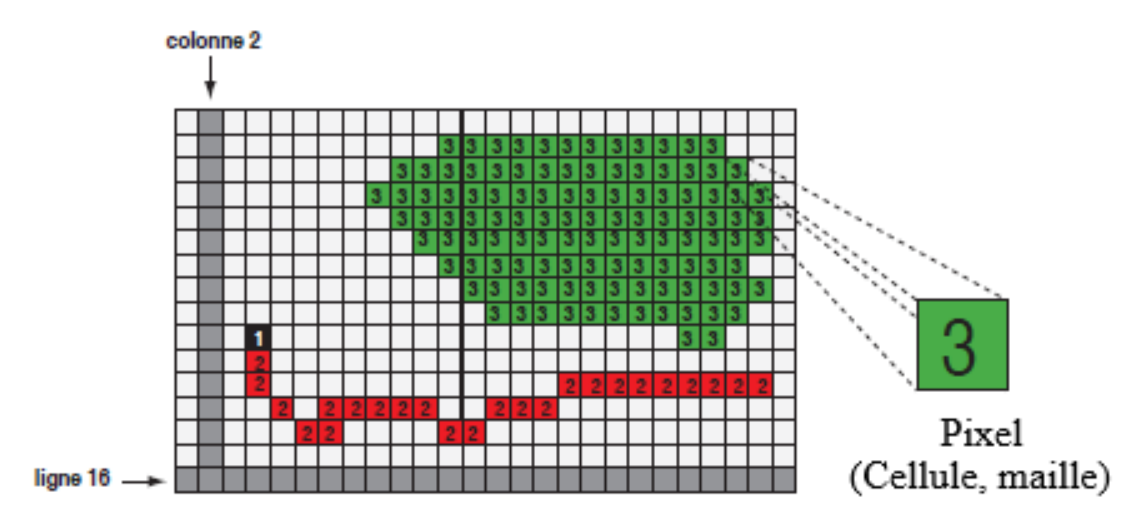

*Figure I.4: Données raster.* [10]

Ils sont des images (plans scannés, photographies aériennes, images satellitaires) voire les figures suivantes :

**La Figure I.5 :** il s'agit d'une image satellitaire. La valeur portée par les pixels correspond à la couleur réelle du terrain

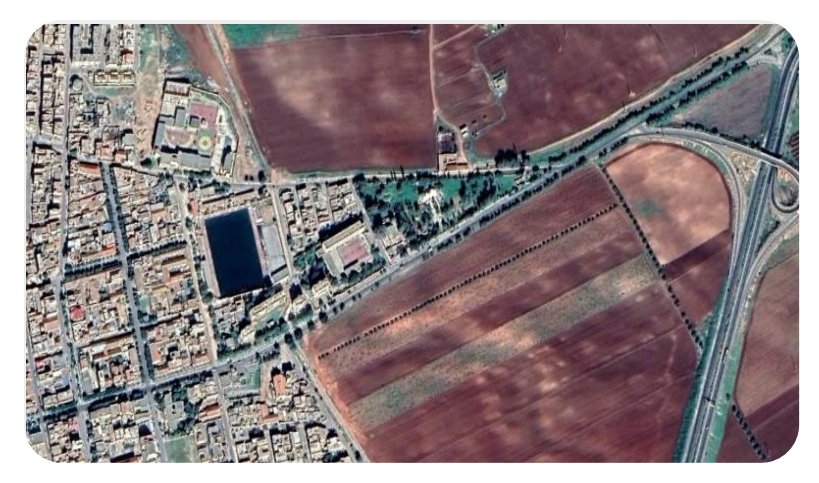

*Figure I.5: Image satellitaire d'AL AMRIA*

**Figure I.6 :** il s'agit d'un document papier (carte d'état-major) qui a été scannée. La valeur de chaque pixel représente la couleur de la carte.

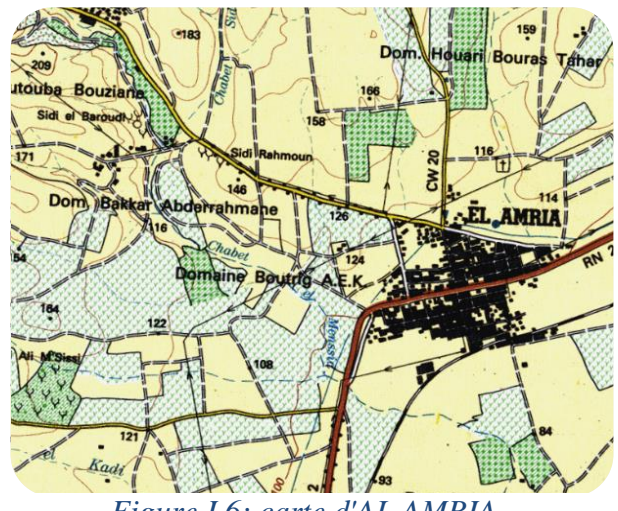

*Figure I.6: carte d'AL AMRIA*

En zoomant sur la carte scannée, on voit apparaitre les pixels, voire la figure I.7

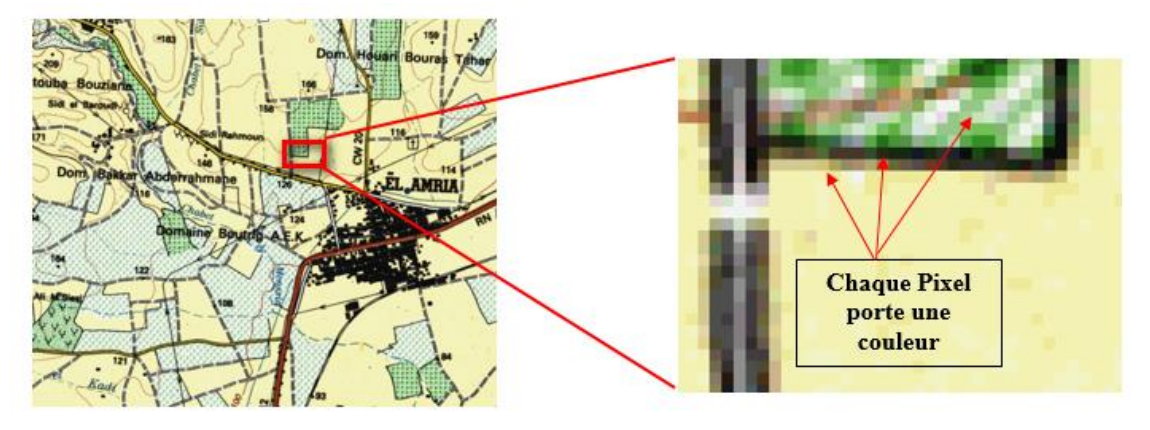

*Figure I.7: Apparition des pixels dans la carte scannée d'AL AMRIA.*

Dans une image Raster les pixels peuvent représenter une information qu'une vraie couleur. Par exemple dans la figure I.8 la valeur de chaque pixel représente l'altitude au lieu considéré. Sa visualisation permet d'avoir une représentation du relief.

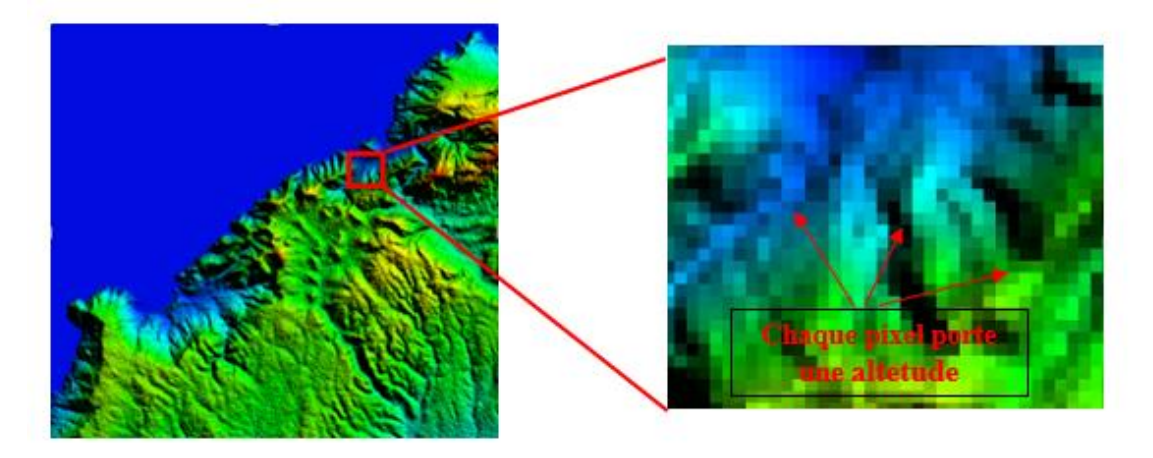

*Figure I.8: Carte d'altitude MNT d'AL AMRIA.*

Dans un SIG, la classification des données est sous forme des 'couches'. Chaque couche représente une donnée affichable en fonction des besoins, sélectionnable seule ou superposée à d'autres. [11]

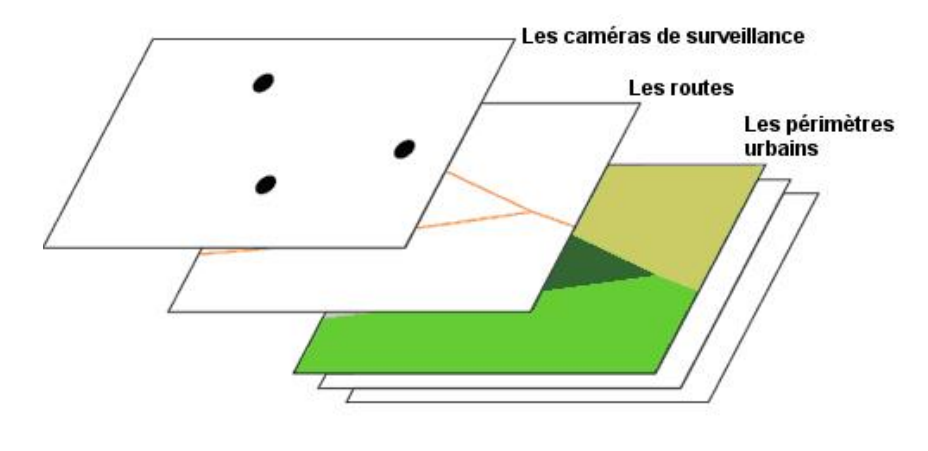

*Figure I.9: Les couches de SIG.* [11]

#### I.5. Comparaison entre les deux modes

faciles.

-Analyse multivariables et

Il existe plusieurs avantages et inconvénients pour les deux modes de représentation :

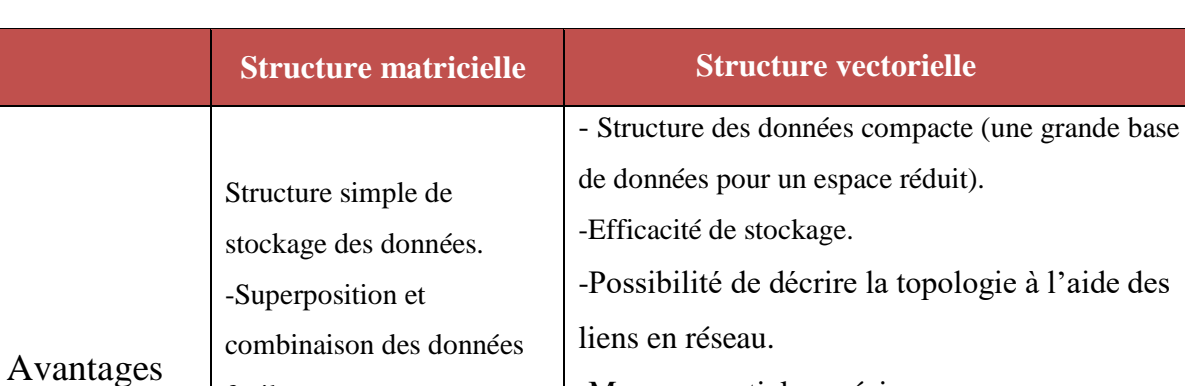

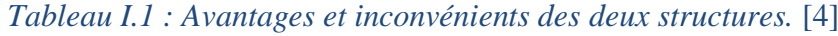

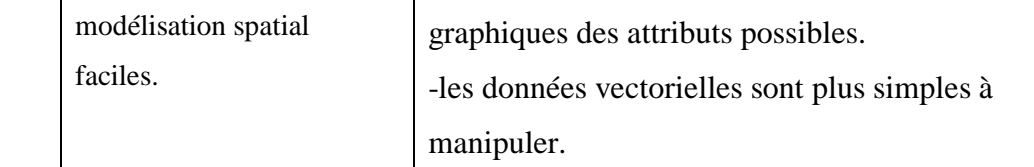

-Mesures spatiales précises.

-Recherche, mise à jour et généralisation des

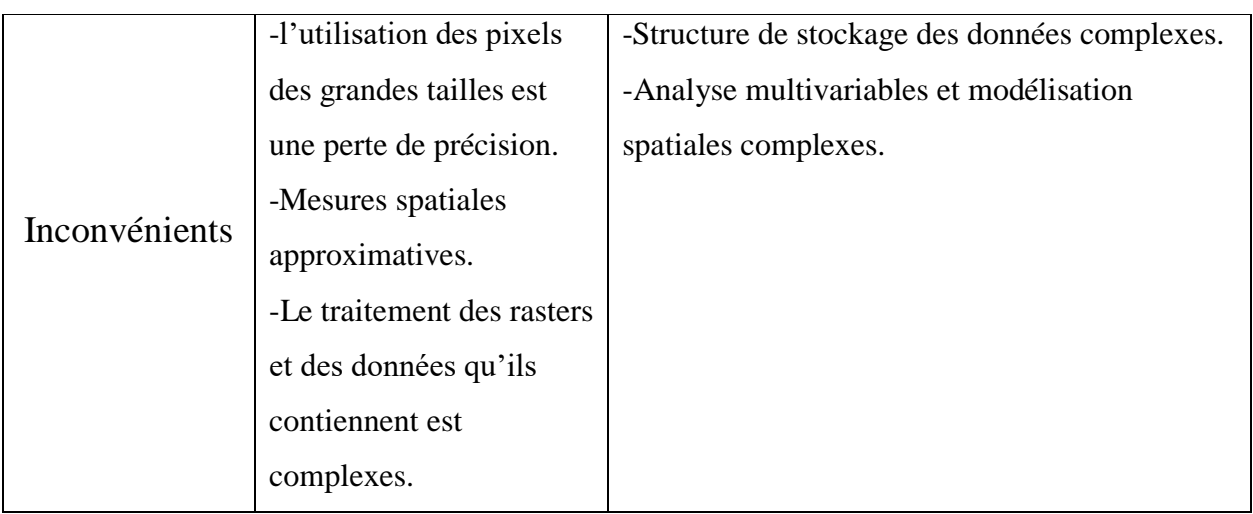

### I.6. Les différents formats des fichiers importés sur SIG :

L'acquisition des données se faisant au travers de différents outils, on observe une duplication des données, sous différents formats [12], on cite dans l'organigramme suivant les formats les plus utilisés :

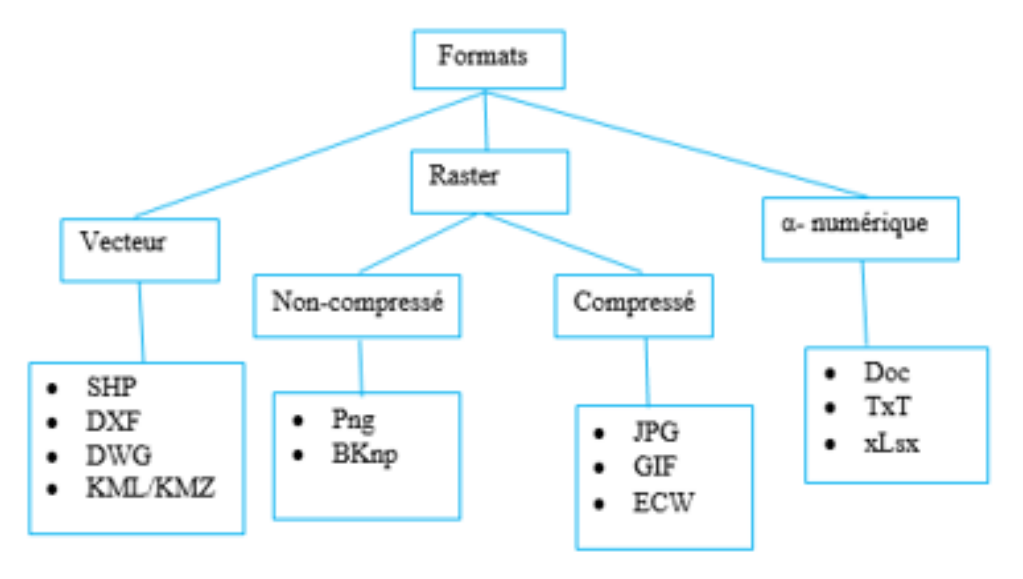

*Figure I.10: Les formats des donnés.*

Comme il y a des différents formats des fichiers SIG tel que « mxd » pour ArcGIS , « wor » pour Mapinfo et « gmw » pour globel mapper

#### I.7. Les méthodes d'acquisition de données

Les données géographiques sont multi-dates multi-échelles…c.à.d.il s'agit des données hétérogènes ce qui nécessite des méthodes d'acquisitions différentes. Nous présentons dans ce qui suit les principales méthodes d'acquisition des données.

#### **I.7.1. Numérisation**

La numérisation (la digitalisation ou vectorisation) elle nous permettre de récupérer la géométrie des objets disposés sur un plan ou une carte préexistante comme illustré dans la figure suivante :

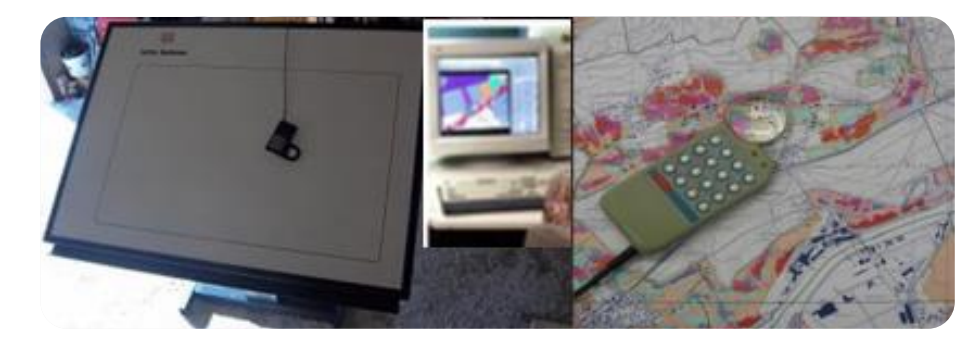

*Figure I.11: Opération de digitalisation.* [44]

Elle consiste à faire évoluer un curseur sur un plan posé sur une table à digitaliser et préalablement calé en coordonnées. La table est réceptive aux signaux électriques émis par le curseur. Elle peut localiser ces signaux sur le plan de la table avec une précision de l'ordre du dixième de millimètre[13]

Le résultat de la numérisation est présenté dans la figure ci-dessous

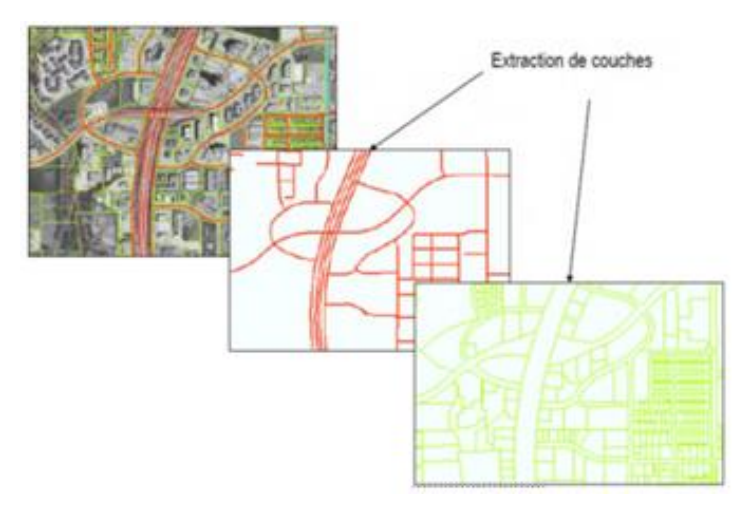

*Figure I.12: Extraction des couches.* [45]

### **I.7.2. Balayage électronique (scénarisation)**

Le balayage électronique (réalisé avec un scanner) est un autre moyen de saisir un plan existant (figure I.13). Il est plus rapide que la digitalisation manuelle

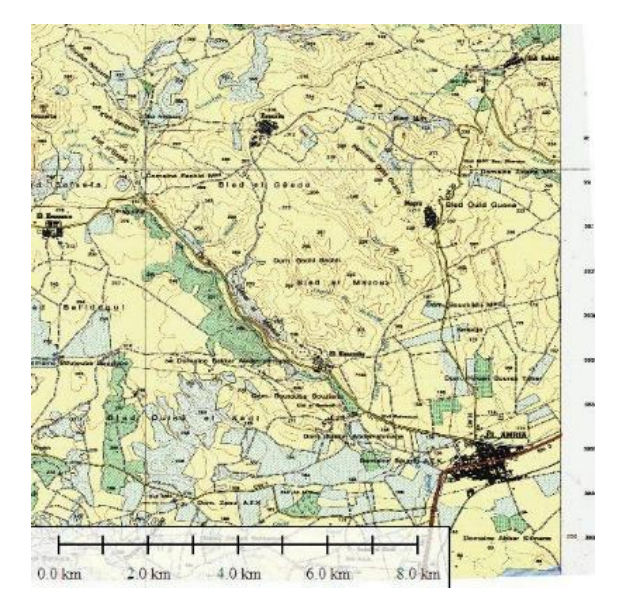

*Figure I.13: Extrait de carte d'AL AMRIA*

#### **I.7.3. Photogrammétrie**

La photogrammétrie est une fonction systématique, elle est utilisée pour créer des cartes à moyen échelle et pour la construction des plans à grandes échelle. C'est une technique très avantageuse surtout pour le côté financier.[13]

La figure I.14 présente un exemple de photos aériennes.

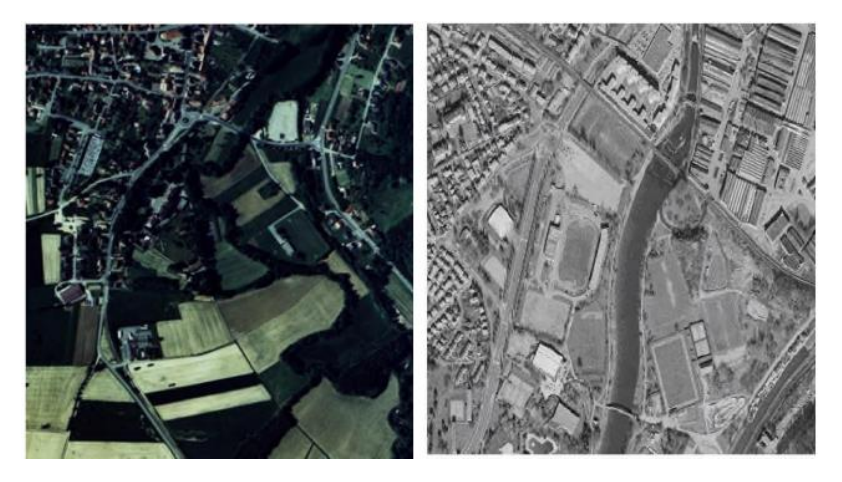

*Figure I.14: Exemple de photo aérienne.*

#### **I.7.4. La télédétection (Images satellitaire) :**

La télédétection est un moyen très commode de créer les données à introduire dans les SIG. Il s'agit en effet d'utiliser, dans des conditions particulières et rigoureuses, soit les photographies aériennes, soit les images enregistrées et transmises par satellite comme c'est illustré dans la figure I.15

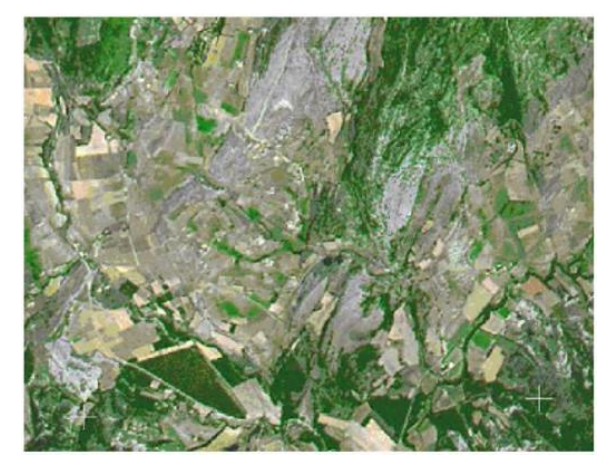

*Figure I.15: Exemple d'image satellitaire. [13]*

#### **I.7.5. Import de fichiers**

C'est une façon de réduire les coûts de saisie et de récupérer des données existantes et de les convertir au format, au système d'unités et au système de projection souhaités comme c'est illustré dans la figure. Pour cela, on utilise des interfaces qui permettent :

- $\checkmark$  soit de transformer directement les données dans le format interne du SIG récepteur grâce à des bibliothèques de conversions à ce format interne.
- $\checkmark$  soit de passer par l'intermédiaire d'un format d'échange reconnu, par une fonction d'importation de données du SIG récepteur.

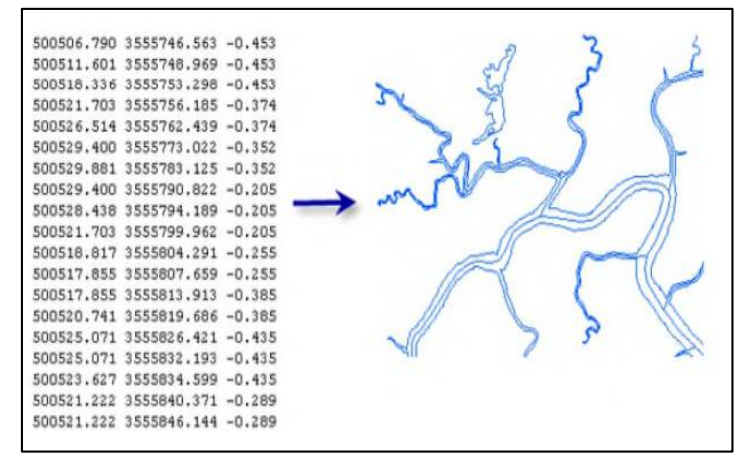

*Figure I.16: Exemple d'implantation de fichiers vers SIG.* [13]

#### I.8. Les modèles d'un SIG

Il existe deux types de modèle :

#### **I.8.1. Le modèle métrique (spaghetti) :**

Format utilisé principalement dans les logiciels de DAO (plan, cadastres,…) et format vectorielle gérées par les logiciels de SIG MapInfo ou ArcView (niveau de base d'ArcGis). Ce format permet de construire, cartographie et analyser des couches vectorielles peu complexes .[14]

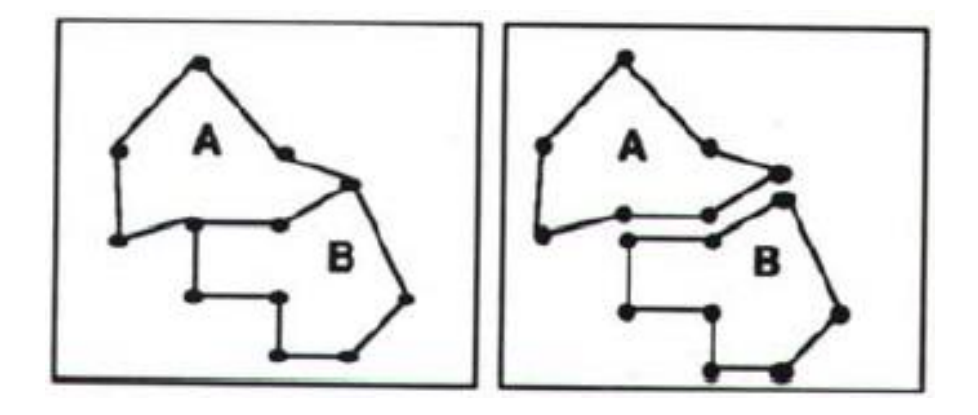

*Figure I. 17: Deux polygones adjacents en modèle Spaghetti.* [14]

#### **I.8.2. Le modèle topologique :**

La topologie ou « algèbre de carte » décrit et structure les relations existants entre les unités spatiales d'un graphe, la construction et l'analyse d'un graphe reposant avant tout sur 2 primitives graphique indissociables : le nœud et l'arc.[14]

**-L'arc** : ligne brisée (polyligne) dont la forme est définie par les coordonnées xi, yi de ses sommets[14]

**-Le nœud** : sommet de début et de fin d'un arc. plusieurs arcs peuvent se rejoindre ou se croiser à un même nœud.[14]

Exemple de modèle topologique d'une route qui se croise avec un oued comme il est illustré dans la figure ci-dessous :

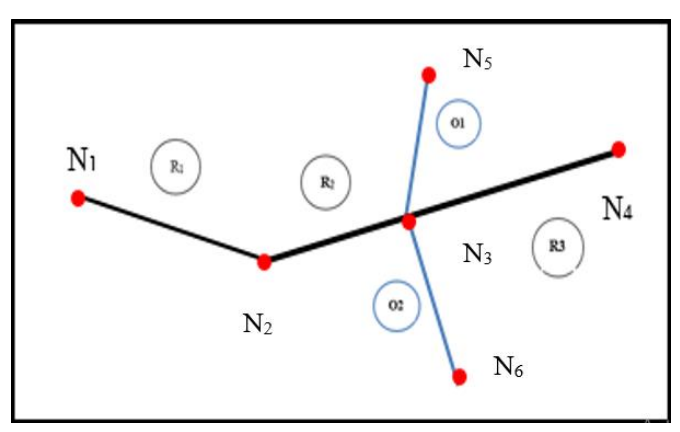

*Figure I.18: Exemple de modèle topologique.*

Les relations spacieux ici se traduit par :

- L'arc de la route R1 est **orienté** du nœud N1 vers N<sup>2</sup>
- Les arcs R2, R3 de la route et les arcs O1, O<sup>2</sup> de l'oued sont **connexes** dans le nœud N <sup>3</sup>.
- Les arcs R1 et R<sup>2</sup> sont **adjacentes.**
- Le tableau suivant résume ces relations

| ID             | Point de depart | Point d'arrivé |
|----------------|-----------------|----------------|
| $R_1$          | N1              | N2             |
| $\mathbf{R}_2$ | N2              | N <sub>3</sub> |
| $\mathbf{R}_3$ | N <sub>3</sub>  | N <sub>4</sub> |
| O <sub>1</sub> | N <sub>5</sub>  | N <sub>3</sub> |
| $\mathbf{O}_2$ | N <sub>3</sub>  | N <sub>6</sub> |

*Tableau I.2: Les relations topologique de l'exemple.*

#### I.9. Comparaison entre les deux modèles

Dans le tableau suivant on compare le modèle topologique avec le modèle non topologique

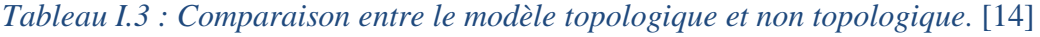

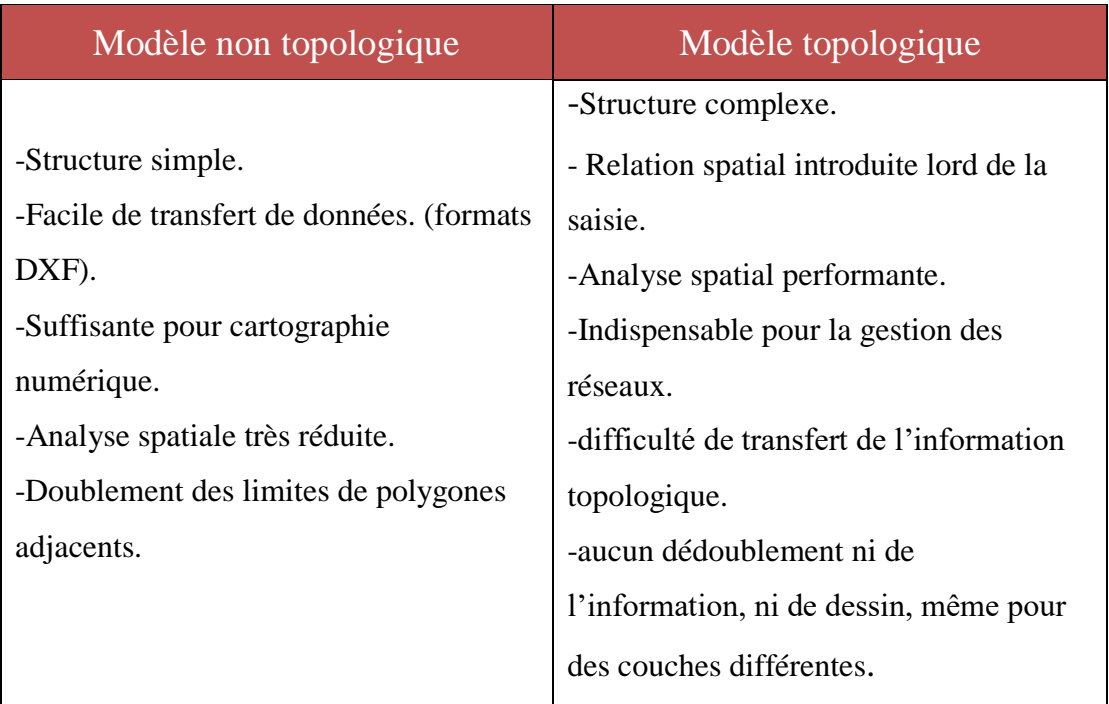

#### I.10. Des questions auxquelles le SIG peut répondre :

Un système d'information géographique peut être aussi défini par les questions auxquelles il apporte des réponses : Où ? Quoi ? Comment ? Quand ? Et si ? [15]

Où se trouve l'échangeur ?

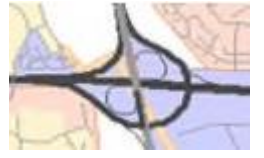

**Où ?** Où cet objet, ce phénomène se trouve-t-il ? Plus généralement, où se trouvent tous les objets d'un même type ? Cette interrogation permet de mettre en évidence la répartition spatiale d'un objet.

Quel est le nom de l'autoroute ?

.

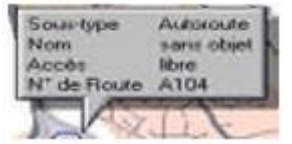

**Quoi ?** Que trouve-t-on à cet endroit ? Il s'agit de mettre en évidence tous les objets ou phénomènes présents sur un territoire donné.

Comment est organisée la circulation ?

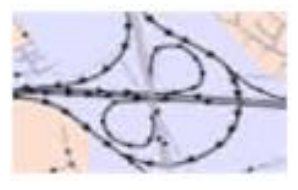

**Comment ?** Quelles relations existent ou non entre les objets et les phénomènes ? C'est la problématique de l'analyse spatiale.

Depuis quand cette bretelle estelle en service ?

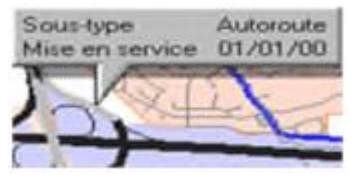

**Quand ?** A quel moment des changements sont intervenus ? Quels sont l'âge et l'évolution de tel objet ou phénomène ? C'est la problématique de l'analyse temporelle.

Si l'autoroute s'élargi, quelles sont les populations qui risquent d'être le plus touchées (population à moins de 300 mètres de l'autoroute) ?

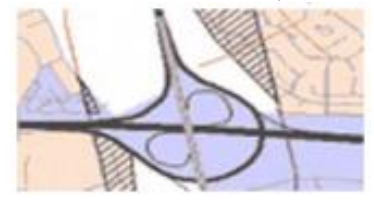

**Et si ?** Que se passerait-il si tel scénario d'évolution se produisait ? Quelles conséquences affecteraient les objets ou phénomènes concernés du fait de leur localisation ?

Mais est-ce que les SIG peuvent répondre à des questions plus complexes telles que Quelque est le meilleur tracé pour une route ?

Des questions qui font intervenir plusieurs critères pour avoir une réponse chose quand va détailler par la suite dans ce mémoire.

Néanmoins, il faut signaler que la réponse même si elle est simple elle est relative aux données saisie et le plus important au modèle de ces données et leurs structuration.

À titre d'exemple le choix du parcours entre deux points qui est utiliser dans les applications de navigations sur les téléphones cellulaires exige une base de données des routes et la saisie des paramètres concernant chaque tronçon, le traitement dans telle application est focaliser sur la coloration des tronçons et l'affichage des données préalablement saisie.

#### I.11. La localisation des informations

Pour localiser une information, il y a deux approches : géographique par les systèmes de projection, l'autre issue de la pratique des lieux par le géocodage. Dans la pratique courante pour trouver un lieu

#### **I.11.1. Le géoréférencement**

Le géoréférencement est un synonyme de la géolocalisation pour faire référence à un emplacement de quelque chose dans l'espace.

C'est une opération qui consiste à passer d'une localisation relative des entités géographique à leur localisation absolue dans un système de coordonnées géographiques [16]comme elle le seul support existant capable de permettre la représentation de multiples thèmes contenant des informations localisées de nature hétérogènes (format, échelle,…etc.).

Les coordonnées peuvent être géographiques sous forme de degré d'angle, on utilise aussi application d'un système de projection. [16]

#### **I.11.2. Coordonnées géodésique et coordonnées projetés**

Le système géodésique en Algérie est NORD SAHARA 59 et le système de projection UTM.

#### I.12. Les volets d'un SIG :

Un SIG doit proposer plusieurs volets pour afficher et manipuler les informations géographiques :

#### **I.12.1. Le volet géodonnées (geodatabase) :**

Un SIG correspond à une base de données spatiales contenant des jeux de données qui représentent des informations géographiques selon un modèle de données SIG générique (rasters, attributs, topologies, réseaux… etc.).[17]

#### **I.12.2. Le volet géovisualisation :**

Un SIG est un ensemble de cartes intelligentes et de vues qui montrent des entités et leurs relations à la surface de la terre. Il est possible d'élaborer différentes vues cartographiques des informations géographiques sous-jacentes, qui s'utilisent comme des « fenêtres ouvertes sur la base de données géographique » afin d'effectuer des requêtes, des analyses et de modifier les informations géographiques. Chaque SIG intègre plusieurs applications cartographiques bidimensionnelles (2D) et tridimensionnelles (3D) offrant une gamme complète d'outils permettant de traiter les informations géographiques à l'aide de ces volets.[18]

#### **I.12.3. Le volet géotraitement :**

Un SIG comprend des outils de transformation des informations qui produisent des informations à partir des jeux de données existants. Les fonctions de géotraitement partent des informations contenues dans les jeux de données existants, appliquent des fonctions analytiques et écrivent les résultats dans de nouveaux jeux de données.[17]

Le géotraitement implique la possibilité de programmer votre travail.[17]

Les trois éléments constituent le noyau d'un système d'information géographique Complet et sont utilisés à différents niveaux de toute application et logiciel SIG.[18]

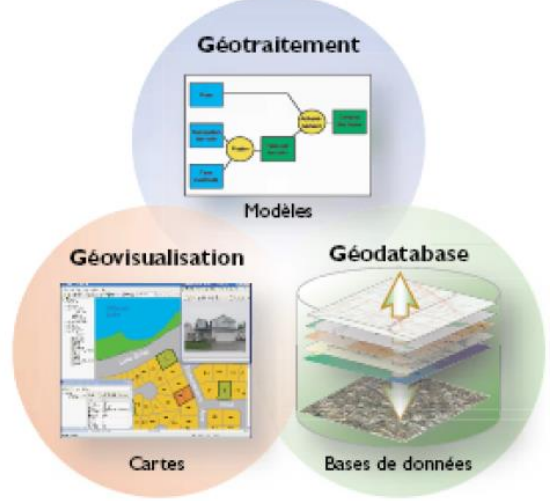

*Figure I.19: les trois volets d'un SIG* [18]

#### I.13. Caractéristiques communes des cartes SIG

Les cartes SIG sont des cartes interactives accessibles et utilisées sur un ordinateur ou un périphérique mobile. Elles étendent les possibilités des cartes imprimées traditionnelles de plusieurs façons : [18]

• Elles affichent plusieurs échelles. Elles peuvent automatiquement afficher les informations au niveau de détail approprié lorsqu' on effectue un zoom avant et arrière sur la carte, d'une vue globale jusqu'à une rue ou un îlot.

• Elles sont interactives où on peut utiliser des outils pour gérer les informations, ajouter de nouvelles couches d'informations et travailler avec des superpositions opérationnelles sur la carte SIG.

• Chaque carte SIG est dotée d'une interface utilisateur intégrant un jeu d'outils permettant de manipuler son contenu. Les fonctionnalités sont dans les cartes (déplacement et zoom), géocodage d'adresses, calcul d'itinéraire, et analyse géographique.

• Les cartes SIG dynamiques permettent d'animer l'affichage des informations dans le temps.

• Elles sont fournies dans de nombreuses applications et tailles et peuvent être déployées comme des cartes Web, des cartes 3D, des applications cartographiques spécialisées et des cartes nomades sur le terrain.

• Elles peuvent fusionner les informations de plusieurs services Web SIG. La possibilité d'intégrer des informations et des outils provenant de plusieurs sources se révèle très efficace.

• Les cartes SIG sont polyvalentes. De nombreuses applications cartographiques et infrastructures SIG prennent en charge une large gamme d'options de déploiement.

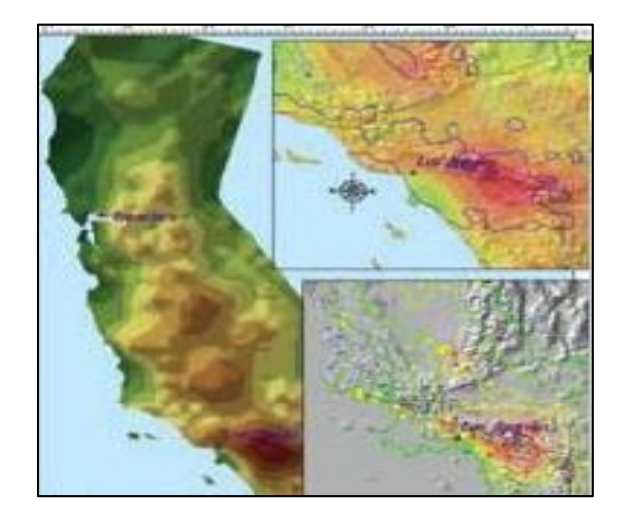

*Figure I.20 : carte SIG professionnelle[18]*

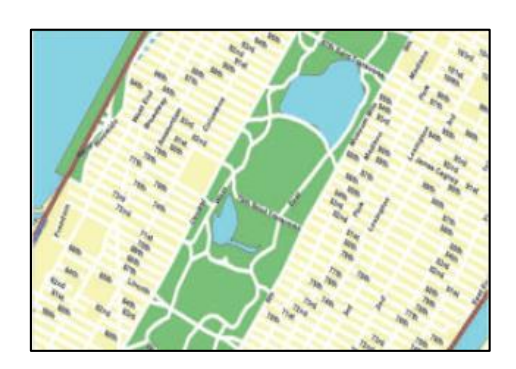

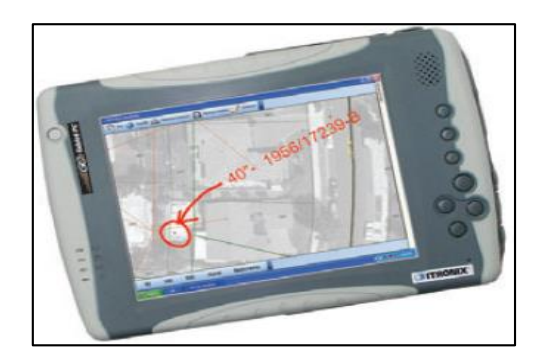

*Figure I.22 : carte Web [18] Figure I 21 : carte nomad[18]*

#### I.14. La technologie SIG :

Les logiciels SIG sont classés en deux catégories : les logiciels SIG client et les logiciels SIG Serveur. Les logiciels SIG client s'exécutent au niveau d'une machine cliente. Ces logiciels permettent ainsi de manipuler les données, de les charger sur les serveurs ou encore d'interroger les serveurs. Les Logiciels SIG serveur sont surtout les serveurs de données, ils permettent de rendre une carte après l'interrogation de la base du serveur par le client. [6] Il existe plusieurs outils SIG, nous ne présenterons que quelques-uns d'entre eux, afin d'avoir une première vue du marché des logiciels SIG.[6]

#### **I.14.1. Les outils côté client**

#### **I.14.1.1. Global Mapper**

Avec des fonctionnalités de conversion de projections cartographiques d'importation et d'exportation de presque toute les extensions DAO et SIG actuelles Globalmapper est un logiciel puissant dans la cartographie, avec des possibilités de calcul de cubatures et des simulations 3D impressionnantes. Ce logiciel ne nécessite pas des ressources matériels tel les SIG complet et offre ainsi un outil indispensable pour les ingénieurs cartographes et géologues.[19]

#### **I.14.1.2. Mapinfo**

C'est un SIG métrique ; il est bien adapter pour des entreprises dont la geodatabase n'est pas aussi importante en volume. Il nécessite matérielles comme ArcGIS, mais présente des faiblesses en topologie. Il est de compagnie américaine [19]

MapInfo est conçu autour d'un moteur d'édition de cartes qui permet la superposition de couches numériques. Il permet de représenter à l'aide d'un système de couches des informations

géo-localisées : points, polygones, image raster ... Il incorpore un grand nombre de formats de données, de fonctions cartographiques et de gestion de données.[6]

#### **I.14.1.3. QGIS:**

Quantum GIS est SIG libre multi plateforme publié sous licence ouverte. Il gère les formats d'images matricielles (raster) et vectorielles, ainsi que les bases de données. Il utilise un nombre important de types d'archives matricielles.utilisant toute Bases de Données Spatiales (géographiques).[6]

#### **I.14.2. Les outils côté serveur**

#### **I.14.2.1. ArcGIS :**

Il est le leader dans le monde, crée par ESRI , il offre plusieurs applications et serveurs ArcView ,Arcmap, Arccatalog... Il est utilisé dans multitude de domaines par des grandes entreprises. Il permet : [6]

 Le contrôle des données spatiales et des sources d'images, grâce à un système centralisé de gestion des données.

 L'amélioration de la prise de décisions et la productivité à l'aide de services Cartographiques Web et des applications qui peuvent être mises à la disposition des utilisateurs.

 La prise du meilleur parti d'une architecture informatique actuelle en intégrant un serveur SIG et des données spatiales avec d'autres systèmes professionnels

#### **I.14.2.2. GeoServer :**

Il est un serveur informatique open source écrit en Java qui permet aux utilisateurs de départager et de modifier des données géographiques. Conçu pour l'interopérabilité, il publie les données de toutes les sources principales de données spatiales qui utilisent des normes ouvertes. GeoServer a évolué pour devenir une méthode simple de connexion d'informations existantes à des globes virtuels tels que Google Earth et NASA, World Wind, ainsi que pour les cartes à base de services Web tels qu'OpenLayers, Google Maps et Bing Maps. Geoserver fonctionne en tant qu'implémentation de référence pour la mise en œuvre du standard du Web Feature Service del'Open Geospatial Consortium ; il implémente aussi le Web Map Service.[6]

#### **I.14.3. La cartographie sur internet :**

#### **I.14.3.1. Le Webmapping**

Il utilise comme support de communication un réseau. Celui-ci utilise le protocole de communication qui permet à des ordinateurs connectés d'échanger de l'information. L'architecture dans le cadre du Webmapping est de type client-serveur. L'utilisateur sur sa machine locale effectue des requêtes pour demander une carte spécifique; le serveur cartographique interprète cette requête et renvoie la carte sous la forme d'une image matricielle (gif, jpg, jpeg, png,...) ou vectorielle (svg, flash).[20]

La solution la plus répandue actuellement dans le domaine de la mise en ligne de données cartographiques, consiste à créer une image correspondant à la demande de l'utilisateur. Ce qui nécessite un serveur cartographique. Le serveur cartographique est géré par des langages de script qui lui permettent de charger dynamiquement une carte en réponse à la requête. L'ordinateur serveur peut chercher cette information soit dans ses propres ressources, soit sur des serveurs de données distants.[20]

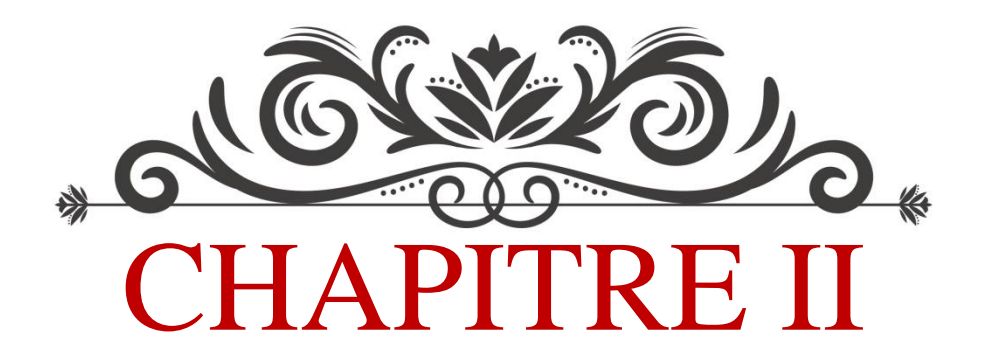

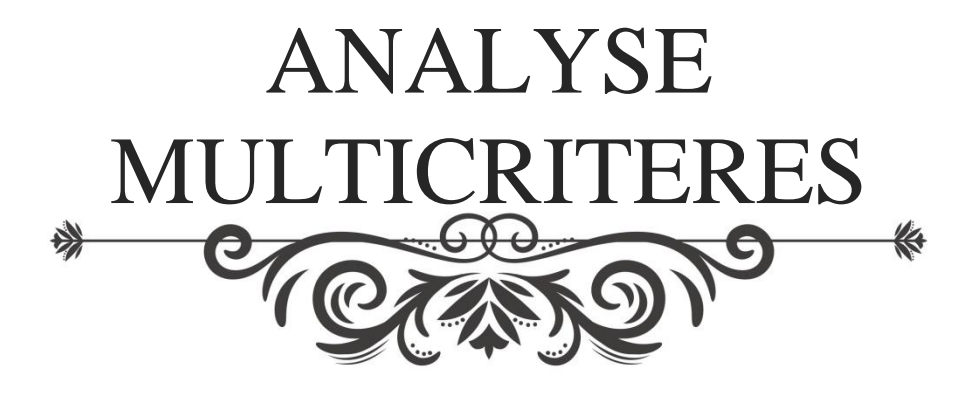
### II.1. Introduction :

On rencontre toujours dans notre vie quotidienne des activités où il faut prendre des décisions judicieuse, que cela soit au niveau professionnel : au sein des entreprises, des administrations …etc., où même au niveau privé pour un simple individu.

Généralement le problème décisionnel se caractérise en trois types de difficulté : combinatoires, incertain, multicritère, concernant la difficulté multicritère est conflictuelle où il faut la prise en compte de plusieurs objectifs souvent contradictoire et qui ne sont pas directement comparables.

L'Analyse multicritère offre un moyen mathématique pour introduire formellement un problème de décision.

Une phrase vocative de R.Howard :

« *Decision making is what you do when you don't know what to do »*

*(L'élaboration d'une décision, c'est ce que l'on fait quand on ne sait pas quoi faire)*

### II.2. Définition :

L'analyse multicritère est un outil d'aide à la décision développé pour résoudre des problèmes Multicritère complexes.[21]et des problèmes décisionnels où plusieurs points de vues souvent contradictoire doivent être pris en compte : [22]

- Plusieurs critères quantitatifs et qualitatifs sont pris en considérations.
- Ces critères sont souvent hétérogènes.
- Ces critères sont généralement conflictuels.
- Ces critères sont généralement considérés d'inégale importance.

Afin de guider le décideur vers un choix judicieux [23]

### II.3. La décision :

Pour la plupart, la décision est définie comme un choix entre plusieurs alternatives. Pour d'autres, la décision concerne aussi le processus de sélection de buts et d'alternatives.

Le terme décision a plusieurs définitions. Il est assimilé à un acte, une action ou un processus de résolution de problème : Une décision est une action qui est prise pour faire face à une difficulté ou répondre à une modification de l'environnement, c'est à dire, pour résoudre un problème qui se pose à l'individu ou à l'organisation.[22]

### II.4. L'aide à la décision :

L'aide à la décision est l'activité de celui qui prenant appui sur des modèles clairement explicités mais non nécessairement complètement formalisés, cherche à obtenir des éléments de réponses aux questions que pose un intervenant (décideur) dans un processus de décision, éléments concourant à éclairer la décision et notamment à prescrire, à recommander ou simplement à favoriser un comportement de nature à accroitre la cohérence entre l'évolution de processus d'une part, les objets et le système de valeurs au service duquel cet intervenant se trouve placé, d'autre part.[22]

Cette définition traduit le fait qu'il n'existe pas de solution optimale qui soit la meilleure pour tous les critères et tous les acteurs.[22]

La discipline de l'aide à la décision ne repose pas sur l'existence d'une vérité absolue. Puisque cette vérité n'est pas supposée exister, l'objectif va être de guider et d'éclairer une entité appelée décideur tout au long de son processus de décision. On ne cherche pas à trouver "la meilleure décision" mais à accompagner le décideur en tentant de faire ressortir les aspects objectifs et ceux qui le sont moins, d'apporter une justification aux décisions en mettant en évidence les conclusions robustes par rapport à celles qui le sont moins.[24]

### II.5. Subjectivité et objectivité

La décision est de nature subjective, ce qui peut être parfois difficile à admettre par un ingénieur. De par sa formation technique et son mode de pensée scientifique et rationnel, celuici est en effet plus enclin à préférer des jugements basés sur des modèles approuvés qui apportent la démonstration que la solution proposée est indiscutable.[25]

On peut noter que l'analyse multicritère minimise la part de la subjectivité inhérente à toute décision malgré que la subjectivité ne soit pas à considérer comme étant un défaut ou une imprécision de la décision.

Les aspects subjectifs et objectifs sont intimement liés dans tout le processus de décision. Il est donc important de les distinguer et de les identifier clairement tout au long de l'étude. [25]

# II.6. Terminologie :

### **II.6.1. Actions (alternatives) :**

Une action est la représentation d'une éventuelle contribution à la décision globale susceptible d'être envisagée de façon autonome et de servir de point d'application à l'aide à la décision. [26]

Lorsque l'action à prendre est définie par sa localisation géographique, sa forme et/ou ses relations spatiales, on parlera d'action spatiale. Une action spatiale est définie à travers au moins deux éléments :

(i) l'action elle-même (quoi faire ?) et (ii) la localisation géographique (où faire ?) exemple : Construire l'autoroute en rasant une forêt ou construire l'autoroute parmi des quartiers résidentiels ?

# **II.6.2. Critères (facteurs) :**

Un critère est un facteur de jugement sur la base duquel on mesure et on évalue une action, il diffère de la notion de variable dans la mesure où un critère est relié aux préférences du décideur alors qu'une variable ne l'est pas nécessairement.[26]

Dans les méthodes multicritères du critère unique de synthèse, les critères d'évaluation sont souvent modélisés en termes d'objectifs et d'attributs. [26]

Exemple : Nombre d'hectares de forêt détruits, nombre d'habitants gênés par le bruit

# **II.6.3. Poids des critères :**

Le poids mesure l'importance d'un critère par rapport aux autres du point de vue du décideur [27]exemple: (25%, 75%)

### II.7. Principe des méthodes d'analyse multicritères :

On commence par l'identification du type de problème et définition des acteurs, ainsi que l'acquisition des critères sur lesquels seront basés l'analyse, puis la modélisation mathématique des performances en effectuant à chaque critère un coefficient selon son importance relative évalués d'une façon subjective du décideur. En face de chaque critère retenu, on donne une note aux différentes solutions avec une échelle normalisée dans une matrice de performance.

À la fin des notations, une simple somme de l'ensemble des critères permet de connaître la meilleure solution (décision). La figure ci-après simplifie ce concept.

La pondération des critères est donc prépondérante dans cette méthode, elle influe directement sur la qualité du choix effectué. [28]

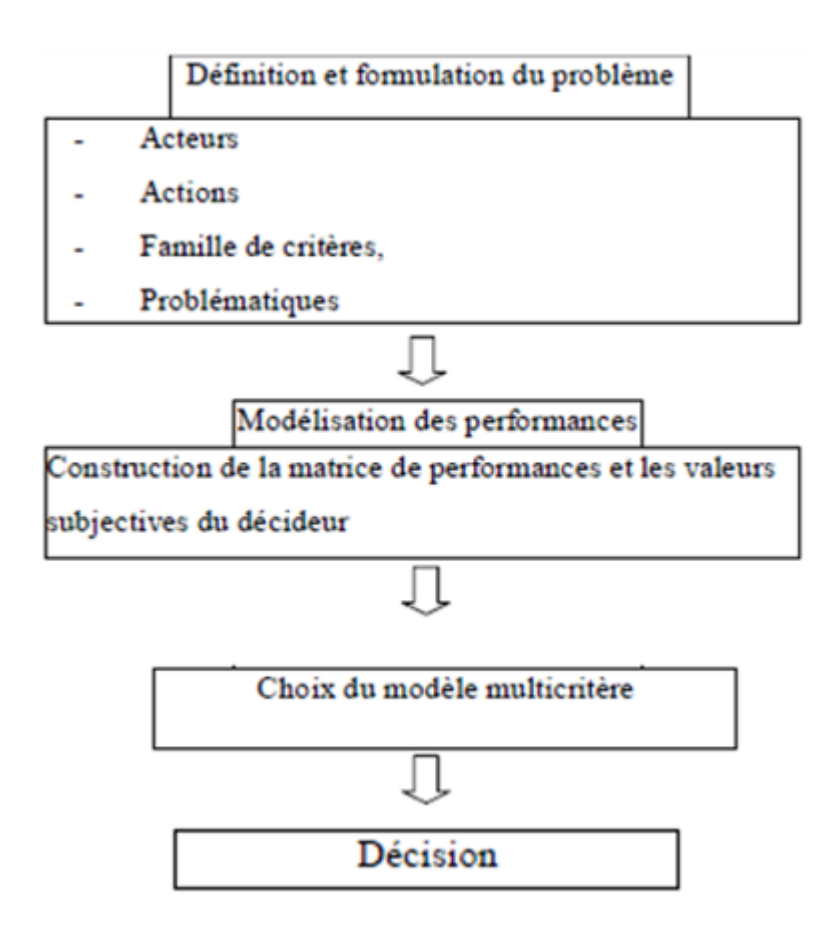

*Figure II. 23: Processus d'AMC.[29]*

### II.8. Les ressources nécessaires :

Pour effectuer une analyse multicritère il faut prendre en considération les trois points suivants :

# **II.8.1. Le Temps**

L'analyse prend généralement du temps, sauf dans des situations très simples ou pour recueillir des avis a posteriori. Les analyses multicritères durent, en général, plusieurs mois.

#### **II.8.2. Le personnel**

Leur spécialité doit être liée aux objectifs de l'analyse multicritère voulue.

#### **II.8.2.1. Groupe d'étude :**

Les agents qui vont intervenir dans la définition et la valorisation des critères pour définir le modèle d'aide à la décision, de l'exploiter afin d'obtenir des réponses et d'établir des recommandations pour conseiller le décideur sur les solutions envisageables. Il faut également insister sur le fait que le groupe d'étude se doit de rendre ses résultats compréhensibles à l'ensemble.[30]

#### **II.8.2.2. Le décideur :**

Il est la personne à qui s'adresse l'aide à la décision. Il occupe une place centrale dans le processus d'étude dont les caractéristiques dépendent de ses attentes. Dans le cadre des projets d'infrastructures routières, ce décideur est souvent un acteur politique ou d'une administration. Notons que dans ces cas, où la décision d'une administration peut être entravée par les recours ou les oppositions d'autres acteurs, il est plus difficile de parler du décideur comme étant un acteur indépendant. C'est comme si la concertation entre les décideurs et d'autres acteurs diluait la responsabilité de la décision dans un ensemble complexe de décideurs. des intervenants.[30]

### **II.8.3. Le financement**

Sachant que la décision dans le cadre de l'AMC est basée sur la qualité des informations traitées à partir des données acquises. Ce qui nécessite forcément des moyens financiers relatifs au sujet traité.

#### II.9. Les types de problématique dans l'AMC :

Il existe plusieurs méthodes de traitement de l'information dans l'AMC. Le choix de la méthode convenable est relatif au type de problématique traité. Ces derniers se résument en quatre volets selon Bernard.ROY

# **II.9.1. Problématique du choix (P.α)**

Elle consiste à sélectionner les meilleures actions. Cette problématique cherche un ensemble aussi réduit que possible, contenant la ou les meilleures actions[22], voir figure III.24

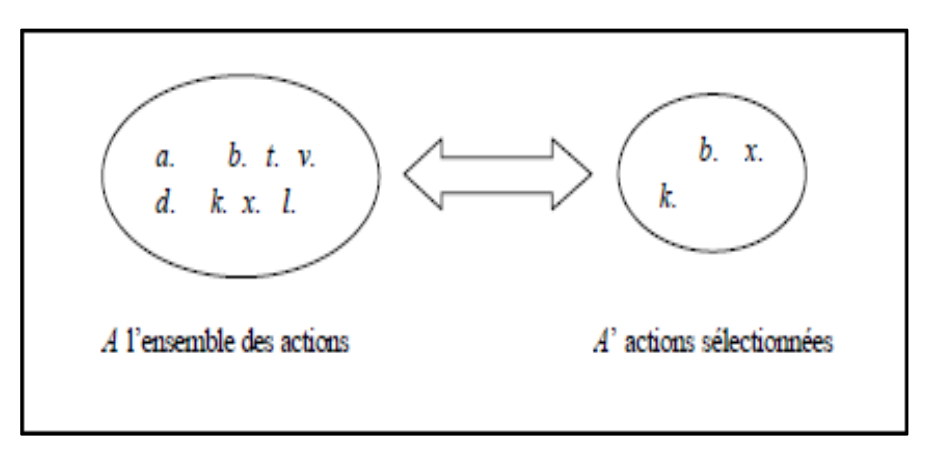

*Figure II.24: Problématique du choix.* [22]

# **II.9.2. Problématique du tri (P.β)**

Elle consiste à affecter les actions à des catégories (ou classes) prédéfinies. Cette problématique affecte les actions à des catégories en examinant leur intrinsèque, voir figure III. 25

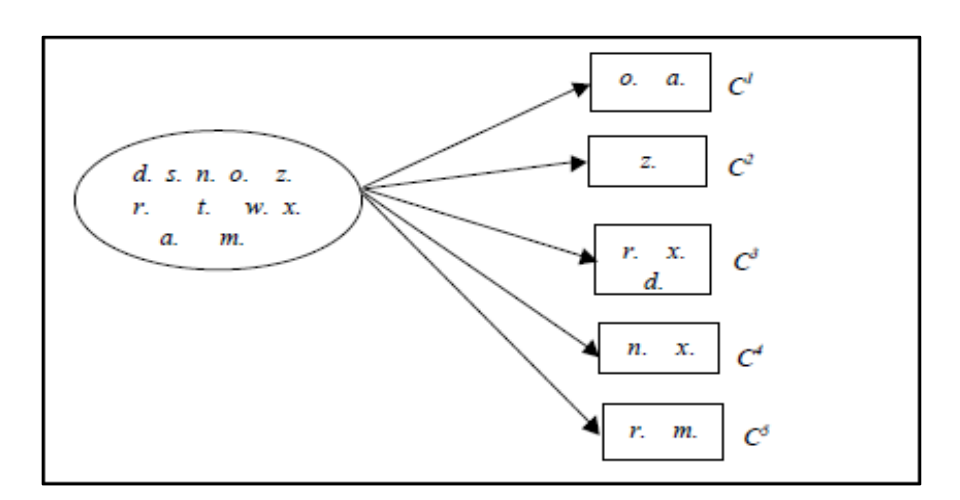

*Figure II.25 : Problème de tri* [22]

# **II.9.3. Problématique du rangement (P.γ)**

Elle consiste à ranger les actions selon un ordre de préférence. Cette problématique cherche à obtenir un pré-ordre complet ou partiel sur l'ensemble A, c'est-à-dire un ordre complet ou

partiel entre les classes d'équivalences. Etant donné qu'il est difficile de comparer certaines actions entre elles, l'ordre obtenu entre les classes est souvent partiel[22], voir figure III. 26

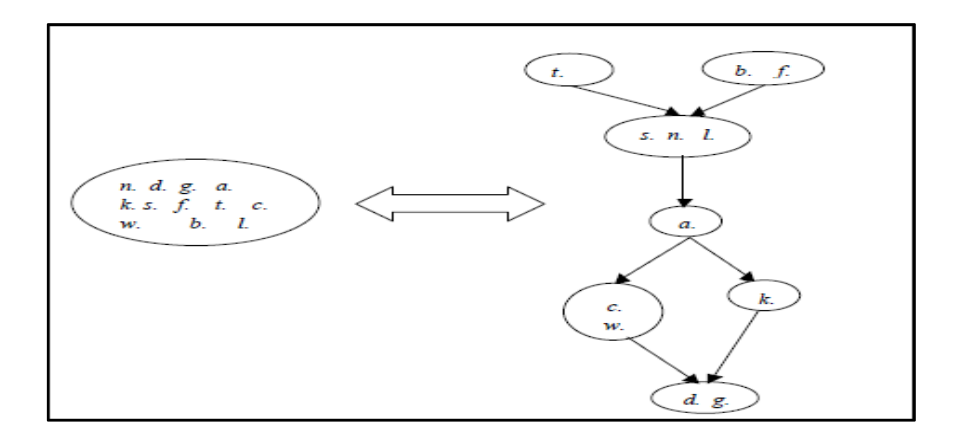

*Figure II.26 : Problématique du rangement* [22]

# **II.9.4. Problématique de description (P.δ)**

Cette problématique fait partie de la dernière phase d'analyse de la problématique précédente. Elle consiste à éclairer l'analyse des actions par une description. Dans un langage approprié, des actions et de leurs conséquences. Si cette problématique aboutit à une procédure, nous parerons de procédure cognitive[22], voir figure III. 27

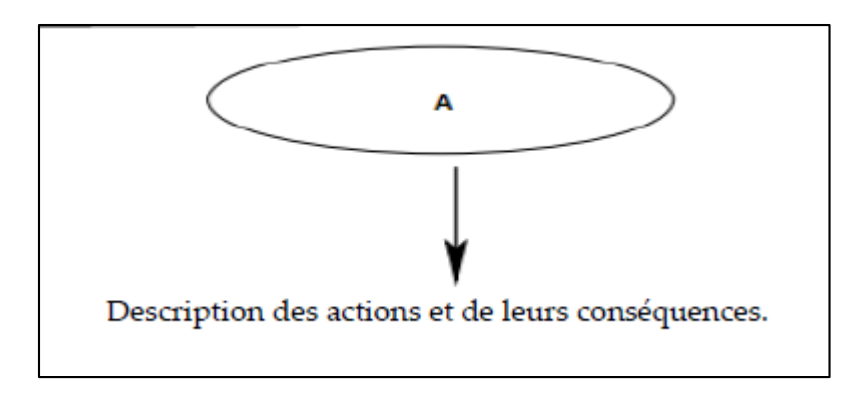

*Figure II.27 : Problématique de description* [22]

Les affectations des méthodes actuelles suivant les différents types de traitement des problématiques d'AMC sont présentés dans l'organigramme suivant :

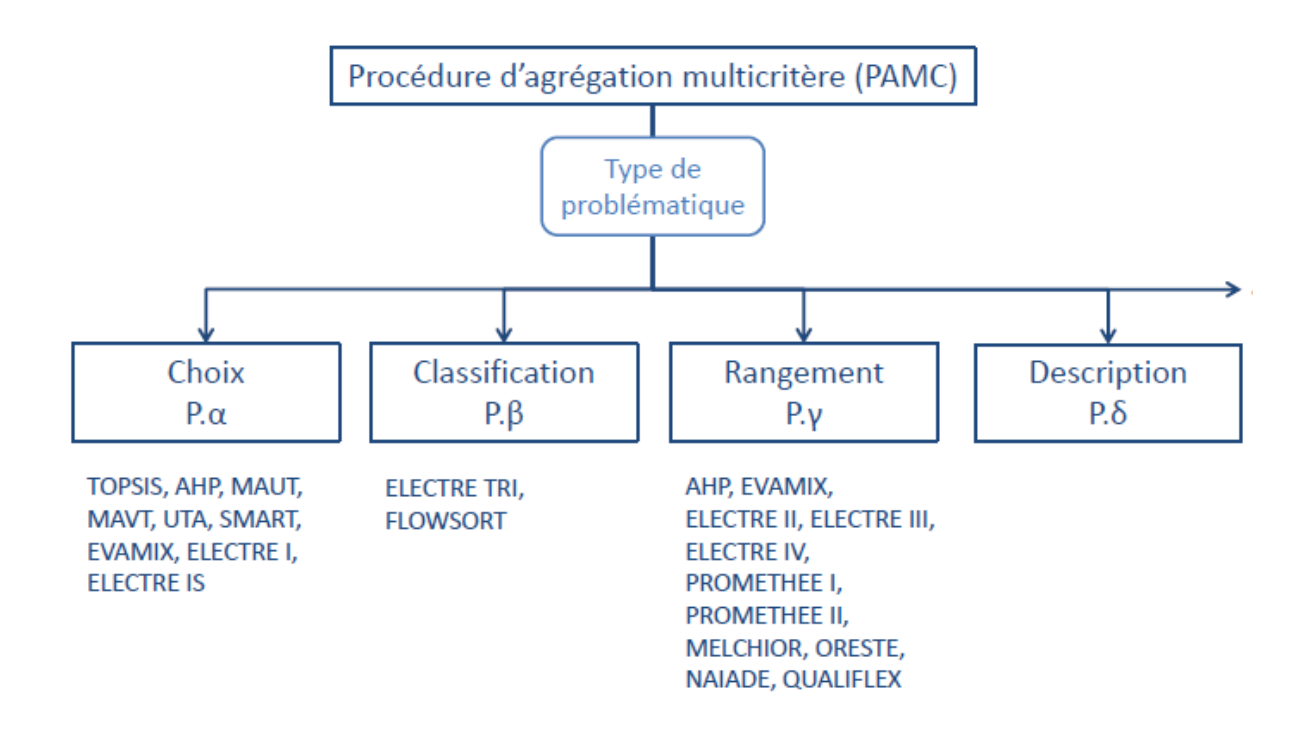

#### *Figure II.28: Classification des méthodes suivant les problématiques.* [31]

L'organigramme a présenté la distribution les méthodes multicritères en fonction de leurs problématiques considérées. Où chaque méthode est préconisée pour répondre à une seule ou plusieurs problématique de choix tel que l'AHP qu'on l'a trouvé dans la problématique de choix et celle de rangement.

# II.10. Les différentes méthodes multicritère d'aide à la décision :

Il existe de nombreuses méthodes d'aide multicritère à la décision permettant de répondre à une problématique précise, trois problématiques d'agrégations des jugements sont à distinguer dans le domaine des méthodes d'aide multicritère à la décision :

# **II.10.1. Agrégation complète :**

Ces méthodes (de l'école nord-américaine) consistent à attribuer une fonction d'utilité partielle, qui est parfois très complexe, cherche à agréger les n critères afin de les réduire en un critère unique. On suppose que les jugements sont transitifs [32]. Exemple : a>b, b>c alors a>c.

Un défaut de ces méthodes provient du fait que la détermination de la fonction d'utilité est parfois très complexe. Ainsi, après avoir adopté un logique multicritère, on revient finalement à un problème monocritère. Ainsi les critères qualitatifs doivent être retranscrits sous forme de notes.[33].MAUT (Multiple Attribute Utility Theory), UTA (Utilities Additives), AHP (Analytic Hierarchy Process), WPM (Weight Product Method) sont autant d'exemples de méthodes de cette famille. [22]

### **II.10.1.1. Méthode WSM (Weight Sum Method):**

Également appelée la somme pondérée, cette méthode est la plus simple des méthodes multicritère. C'est aussi la méthode la plus utilisée dans la vie quotidienne. Elle requiert que les critères soient quantitatifs, qu'ils aient tous la même unité et qu'ils s'étendent sur une même échelle ou gamme de valeurs ou qu'ils soient tous normalisés.[34]

$$
Some pondéré = a \times critA + bx \text{ critB} + d \times critD
$$

Les coefficients a, b, c et d sont les coefficients de pondération. Plus un critère est jugé important, plus la valeur attribuée à son coefficient de pondération sera grande.

### **II.10.1.2. Méthode WPM (Weight Product Méthod) :**

Se nomme en Français La multiplication de Ratios. Elle évite certains défauts de la somme pondérée et s'en différencie principalement par les deux points suivants :

• Les critères (qui doivent être quantitatifs) peuvent avoir des gammes de valeurs sur des échelles différentes les unes des autres. Chaque critère à sa propre échelle qui lui est adaptée. Ainsi, on conserve une certaine homogénéité de la prise en compte de tous les critères.

• Les actions qui ont une très mauvaise note sont fortement pénalisées. Le principe de la multiplication de ratios est de diviser les valeurs de tous les critères par l'un d'eux (ainsi faire des ratios) et de multiplier entre eux ces ratios. Les études théoriques montrent que le choix du critère « diviseur » n'a pas d'influence significative sur la hiérarchisation finale. La relation mathématique est du type : [35]

Multiplication de ratios = 
$$
\frac{critA}{critC} \times \frac{critB}{critC} \times \frac{critD}{critC}
$$

### **II.10.1.3. La Méthode MAUT (MULTIPLE ATTRIBUTE UTILITY THEORY) :**

La Multiple Attribute Utility Theory (ou méthode MAUT) est utilisée dans de nombreux domaines (aide à la décision, économie, finances…). à titre d'exemple, elle fut utilisée pour aider les négociations entre États aux États Unis pour choisir la politique à adopter pour le problème des pluies acides .La méthode MAUT classe les actions ou les solutions à un problème en fonction de leur « utilité ». L'utilité est représentée par une fonction qui optimise les préférences du décideur sur l'ensemble des critères. La « meilleure solution » est celle pour laquelle la fonction prend une valeur maximum. La fonction a, le cas échéant, également pour rôle d'éliminer les différences d'unité entre les critères. La fonction d'utilité est construite par l'animateur à partir d'entretiens qu'il a avec le décideur. Ces entretiens permettent de déterminer la forme de la fonction qui exprime le mieux les préférences du décideur. Plusieurs formes de fonction (additives, multiplicatives, mixtes…) ont été utilisées. Cette méthode a pour objectif de s'approcher au mieux des préférences du décideur mais la construction de la fonction d'utilité et l'estimation de ses paramètres peut être laborieuse. Par ailleurs, une fois passée l'étape de l'entretien avec le développeur, le décideur a potentiellement peu d'influence sur le développement et la mise en œuvre de cette méthode<sup>[22]</sup>

# **II.10.1.4. MÉTHODE AHP (Analytic Hierarchy Process)**

Elle est une technique structurée pour organiser et [analyser des décisions complexes,](https://fr.wikipedia.org/wiki/Aide_%C3%A0_la_d%C3%A9cision_multicrit%C3%A8re) basée sur les [mathématiques](https://fr.wikipedia.org/wiki/Math%C3%A9matiques) et la [psychologie.](https://fr.wikipedia.org/wiki/Psychologie) Elle a été proposée par Thomas L. Saaty en 1971 pour modéliser les processus de prise de décisions subjectives basées sur des critères multiples dans un système hiérarchique. Cette méthode est très pratique pour déterminer les poids relatifs à des critères.[34]

#### **Comment fonctionne l'AHP**

L'AHP considère un ensemble de critères d'évaluation, et un ensemble d'alternatives dont la meilleure décision doit être faite. Il est important de noter que l'AHP génère un poids pour chaque critère d'évaluation selon les comparaisons deux-a-deux du décideur des critères. Plus est grand le poids, le plus important est le critère correspondant. Ensuite, pour un critère fixe, l'AHP attribue un score à chaque alternative en fonction de comparaisons deux-a-deux du décideur des alternatives fondées sur ce critère. Plus le score est élevé, meilleure est la performance de l'alternative par rapport au critère considéré. Enfin, l'AHP combine les poids

des critères et les scores des alternatives, déterminant ainsi un score global pour chaque option, et un classement qui en résulte. Le score global pour une option donnée est une somme pondérée des scores qu'il a obtenus à l'égard de tous les critères.[23]

## **Caractéristiques de l'AHP**

Le AHP est un outil très flexible et puissant parce que les scores, et donc le classement final, sont obtenus sur la base des évaluations relatives de la comparaison deux a deux des critères et des alternatives fournies par le décideur. Les calculs effectués par l'AHP sont toujours guidés par l'expérience du décideur, et l'AHP peut donc être considéré comme un outil qui est capable de traduire les évaluations (qualitatives et quantitatives) faites par le décideur dans un classement multicritère. En outre, l'AHP est simple car il n'y a pas besoin de construire un système expert complexe avec la connaissance du décideur intégré.

D'autre part, l'AHP peut nécessiter un grand nombre d'évaluations par le décideur, en particulier pour les problèmes avec des critères et des alternatives nombreux. Bien que chaque évaluation unique est très simple, car le décideur exprimer comment deux alternatives ou critères comparent les uns aux autres, la charge de la tâche d'évaluation peut devenir déraisonnable. [23]

### **Avantages : [36]**

•Capacité à pouvoir simplifier des situations complexes.

•Les bases sur lesquelles s'effectuent les choix des critères et la notation des performances sont souvent simples, compréhensibles et mises au point par le groupe qui conduit l'analyse.

•La méthode rationalise le processus conduisant aux choix.

•La méthode constitue un outil de négociation utile aux débats entre les usagers.

### **Les inconvénients : [36]**

•Difficultés opérationnelles pour choisir des actions ou des variantes à étudier, pour définir des critères de comparaison et pour produire des grilles de notation.

•Manque de données fiables, sur une durée suffisante pour mettre en place et valider les méthodes.

•Les analyses multicritères sont souvent basées sur des processus lents et itératifs, qui peuvent nécessiter une part de négociation importante et de longue durée.

•Les méthodes mathématiques d'agrégation des données nécessitent un savoir-faire de haut niveau.

### **Exemple :**

Choix d'un site pour faire bâtir une maison avec les critères suivants :

D route : la distance par rapport à la route principale.

D ville : la distance par rapport au centre-ville.

Taille vill : la taille de village.

D parc : distance par rapport au parc.

À l'aide de l'échelle d'AHP on compare les critères (cités au-dessus) deux par deux voire le tableau 4

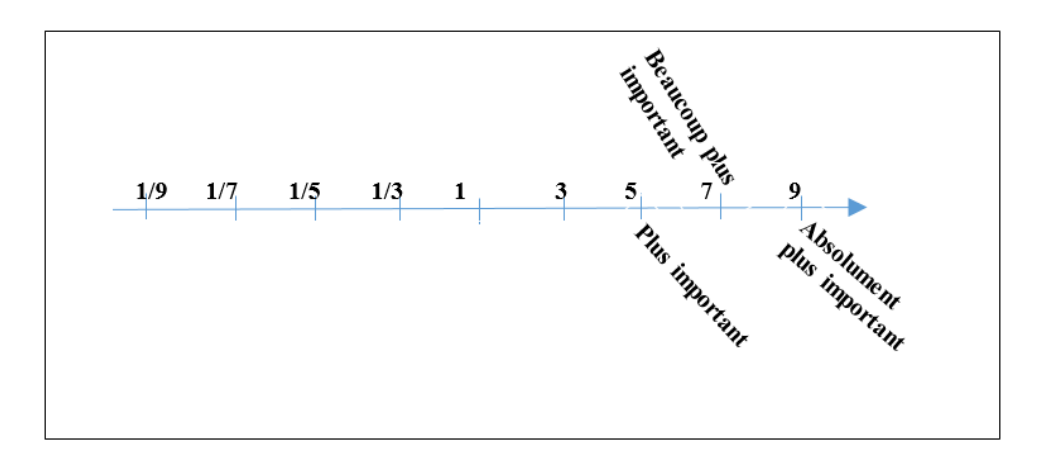

*Figure II.29 : Echelle de comparaison et de valorisation numérique des critères.[32]*

|             | D.route | D.ville | Pent | Taille villag | D. parc |
|-------------|---------|---------|------|---------------|---------|
| D. route    |         |         |      |               |         |
| D. ville    | 1/3     |         |      |               |         |
| Pent        |         |         |      |               |         |
| Taille vill | 1/7     |         | 1/7  |               |         |
| D. parc     | 1/2     |         | 1/2  |               |         |

*Tableau II.4 : tableau de comparaison entre les critères. [32]*

Le critère « D ville » 3 fois moins important que le critère « D route » donc sa valeur est : 1/3 et le critère « pente » a une importance égale au critère « D route » donc sa valeur est : 1 (selon l'échelle)

Après avoir remplis tout le tableau, il faut calculer le premier vecteur propre normalisé de la matrice (Somme par colonne)

|             | D.route | D.ville        | Pent | Taille villag | D. parc |
|-------------|---------|----------------|------|---------------|---------|
| D. route    |         | 3              |      | ⇁             | 2       |
| D. ville    | 1/3     |                | 1/4  | 1/2           | 1/2     |
| Pent        |         | 4              |      | 7             | 2       |
| Taille vill | 1/7     | $\overline{2}$ | 1/7  |               | 1/4     |
| D. parc     | 1/2     | $\overline{2}$ | 1/2  | 4             |         |
| Total       | 2,98    | 12             | 2,89 | 19,5          | 5,75    |

*Tableau II.5 : Méthode de remplissage.[32]*

Division de chaque cellule par le total de sa colonne et moyenne des lignes où la somme des poids pondéré doit égal à 1

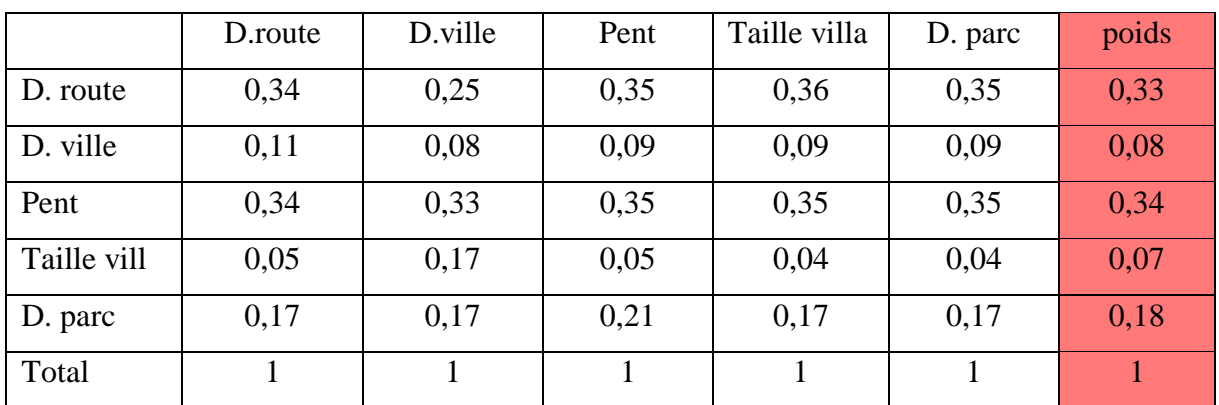

# *Tableau II. 6 : l'obtention du résultat "poids". [32]*

# **II.10.2. Agrégation partielle (Approche du surclassement de synthèse)**

Cette approche repose sur la comparaison des actions deux à deux, puis une synthèse des résultats de ces comparaisons est établie, et c'est la façon de synthétiser qui différencie les méthodes de cette famille. Cette approche respecte l'incomparabilité, mais au détriment de la clarté des résultats, et est privilégiée si un critère au moins est qualitatif (elle travaille à la fois avec les critères qualitatifs et quantitatifs).

Les critères sont très hétérogènes et leur codage en une échelle commune est difficile.

Parmi les méthodes les plus connues de cette approche, on cite la famille ELECTRE (Elimination Et Choix Traduisant la Réalité), et PROMETHEE (Preference Ranking Organisation Method For Enrichement Evaluation) et les méthodes MACBETH , SIRISsolution. [22]

### **II.10.2.1. La famille ELECTRE :**

Pour ELECTRE, « une action en surclasse une autre si elle est au moins aussi bonne que l'autre relativement à une majorité de critères sans être trop nettement plus mauvaise que cette autre relativement aux autres critères »[35] ,Il existe aujourd'hui ELECTRE I, II, III, IV et ELECTRE Tri

#### **II.10.2.2. La famille PROMETHEE**

PROMETHEE est l'acronyme de Peference Ranking Organisation tout comme les méthodes de la famille ELECTRE,PROMETHEE construit une relation de surclassement value, en s'appuyant sur la comparaison des actions deux à deux, son but est donc de ranger les actions de meilleurs à la moins bonne.[22] Il en existe quatre versions assez proches dont les deux premières rencontrent assez bien de succès grâce, notamment, à la disponibilité d'un logiciel commercial qui comporte une interface réussie. PROMETHEE distingue d'ELETRE par le fait qu'elle construit une relation de surclassement valuée traduisant une intensité de préférence : on peut considérer que les méthodes PRPMETHEE sont à mi-chemin entre l'approche de surclassement dont elles conservent la relation et les méthodes de MAUT dont elles utilisent les méthodes de construction des fonctions d'utilité partielles.il a 2 méthodes : Prométhée I et II.[22]

# **II.10.3. Agrégation locale (Approche du jugement local interactif avec itérations)**

Cette technique consiste à partir d'une solution de départ, supposée aussi bonne que possible, et voir dans le voisinage, s'il existe une solution mieux qu'elle. En d'autres termes, une solution de départ est choisie, ensuite, on sélectionne un groupe de variantes relativement proche à la solution de départ, par la suite, on vérifie s'il n'existe pas de meilleure variante par rapport à cette sélectionnée, ce nouveau choix consiste la solution de départ pour une nouvelle itération. On pratique donc une exploration locale et répétitive.[22]

Cette approche trouve toute son utilité dans les situations où il existe un nombre quasi infini de variantes. Les principales méthodes de cette catégorie sont: PLM (Programmation Linéaire Multicritères), Stem , et UTA interactive.[22]

# II.11. La technologie d'AMC :

Il existe plusieurs logiciels qui formulent les différents méthodes pour une analyse vite fait et bien fait. Dans ce qui suit tableau II.7 en classe les logiciels les plus célèbres

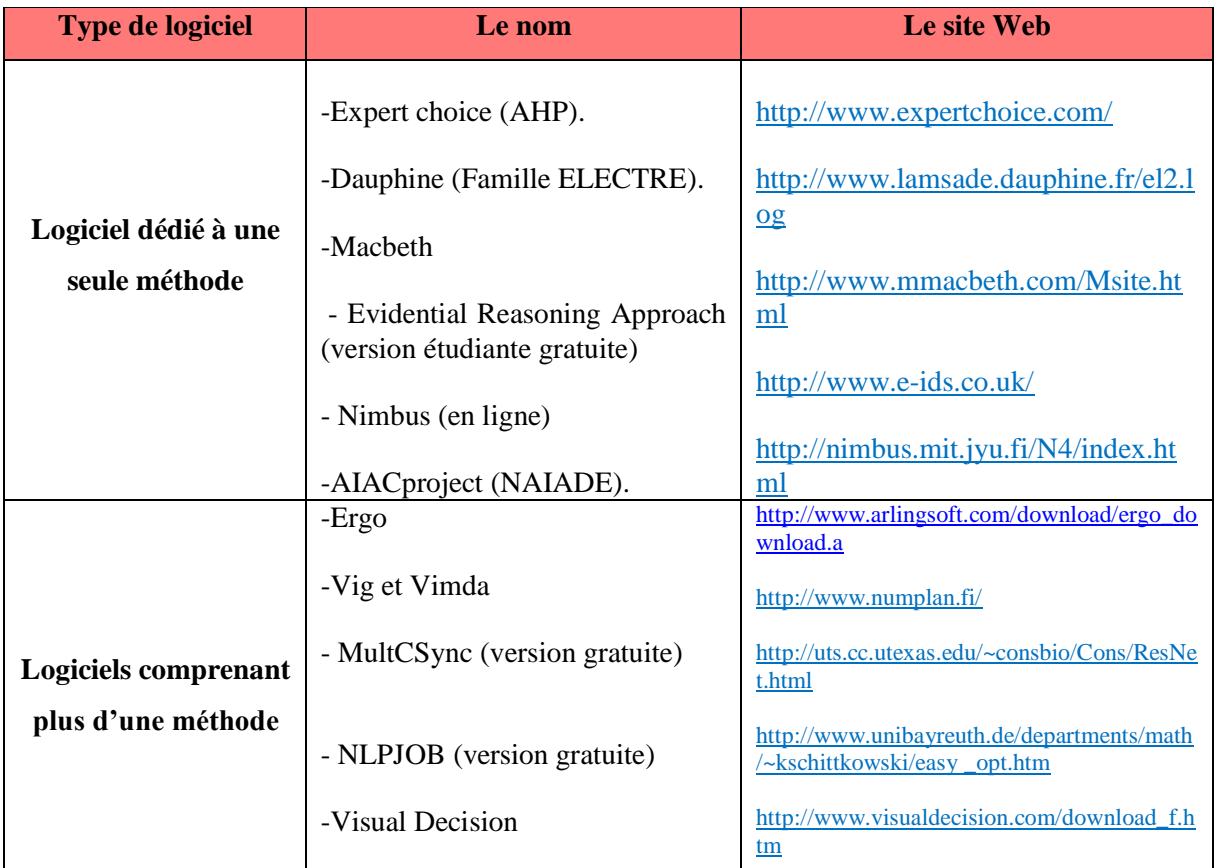

# *Tableau II. 7: Logiciels d'AMC.*

Il existe également diverses applications développées sur Excel, MatLab, …et disponibles sur le Web

# II.12. Caractéristiques de l'aide à la décision pour les projets d'infrastructures routières

En quoi les méthodes d'aide multicritère à la décision sont-elles utiles au projeteur routier ? Les projets d'infrastructures routières affectent directement ou indirectement de nombreux domaines comme la mobilité, l'environnement, les activités économiques, l'aménagement du territoire, les activités sociales, etc. Cette multiplicité des domaines affectés va aussi de pair avec la variété des acteurs intervenant dans le projet, ceux-ci ayant souvent des systèmes de valeurs différents.[37]

De plus, la prise en compte du développement durable nécessite d'analyser le projet à court, à moyen et à long terme. Et finalement, le projet peut avoir au cours de l'analyse des dimensions du périmètre d'étude qui varient.[37]

L'environnement de l'étude du projet présente ainsi des limites floues et variables et l'on est dans une problématique complexe présentant de multiples dimensions :

- critères multiples selon les contraintes prises en compte dans l'élaboration du projet. De plus, ces critères sont parfois difficilement quantifiables, notamment les critères concernant l'aspect environnemental
- systèmes de valeurs différents selon les acteurs intervenant dans le projet
- plusieurs périodes d'analyse, notamment pour considérer le cycle de vie du projet
- $\triangleright$  dimensions du périmètre d'étude variables et sa dimension spatiale.

Ce dernier problème est résolu par l'intégration SIG dans plusieurs études de cas.

#### II.13. L'analyse spatiale multicritère

Se réfère à l'application de l'analyse multicritère dans un contexte spatial où les alternatives, les critères et les autres éléments du problème de décision ont des dimensions spatiales explicites. Depuis la fin des années quatre-vingts, l'analyse multicritère a été couplé avec des systèmes d'information géographique (SIG) pour améliorer la prise de décision multicritère spatiale.

#### II.14. Utilisation de l'approche SIG-AMC :

Malczewski met l'accent sur une des plus remarquables caractéristiques des approches SIG-AMC qui est le large panel de situations/problèmes décisionnels où elle peut intervenir :

Géstion territoriale de l'environnement, transport, planification urbaine, gestion des déchets, hydrologie et ressources en H20, agriculture et forêt, géologie géomorphologie et cartographie. [26]

### **72,4% des applications se trouvent dans les domaines** :

- de la gestion territoriale et environnementale
- du transport
- de la planification urbaine
- de la gestion des déchets
- de l"hydrologie et des ressources en H2O
- de l"agriculture et la forêt

### **27,6% restant concerne les domaines :**

- de la géologie et la géomorphologie
- de la cartographie

### **Les problèmes décisionnels traités concernent :**

- 30% l"analyse de susceptibilité/ faisabilité (carte d"aptitude)
- 15,4% l"évaluation de scénarios (ressources hydriques)
- 14, 5% la sélection de sites propices
- 11% la localisation de ressources

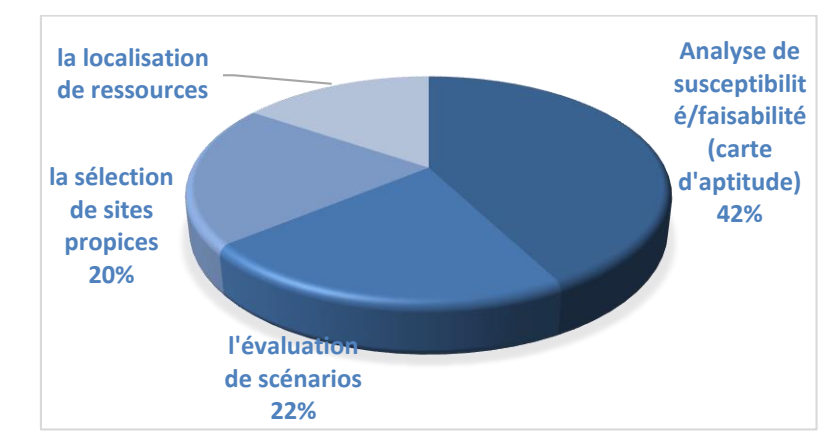

*Figure II.30 :Représentation de pourcentage d'utilisation SIG-AMC.*

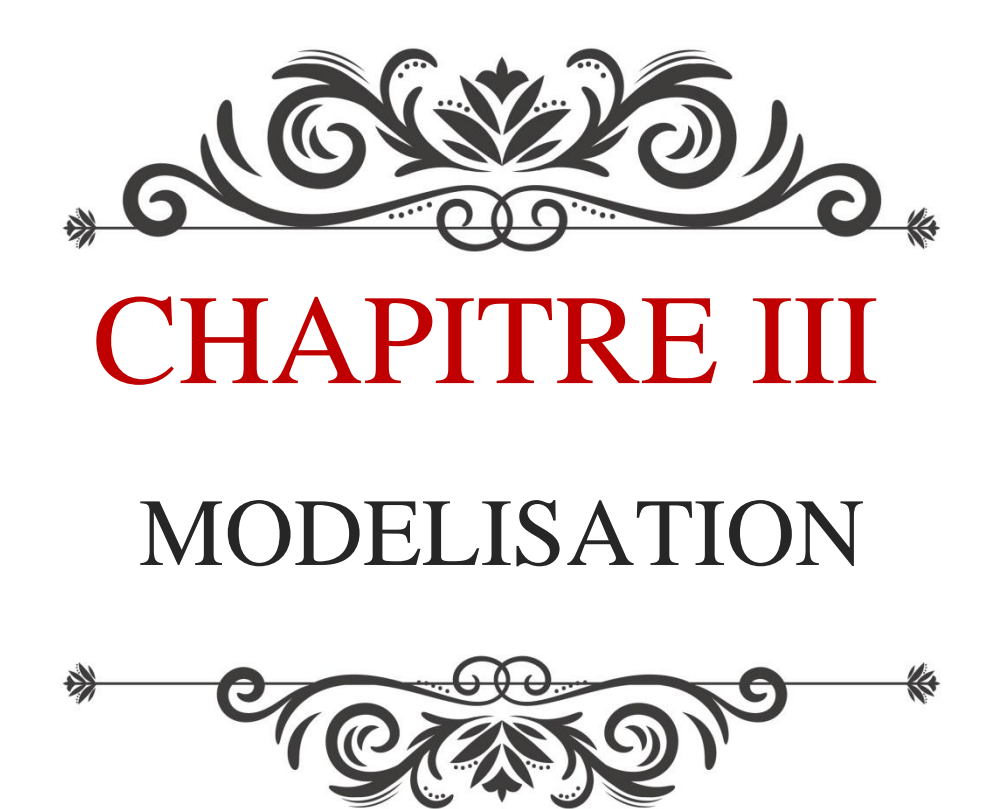

#### III.1. Introduction

Le choix d'un tracé d'une route est une opération complexe, elle repose sur l'étude simultanée de dizaines d'aspects, sur plusieurs phénomènes et le respect de multitudes de critères, le tout en même temps, ce qui augmente le niveau de complexité de telle opération.

Une telle intervention se traduit par le terme « Analyse multicritère » détaillé dans le chapitre antécédent, qui réside une approche convenable pour la résolution des problématiques similaires. Nous allons dans ce qui suit, essayé de mettre en place un modèle conceptuel général pour une future plate-forme SIG. Ce modèle pourra être implanté dans n'importe quel logiciel SIG.

L'analyse multicritère ne peut être exécutée sans l'implantation préalable de tel modèle, et la saisie des données comme tout projet SIG.

Notons que la plupart des logiciels SIG actuelle sont dépourvu d'options prédéfinie d'analyse multicritère surtout du côté géométrique, par ailleurs on peut trouver des routines mathématique ou les programmés selon le domaine étudié.

Notons aussi que la modélisation de l'analyse multicritère (que nous allons traiter ultérieurement dans ce chapitre) ne concerne pas seulement le dégagement d'une variante de tracé de route parmi deux ou trois variantes dans la phase finale du projet d'étude, mais l'application de ce type d'analyse dans toutes les phases d'étude, même dans celle appelée préliminaire.

Par conséquent nous allons établir une description détaillée sur les phases d'études, et les critères appliqués, afin de les modéliser convenablement selon l'architecture SIG. En autres terme allons répondre aux questions suivantes

Quels sont les aspects à prendre en compte dans l'étude de choix ?

Qu'es qu'on entend par phénomènes influent sur le choix du tracé ?

Comment dégager deux ou trois variantes avant d'effectuer un choix final sur un seul tracé ? Que veut-on dire par modélisation ?

Es ce que tous les critères peuvent être modélisés de la même façon ?

Nous signalons que la majorité des références bibliographiques traitent l'aspect applicatif sur des cas bien déterminés du choix de tracé. L'accent de cette documentation est généralement sur l'étude comparative entre des variantes établi selon une pondération prédéfinie.

Le stage effectué au niveau de la direction des travaux publics nous a permis de ressortir la méthodologie pratique pour le choix du tracé, malgré l'inexistence d'un système informatique ou un SIG proprement dit mais l'analyse multicritère s'applique selon une approche traditionnelle

Les études assistés ou consulté ne dépasse pas de l'aspect décrit dans pour les références Bibliographiques collectées.

Ces faits compliquent l'opération de modélisation du choix de tracé qui doit être applicable pour n'importe quelle étude de terrain.

L'approche suivie repose sur la collecte maximum d'information pour l'étude de choix, spécialement celle en commun entre l'échantillonnage d'étude consultée. En deuxième lieu la classification des critères selon les types de données SIG, puis élaborer l'organigramme de l'approche.

Il est indispensable de savoir que l'intégration d'outils informatique accélère le processus d'analyse multicritère mais l'implantation d'un SIG affectera la méthode de travail, en prenant en compte les SIG autant que projet et de mise en place d'un processus de travail avec l'information géospatiales..

# III.2. La méthode actuelle du choix de tracé routier :

À travers notre stage au niveau de la DTP, nous avons pu ressortir la procédure pratique dans le choix de tracé d'une route dont on a désigné comme méthode actuelle dans l'organigramme suivant :

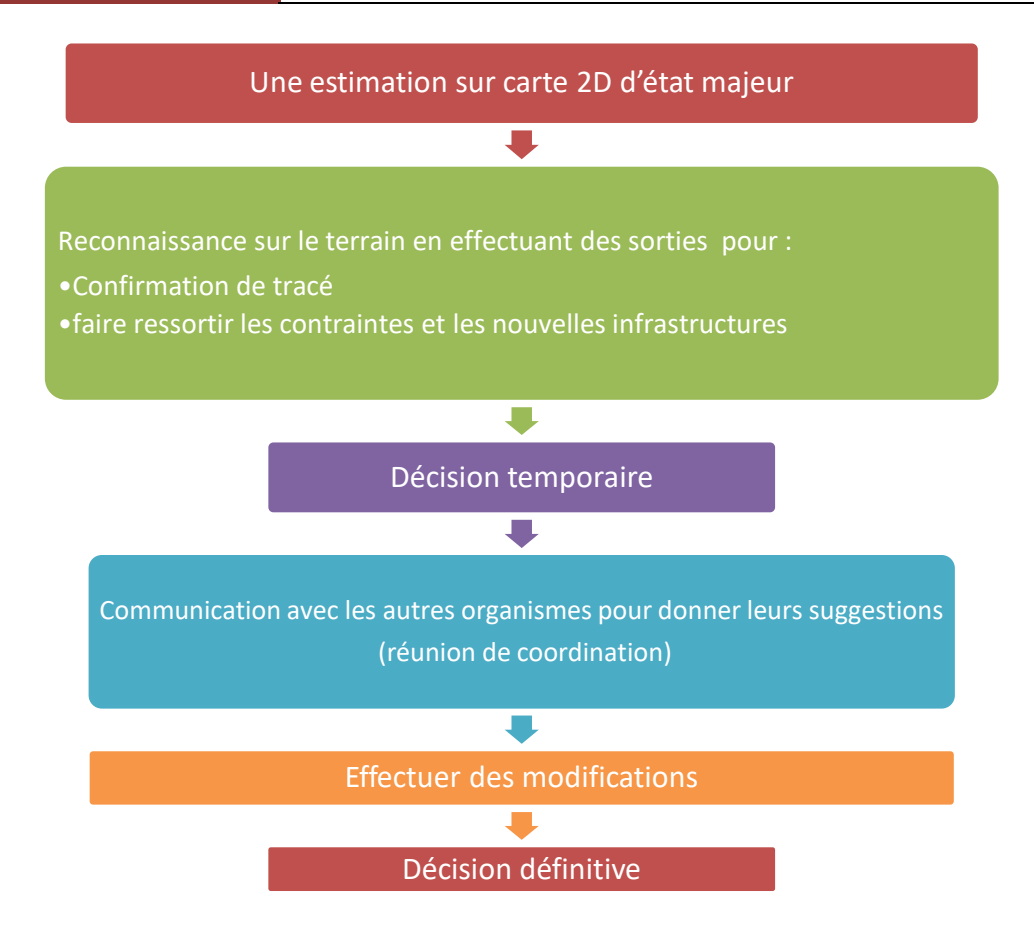

#### *Figure III. 31 : la méthode de choix du tracé d'une route au niveau de la DTP*

On remarque une absence quasi-totale des applications informatiques dans le processus décrit cidessus, à savoir celles liées à l'AMC au SIG, ce qui rend les opérations de choix assez lourdes en termes de temps et d'efforts mentaux et physiques.

# III.3. Les aspects d'études :

### **III.3.1. Aspect économique**

Assurer la croissance économique des régions et partant de l'économie nationale dans son ensemble (support de la croissance), assurer une utilisation optimale de l'espace et des ressources naturelles et humanitaires. [38]

### **III.3.2. Aspect social**

Rechercher la justice sociale par une meilleure répartition des fruits de la croissance, des équipements et des infrastructures socio-collectifs, corriger les disparités intra et inter spatiales de développement. [38]

### **III.3.3. Aspect politique**

Résoudre des problèmes de cohésion nationale, éviter les problèmes de dislocation de l'ensemble nationale, intégrer les localités (régions, communes) à l'ensemble national. [38]

### **III.3.4. Aspect environnemental et écologique**

Maîtriser les problèmes de dégradation de l'environnement, améliorer le cadre de vie, l'espace de vie.

L'aménagement du territoire assure en effet un rôle de mise en cohérence des différentes dimensions du territoire en vue d'assurer la compatibilité entre ses diverses fonctions. En mobilisant diverses disciplines (géographie, l'économie, l'histoire, la sociologie, l'écologie, le droit, etc.) il cherche à proposer une réponse coordonnée à une problématique, et non autant de réponses que de regards disciplinaires.

La méthode d'analyse multicritères vise à évaluer un projet en réalisant un bilan des aspects qu'ils génèrent dans des différents domaines : économiques, sociaux, environnementaux ou autres, afin d'éclairer les décideurs dans le choix d'un parti d'aménagement.

### III.4. Les phases de projet routier

La construction des routes joue un rôle important dans le développement économique d'un pays, mais dans le contexte actuel, la réalisation d'une route doit intégrer les critères du développement durable. Ainsi le projet doit satisfaire les demandes sur le coût de construction et d'entretien mais aussi nuire le moins possible à l'environnement global et local. Enfin, il doit répondre à des demandes sociales des acteurs (sécurité, accessibilité, rapidité de déplacement…etc.). L'évaluation des projets routiers selon ces critères est indispensable, dans les pays développés comme dans ceux en développement, mais elle constitue un problème complexe. Pour évaluer le projet on l'a décomposé en trois niveaux :

#### **III.4.1. Niveau Ⅰ : Etudes préliminaires**

L'étude préliminaire consiste à choisir un fuseau de 1 Km de largeur optimal, généralement les documents graphiques sont établis à l'échelle cartographique de 1/50 000 à 1/25 000.

### **III.4.2. Niveau Ⅱ : Avant-projet sommaire**

L'Avant-projet sommaire est pour choisir 2 à 3 variantes meilleurs de 300 mètre de largeur dans le fuseau de 1 km choisis dans le niveau préliminaire, l'échelle de cartographique établis dans ce niveau est entre 1/25 000 et 1/5 000.

# **III.4.3. Niveau III : Avant-projet détaillé**

Dans ce niveau le choix sera affiné en arrivant à choisir un corridor selon la largeur d'emprise où cette largeur peut atteindre les 30 mètres. La cartographie utilisée ici est à grande échelle 1/1 000. Le détaille d'estimation et de dimensionnement sera effectué dans ce niveaux. On résume ces étapes dans la figure III.32

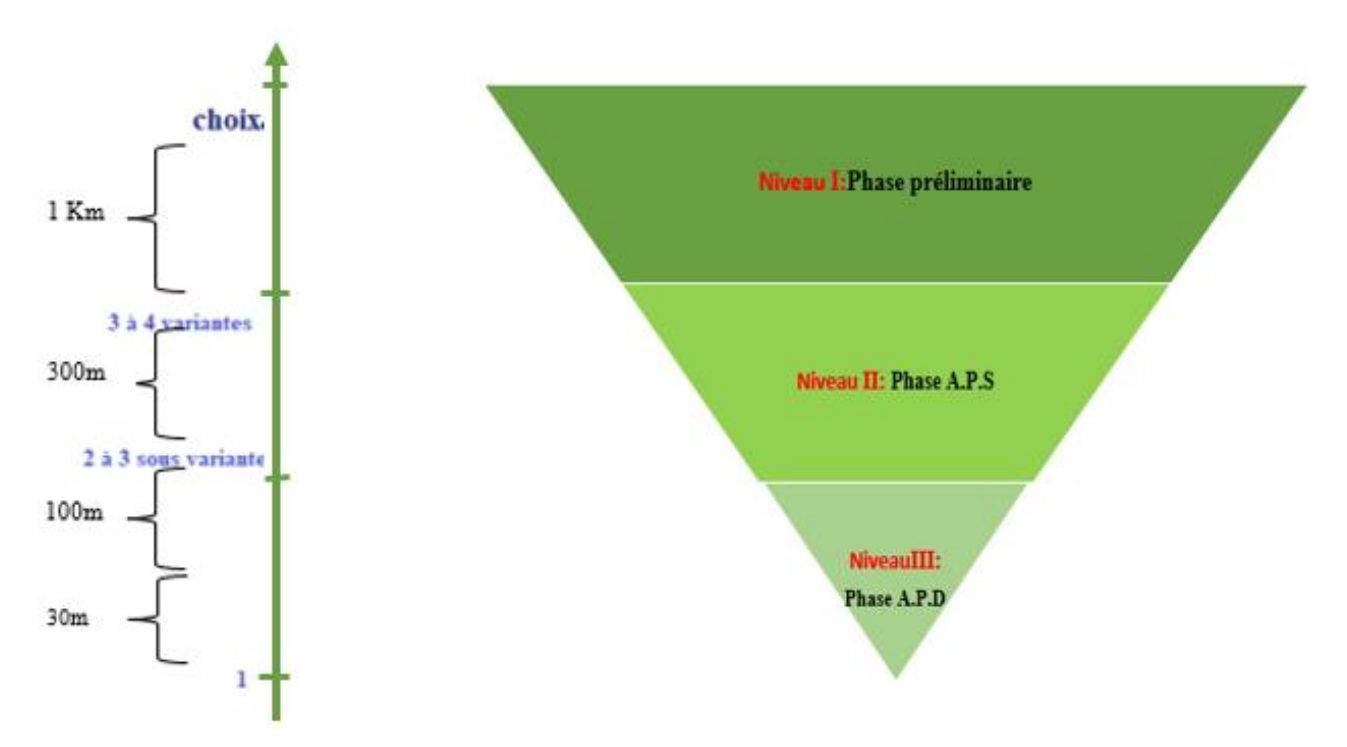

*Figure III.32: Décomposition des niveaux de choix de variantes selon la largeur des couloirs*

# III.5. Les échelles de choix :

La modélisation du choix de route et une opération compliquée car le choix s'effectue à plusieurs niveaux dont la conception du projet soit dans la phase d'avant-projet sommaire ou même avant. Dans un niveau de conception on se retrouve devant trois ou quatre variantes, le choix ici est assez affiné, On peut classer le choix suivant deux échelles :

### **III.5.1. Les échelles géométriques**

Dans cette échelle la représentation des critères qui ont des dimensions géographiques et qui peuvent être modélisés en point, ligne ou polygone par exemple : ligne électrique, surface agricole, entraine de télécommunication…

### **III.5.2. Les échelles sémantiques**

Une échelle à support sémantique est une échelle dont chaque modalité de réponse est représentée par un mot ou un groupe de mots. [39] Très fort, fort, moyen, faible, très faible Les critères géométriques sont moins compliqué que sémantiques.

#### III.6. Les critères et les sous-critères

Pour l'AMC, les trois grands critères d'évaluation sont définis comme suit :

#### **III.6.1. Impacts sur les milieux naturels et humains :**

Critère pris en compte pour minimiser l'impact sur l'environnement

#### **III.6.1.1. Relief et topographie**

Une bonne note sera attribuée à la variante qui permet de réaliser la construction facile et économique de la route, en franchissant le relief le plus doux.

#### **III.6.1.2. Empiètement sur le terrain agricole**

 Evaluation des variantes en calculant la surface d'empiètement sur les terrains agricole où la bonne note sera attribuée à la petite surface d'empiétement .la délectation de ces dernier ce fait à l'aide d'images satellite et de visites du site de manière à minimiser l'empiètement sur les terrains agricoles. On peut classer le terrain agricole en deux catégories :

**Vergers :** est un espace de terrain dévolu à la culture d['arbres fruitiers,](https://fr.wikipedia.org/wiki/Arbres_fruitiers) appelée [arboriculture](https://fr.wikipedia.org/wiki/Arboriculture_fruiti%C3%A8re)  [fruitière.](https://fr.wikipedia.org/wiki/Arboriculture_fruiti%C3%A8re) Il en existe différents types : les [vergers conservatoires,](https://fr.wikipedia.org/wiki/Verger_conservatoire) les [prés-vergers,](https://fr.wikipedia.org/wiki/Pr%C3%A9-verger) les vergers commerciaux et de [jardin potager.](https://fr.wikipedia.org/wiki/Jardin_potager) [27]

**Terres cultivées :** est la culture de [végétaux](https://fr.wikipedia.org/wiki/V%C3%A9g%C3%A9taux) à usage alimentaire, de manière professionnelle, c'est-à-dire dans le but d'en faire un profit ou simplement d'en vivre.[27]

#### **III.6.1.3. Destruction de forêt**

Calculer à l'hectare par variante à l'aide d'images satellite et de visite du site.

Une bonne note sera attribuée à la variante qui permet de minimiser la longueur de la route franchissant la région montagneuse pour protéger les zones forestières.

### **III.6.1.4. Hydrologie et hydraulique**

Compte tenu de l'aspect économique de l'installation des ouvrages d'art et de la prévention des dégâts de la route dus à l'inondation et au débordement, une bonne note sera attribuée à la variante qui ne traverse pas beaucoup de cours d'eau (Oued) et beaucoup de zones protégées des ressources en eau.

### **III.6.1.5. Géologie et géotechnique**

Une meilleure note sera attribuée à la variante présentant moins des problèmes tels que le risque d'érosion, l'insuffisance de la capacité portante et le risque de glissement. Les problèmes géologiques et géotechniques sont examinés à l'aide des cartes géologiques, des documents concernés et des visites du site et même par carottages

### **III.6.1.6. Critère juridique :**

Une bonne note sera attribuée à la variante qui permet de réduire les conflits avec les habitants en limitant les interférences avec les immeubles d'habitation et les magasins.

### **III.6.1.7. Réseaux :**

Localisation des différents réseaux (électrique, AEP, gazoduc...), une mauvaise note sera attribué à la variante qui passe par les grands réseaux exemple : le passage sous une ligne THT aura une pondération plus faible que celle sous une ligne de MT ou BT.

# **III.6.2. Conditions techniques (géométrie, géologie et ouvrages d'art)**

Critère pris en compte pour optimiser les infrastructures en respectant les normes géométriques et les fonctions des routes d'étude.

### **III.6.2.1. Séparation du trafic**

Une bonne note sera attribuée à la variante utilisant moins de routes existantes et permettant de faciliter la fluidité du futur trafic routier en séparant les véhicules entrant et sortant et les véhicules circulant en ville

### **III.6.2.2. Tracé et géométrie**

Longueur totale : une meilleure note sera attribuée à la variante ayant la longueur la plus courte de la route et permettant de réduire le temps de déplacement.

**-Tracé en plan :** compte tenu de la sécurité routière, une meilleure note sera attribuée à la variante présentant un plus long alignement droit et/ou un plus grand rayon de courbure du tracé en plan.

**-Profil en long :** une meilleure note sera attribuée à la variante présentant une plus faible pente longitudinale. En calculant le Volume total des remblais et des déblais : Les grands remblais et déblais ne sont pas désirables parce qu'ils ont une influence importante sur l'environnement.

Une meilleure note est donc attribuée à la variante présentant un volume total plus faible des remblais et des déblais.

# **III.6.3. Efficacité économique**

Une bonne note sera attribuée à la variante permettant de minimiser le coût de construction, de réduire les dépenses de l'Etat et de maximiser les effets profitables obtenus par l'exécution de la route.

# **III.6.3.1. Nombre d'ouvrages d'art**

Le nombre d'ouvrages d'art a une influence directe sur le coût de construction. Une meilleure note est attribuée à la variante présentant une plus faible surface de ses ouvrages d'art (nombre et longueur).

# **III.6.3.2. Longueur totale des ouvrages d'assainissement (dalot, buse)**

Le nombre et la longueur des ouvrages d'assainissement (dalot, buse) ont une influence directe sur le coût de construction. Une meilleure note est attribuée à la variante dont les ouvrages d'assainissement présentent une longueur totale plus courte et une plus petite dimension.

# **III.6.3.3. Longueur totale**

La longueur totale d'un corridor a une influence importante sur les coûts et les bénéfices économiques du projet. Une meilleure note est attribuée à la variante présentant une longueur plus courte. Une meilleure note est attribuée à la variante présentant des coûts d'investissement plus faibles.

Le regard sur l'ensemble des critères nous permet d'évaluation le projet.

Une notation est donnée à chaque type critère (poids), exprimant l'importance de celui-ci pour chacune. Les critères peuvent être évalués, soit qualitativement, soit quantitativement, Il n'y a donc pas systématiquement utilisation d'unité commune de mesure. Elle varie selon l'importance et les préférences que les évaluateurs accordent à chaque critère[40]

| <b>Critères</b>                                       | <b>Sous-critères</b>                                                                          |  |  |  |
|-------------------------------------------------------|-----------------------------------------------------------------------------------------------|--|--|--|
|                                                       | 1. Relief et topographie                                                                      |  |  |  |
|                                                       | 2. Empiètement sur le terrain agricole                                                        |  |  |  |
| <b>Impacts sur les milieux</b><br>naturels et humains | 3. Déforestation                                                                              |  |  |  |
|                                                       | 4. Hydrologie et hydraulique                                                                  |  |  |  |
|                                                       | 5. Géologie et géotechnique                                                                   |  |  |  |
|                                                       | 6. juridique                                                                                  |  |  |  |
|                                                       | 7. les réseaux                                                                                |  |  |  |
|                                                       | 8. Séparation du trafic                                                                       |  |  |  |
| <b>Conditions techniques</b>                          | 9. Tracé et géométrie                                                                         |  |  |  |
|                                                       | 9.1 géologie et géotechnique                                                                  |  |  |  |
|                                                       | 9.2 Tracé en plan                                                                             |  |  |  |
|                                                       | 9.3 Profil en long                                                                            |  |  |  |
| Efficacité économique                                 | 10. Coût total de construction                                                                |  |  |  |
|                                                       | N <sup>bre</sup> d'ouvrages d'art<br>Longueur des ouvrages d'assainissement<br>Longueur total |  |  |  |

*Tableau III. 8: Les critères et les sous critères de choix.*

# III.7. La dynamicité des critères et de la pondération

On a pu décomposer la dynamicité des critères des pondérations en deux :

1. Selon le projet : En réalité la pondération des critères de choix varie d'un cas à un autre. Ce qui est important dans un projet ne le sera pas pour un autre. Ce qui est très favorable dans un projet devient défavorable pour une autre.

2. Selon le niveau de choix : ce ci veut dire qu'il faut établir à chaque niveau une matrices de calcul des pondérations par une des méthodes mathématique telle pour faire ressortir des valeurs (poids) qui ne fonctionnent que dans ce niveau.

# III.8. Affectation des critères aux phases d'étude

Il faut savoir que l'affection des critères est conditionnée selon les points suivants :

- 1. Selon l'échelle géométrique (voir figure III.33)
- 2. Selon le degré de développement du pays (le débit cartographique, programme d'investissement)

Notons que les critères sont unidirectionnels c.à.d. que les critères dans le niveau le plus bas doit respecter les niveaux les plus haut

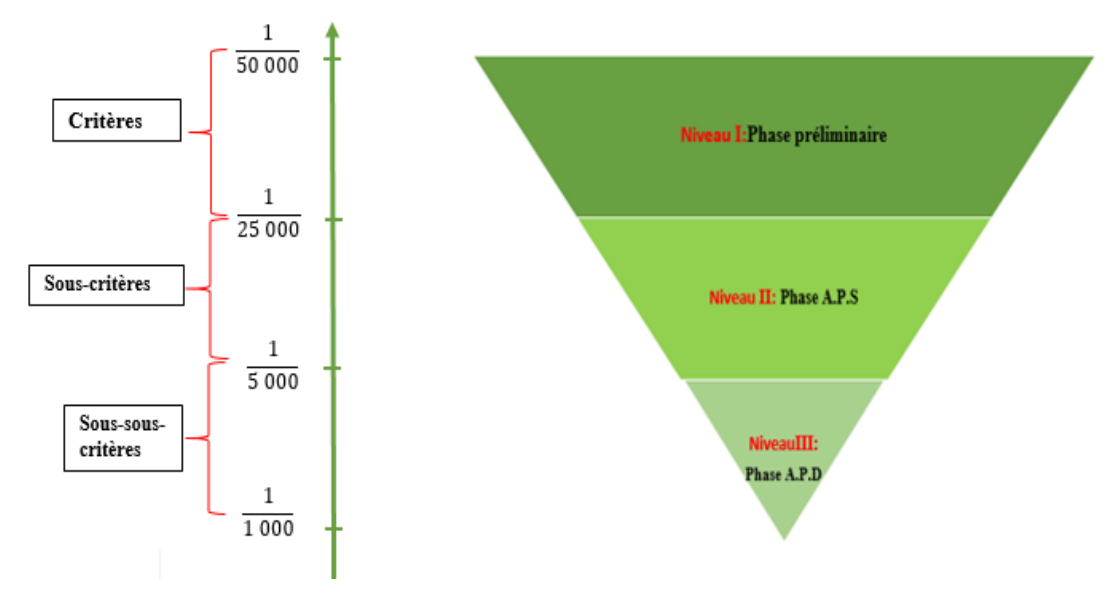

*Figure III. 33: Affectation des critères aux phases d'étude.*

### III.9. Utilisation des AMC sans recours aux SIG

L'AMC utilisée indépendamment du SIG est incapable de spatialiser réellement les résultats et le recours à un système de cartographie indépendant est souvent requis. Pour autant, même si les SIG ont souvent besoin de recourir à une AMC en parallèle, l'utilisation de l'AMC sans recours à un SIG est en réalité assez courante.[41]

Par exemple, pour décider d'un nouveau tracé routier (route national, autoroute etc.) il est presque systématiquement mis en œuvre une analyse multicritère afin évaluer l'impact environnemental de chaque variante. Ainsi, même si le SIG est utilisé pour « visualiser la solution », il n'est pas du tout utilisé comme outil d'aide à la décision.[41]

#### **CHAPITRE III MODELISATION**

Il y avait plusieurs travaux où ils ont utilisé que l'analyse multicritère dans leurs études pour les problèmes d'agriculture, pour la planification des réseaux de transport, pour la gestion et conservation des ressources en eau ou encore en aménagement et utilisation du sol.[41]

Ce constat montre ainsi que les SIG et les AMC peuvent être utilisés indépendamment les uns des autres mais que leur utilisation simultanée apporte des avantages. En effet, chaque outil apporte une « plus-value » à l'analyse grâce aux fonctionnalités propres à chacun. Ils possèdent en ce sens une certaine complémentarité, le tableau ci-dessous montre les avantages et inconvénients de chacun des deux outils.

### III.10. Comparaison entre SIG et AMC :

Dans le tableau III.9 on cite les différents avantages et inconvénients entre les deux outils SIG et AMC où on a remarqué la complémentarité entre eux.

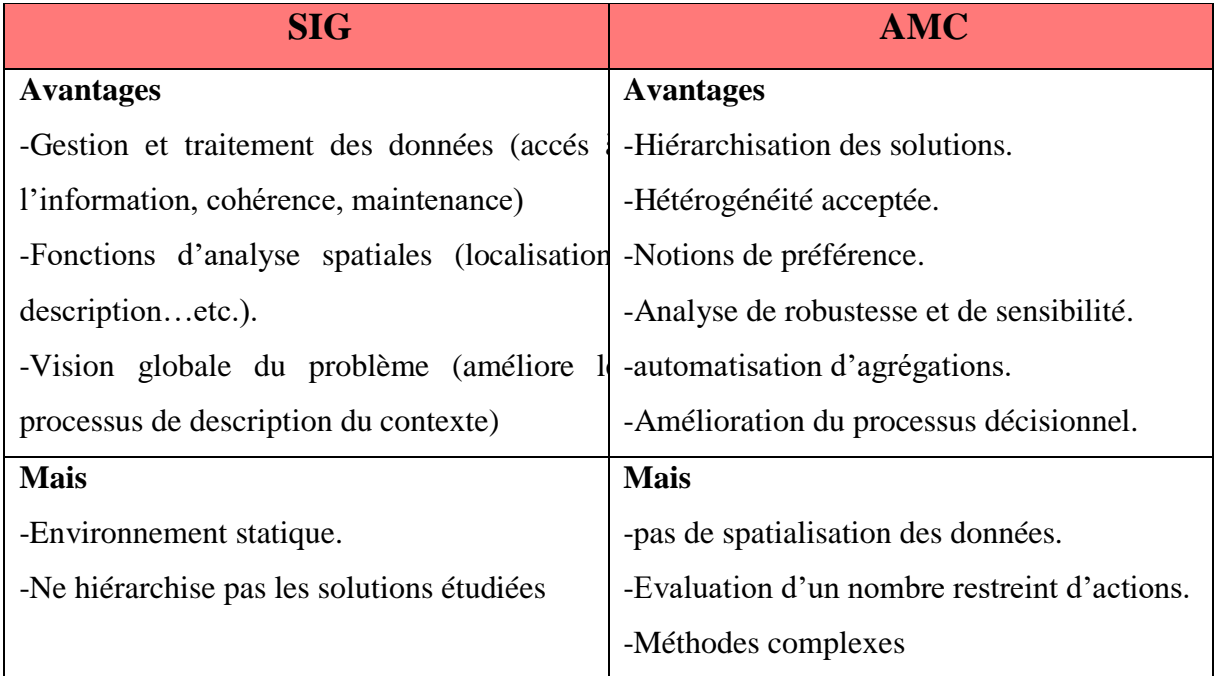

#### *Tableau III.9: comparaison entre l'AMC et SIG*[41]

# III.11. Les modes d'intégration d'un système SIG-AMC

Selon Chakhar ,il existe trois modes d'intégration différents. Il identifie chaque mode en décrivant l'interaction qu'il existe entre les deux outils (SIG et AMC) : in [41]

### **III.11.1. Intégration indirecte**

Dans ce mode d'intégration, les deux outils restent indépendant l'un de l'autre. L'utilisateur se sert d'un « système intermédiaire » lui permettant de restructurer les résultats des traitements et analyses spatiales pour les intégrer dans un logiciel d'AMC totalement indépendant du SIG (Figure III.34). Les premiers travaux d'intégration d'AMC sont pour la plupart basés sur ce modèle.

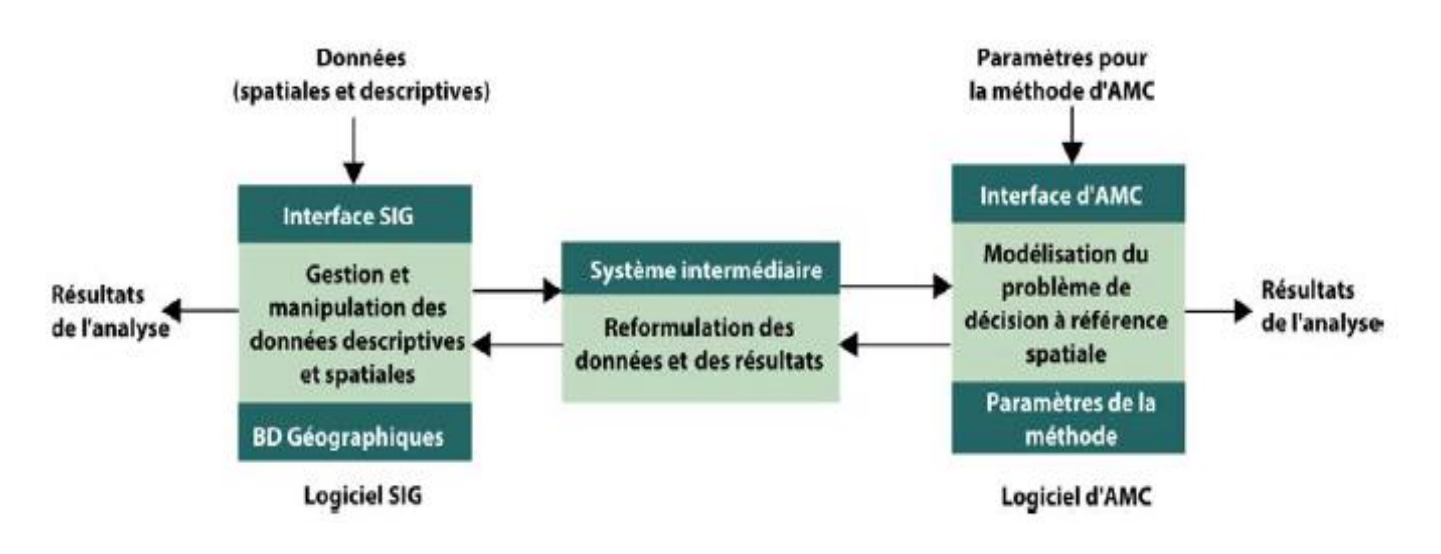

*Figure III.34 : intégration indirecte*[41]

### **III.11.2. Intégration encastrée**

L'intégration encastrée (Figure III.35) permet à l'utilisateur d'obtenir une meilleure ergonomie puisque le modèle intègre un concept dans le second (le plus souvent, l'interface du SIG est utilisée et la méthode d'analyse multicritère encastrée). Ainsi, une seule interface sert à effectuer les traitements mais les données, propres à chaque module (le SIG et l'AMC) sont stockées séparément. La souplesse d'exploitation et l'interactivité restent cependant problématiques avec

Ce mode d'intégration. L'intégration encastrée a été utilisée vers la fin des années 1990 par Bennett Riedl [41]

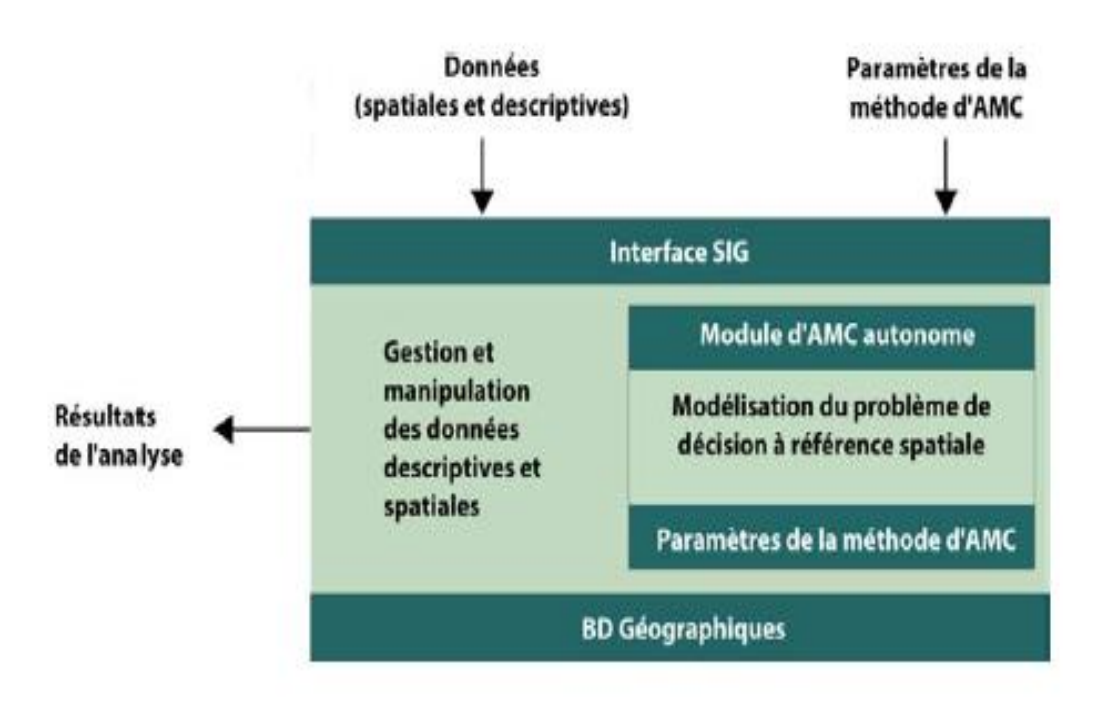

*Figure III.35: intégration encastrée*[41]

# **III.11.3. Intégration complète**

Le dernier mode d'intégration que Chakhar a introduit est le mode complet (Figure III.36).

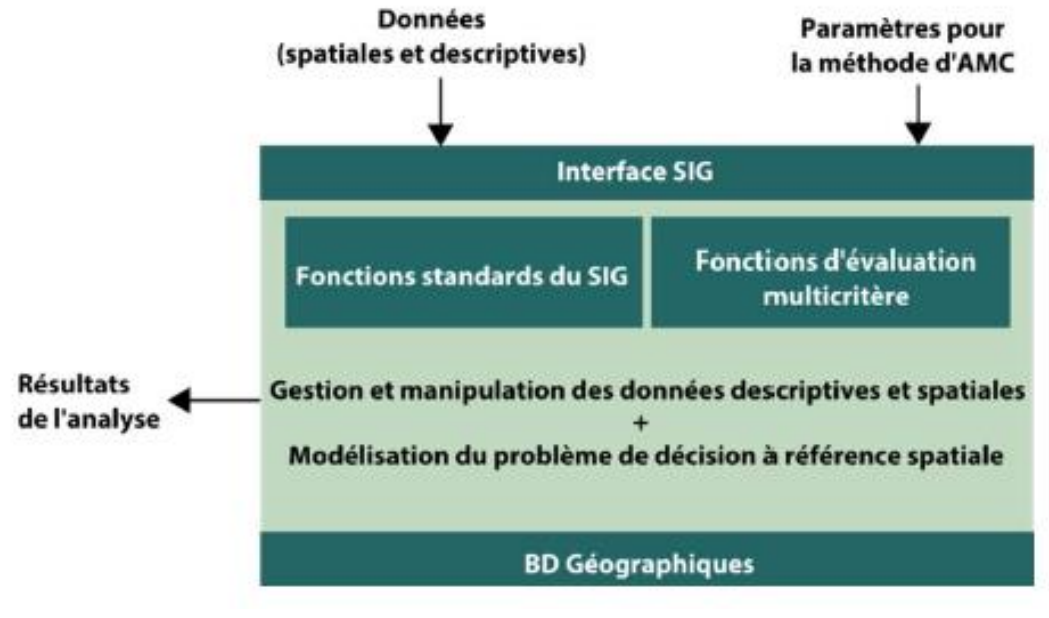

*Figure III.36 : Intégration* complète.[41]

#### **CHAPITRE III** *MODELISATION*

Il est plus robuste que les deux précédents puisqu'il permet d'avoir une interface unique et une base de données commune qui inclue à la fois des informations géographiques et des paramètres propres à l'analyse multicritère. Les fonctionnalités de l'analyse multicritère sont donc reprogrammées dans le même langage que celui du SIG et permet une meilleure interaction et interopérabilité du module. L'utilisateur peut en ce sens se servir et interagir de manière totalement transparente avec l'outil d'aide à la décision complétement intégré au système d'information géographique. [41]

Ce mode d'intégration se retrouve dans quelques travaux de la fin des années. [41]

# III.12. Comment intégrer le couple SIG-AMC dans le domaine de travail des établissements ?

Puisque les établissements se sont habitués à travailler avec une méthode traditionnelle, héritée. Alors on ne peut pas changer la méthode de travail en un clin d'œil, c'est pour cette raison qu'il faut une préparation pour passer de cette méthode à l'application de SIG-AMC

- 1. Familiariser les employés avec l'outil informatique en utilisant des logiciels pour l'interprétation visuelle en 3D.
- 2. Puis appliquer le SIG-AMC à certain niveau par phase c.-à-d. raffiner l'information en commençant par les grands critères exemple : les réseaux électriques de haute tension, pour gagner le temps où les autres critères peuvent être changé durant cette période.

ESRI étant le leader mondial des SIG fournie une solution globale dans ce contexte, comme détaillé ci-après :

### **-Solution ESRI**

Dans ce qui suit nous allons détailler la solution établi par ESRI pour l'analyse multicritère sous ArcGIS, cette démarche n'est pas spécifique seulement pour le cas de choix de route, il s'agit d'une analyse multicritère par superposition de pondération : [42]

# **a)Définir le problème**

Une parfaite compréhension du problème en identifiant l'objet global.

### **b) Décomposer le problème en sous-modèle**

La décomposition du problème en sous-modèles pour l'éclaircissement et l'organisation des idées

# **c)Identifier les couches significatives**

Identification des couches ou des attributs pour chaque sous-modèle, où chaque critère représente et décrit un composant des phénomènes définis par le sous-modèle [42] .c.à.d. qu'il faut remplir la **géodatabase** en détaille.

# **d)Recalcifier /transformer**

Avoir une échelle commune graduée de 1 à 9 ou de 1 à 10, où la valeur la plus élevée correspond à la valeur la plus favorable.

## **e)Pondération**

Certains facteurs sont plus déterminants que d'autres pour l'objectif global, pour cette raison qu'il faut les pondérer en fonction de leurs importances.

# **f)Ajouter/combiner**

Après avoir été correctement pondérées, peuvent être regroupées dans un modèle de superposition pondérée additif. Dans cette approche combinatoire, on suppose que plus les facteurs sont favorables et plus désirable est l'emplacement. Par conséquent, plus la valeur associée au raster en sortie est élevée, plus désirable est l'emplacement.

Les types d'approches combinatoires :

**-Superposition pondéré :** Superpose plusieurs rasters en utilisant une échelle de mesure commune et les pondère en fonction de leur importance.

La valeur de cellule de chaque entrée dans un raster est multipliée par la pondération de ce raster. Les valeurs de cellule obtenues sont additionnées pour générer le raster en sortie final. La pondération est un pourcentage relatif, et la somme des pondérations des pourcentages d'influence doit être égale à 100.

Exemple :

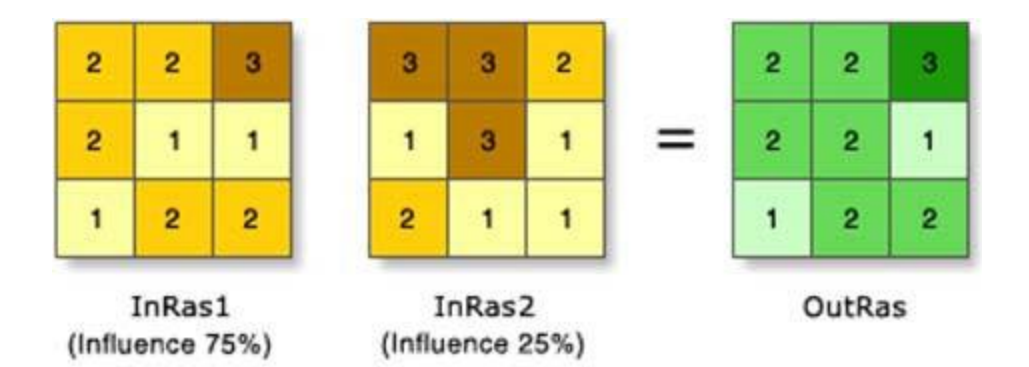

*Figure III.37 : superposition pondéré sur ArcGIS.*[42]

Chaque raster se voit affecter un pourcentage d'influence/importance. Les valeurs des cellules sont multipliées par leur pourcentage d'influence, puis les résultats sont cumulés pour créer le raster en sortie.

Les valeurs pour les deux entrées deviennent  $(2 * 0.75) = 1.5$  et  $(3 * 0.25) = 0.75$ . La somme de 1,5 et de 0,75 est 2,25. Puisque le raster en sortie généré est de type entier, la valeur finale est arrondie à 2.

**-Somme pondéré :** Superpose plusieurs rasters en multipliant chacun d'eux par leur poids et en les additionnant.

Les pondérations peuvent être une valeur en virgule flottante (valeurs négatives comprises).Les valeurs de cellule de chaque raster en entrée sont multipliées par les pondérations correspondantes. Les valeurs de cellule obtenues sont additionnées pour générer le raster en sortie final.

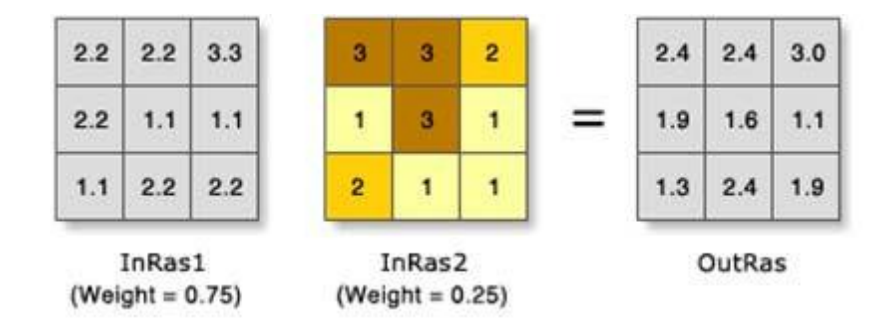

*Figure III. 38 : Somme pondéré sur ArcGIS.* [42]

Les valeurs des cellules sont multipliées par leur facteur de pondération, puis les résultats sont cumulés pour créer le raster en sortie. Ex. Les valeurs pour les deux entrées deviennent (2,2 \*  $(0.75) = 1,65$  et  $(3 * 0.25) = 0.75$ . La somme de 1,5 et de 0,75 est 2,4.[42]

### III.13. Discussion

Selon les points discutés dans les paragraphes antécédents. Nous pouvons affirmer que l'application directe d'une solution SIG-AMC n'est pas judicieuse pour une entreprise comme la DTP. Pour la simple raison ; qu'il faut une installation préalable d'un SIG proprement dit, avec tous ces composantes décrites dans le chapitre 1. Et une création de **géodatabase** qui nécessite un temps considérable, surtout pour la collecte et la saisie des données.

Rappelons que notre vision est de proposé une solution convenable pour la DTP l'entreprise qui nous a accueilli pour effectuer notre stage pratique, et dont on a remarqué l'absence d'un

Système informatique ou d'un SIG proprement dit dans le processus d'analyse multicritère pour le choix du tracé des nouvelles routes.

Pour cette raison nous suggérons l'installation d'un système pour la période transitoire. Nous désignons par système une solution de modélisation géométrique avec une approche de visualisation 3D d'analyse multicritère, qui peut être utilisé dans les logiciels cartographiques comme global mapper ou surfer, et dont on peut intégrer facilement les données et les informations dans le nouveau SIG ultérieurement.

### III.14. La modélisation

La modélisation est la conception d'un modèle ,selon son objet et les moyens utilisés, elle peut être modélisation mathématique ,géométrique,3D …etc.[27]

La modélisation de l'espace géographique a été abordée pour concevoir un modèle reflétant le plus fidèlement la réalité observée. Ceci est limité par le contexte actuel des développements de l'informatique. En arrière-pensée, celle-ci présente et oriente la modélisation dans le sens de rendre compatible le modèle avec la logique informatique.

Le risque serait de faire plier un modèle sous des contraintes qui n'ont rien à voir avec la réalité et qui le détourneraient de son but.[43]

#### III.15. Suggestion d'une modélisation :

-Notre approche vise en premier lieu, modélisation des objets ayant une dimension spatiale (point, ligne, polygone) en surface colorée suivant une valeur de pondération

-Le résultat sera des cartes thématiques 2D unicritère

-Génération des cartes 3D thématique par l'intégration du MNT dans chaque carte 2D. En prenant en compte les points discutés ci-après (la 3eme dimension altimétrique, 3D interactive, changement d'échelle du détail spatial, et le drapage) qui présentent des concepts de base pour la compréhension de la modélisation proposée.

-Elaboration des carte d'analyse 3D multicritère par superposition des cartes thématiques unicritères.

# **-La 3eme dimension altimétrique:**

L'intégration des cartes tridimensionnelles ne se focalise pas seulement sur la représentation et l'intégration de la dimension altimétrique dans un nouveau axe géométrique mais cette présentation fait passer plusieurs informations en même temps tel que la pente, l'azimut, la

### **CHAPITRE III MODELISATION**

visibilité, (courbe de la route et axe vue en même temps) interprétable visuellement. En autre terme l'ajout du MNT aux cartes thématique représente une analyse multicritère visuelle.

Dans cette optique, plusieurs technologies de génération de maquette numérique 3D se sont développé, on retrouve à titre d'exemple : La réalité virtuelle, la réalité augmenté.

Ces solutions impressionnantes réduiront énormément les sorties sur terrain, par ailleurs leurs coût et le temps d'installation ou de conception varie d'une solution à une autre bien entendue.

En plus il existe une autre classification à prendre en compte dans ce contexte, en effet on trouve les cartes 3D statique et 3D dynamique, en lecture seul ou interactive.

# **-3D interactive**

Dans les 3D interactive, on peut facilement ajouter d'un tracé ou le modifié sur la vue 3D. Cette fonctionnalité est facilement intégrer dans tous les logiciel DAO (comme AutoCAD) qui traitent avec des objets vectoriels mais, malheureusement, peu utilisé dans les logiciels SIG ou cartographiques qui traitent avec les objets raster.

Dans ces derniers les modifications s'effectuent dans les vues 2D, La 3D se limite aux fonctionnalités de navigation. Pourtant dans les serveurs cartographiques tel que Google earth l'ajout et le dessin vectorielles sur les images satellitaires drapées est faisable.

# **-Changement d'échelle du détail géométrique**

Cette fonctionnalité qui réside dans l'apparition des objets plus petits par un zoom avant et leur disparition par un zoom arrière s'appelle **la génération cartographique**. Elle est résolue dans les SIG par l'élaboration de plusieurs couches d'informations sur le même type d'objets (raster ou vecteur) suivant des échelles géométriques stratifiées. Ce qui représente un point avantageux par rapport aux logiciels DAO dépourvu de cette fonctionnalité.

En revanche, l'interactivité de cette fonction demeure limitée dans les vues 2D pour les SIG.

# **-Le Drapage**

L'un des fonctionnalités a intégré dans l'approche de visualisation 3D du terrain d'études pour une facilité de choix de tracé de route.
En effet, dans telle étude, nous allons utiliser des cartes topographiques, géologiques, de risques, d'environnements, hydrographiques…etc. Ces cartes sont généralement présentées en deux dimensions.

Le drapage consiste à modelé ces cartes après géoréférencement sur un MNT (Modèle numérique de terrain), ce qui augmente la compréhension du terrain étudié, surtout si on utilise des options de retouche sur le contraste et la transparence afin d'intégré plusieurs cartes pour une visualisation 3D.

# <span id="page-72-0"></span>**III.15.1. Modélisation cartographique**

Après la phase de calcul des pondérations par l'AHP détaillée dans le chapitre 2, nous avons décomposé ces pondérations en deux types :

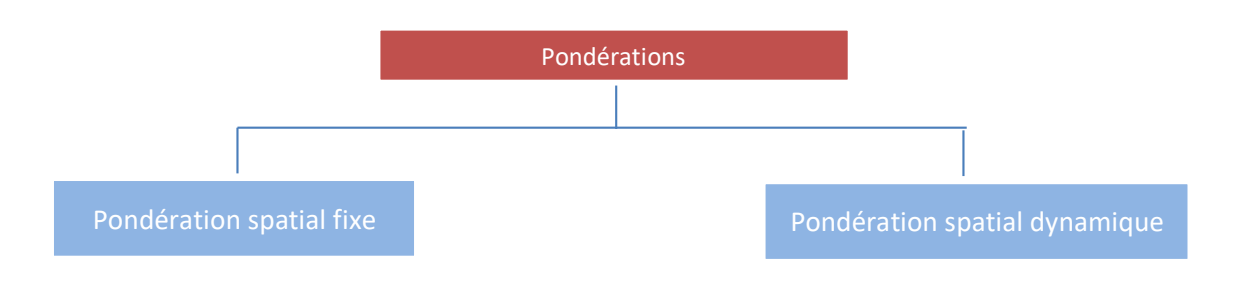

<span id="page-72-1"></span>*Figure III.39 : décomposition des pondérations*

**Pondération spatial dynamique :** Ces pondérations changent suivant l'éloignement par rapport à l'objet considéré. Par exemple, le choix du tracé de la route passe du très favorable au très défavorable par rapport au rapprochement aux objets tel que les agglomérations ou les oueds et les réseaux électriques toute en prenant compte de la distance minimum dont on doit respecter.

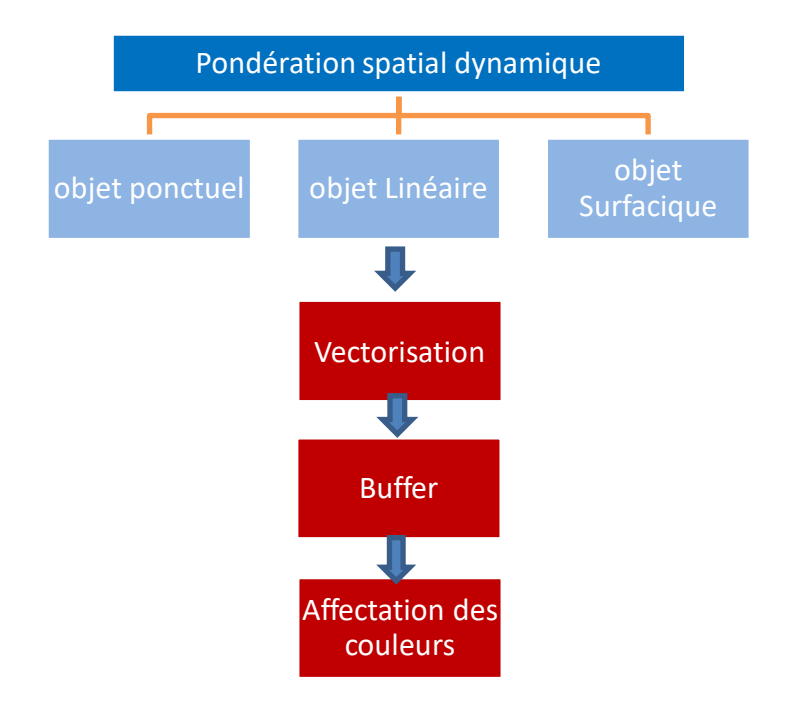

*Figure III.40 : Pondération spatial dynamique.*

**Pondération spatial fixe :** ces pondérations restent statique soit garde la même valeur en tout point de la surface qu'occupe l'objet à titre d'exemple, le type de sol, la nature juridique…etc.

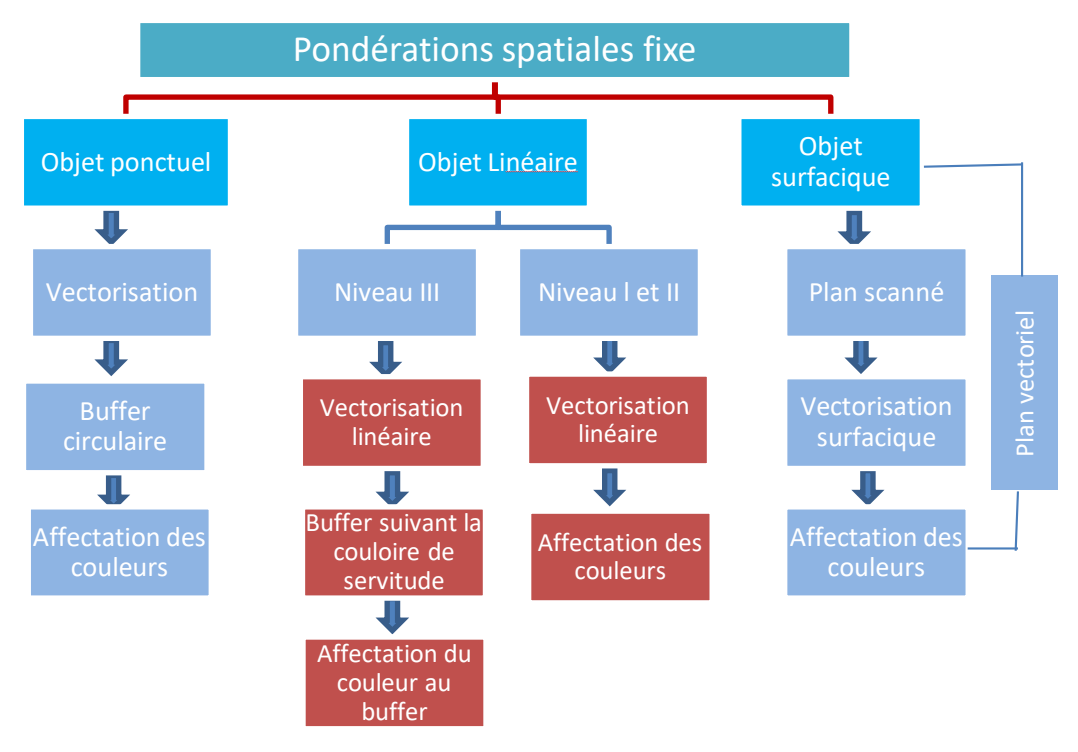

<span id="page-73-0"></span>*Figure III. 41 : pondération spatial fixe*

## <span id="page-74-0"></span>**III.15.2. Affectation des couleurs**

Une carte altimétrique 2D ou 3D présentera chaque intervalle en hauteur en une couleur spécifique, ces couleurs font passer le message par leurs changements ordonnés soit du bleu vers le rouge pour les altitudes les plus basses vers celles les plus haut respectivement.

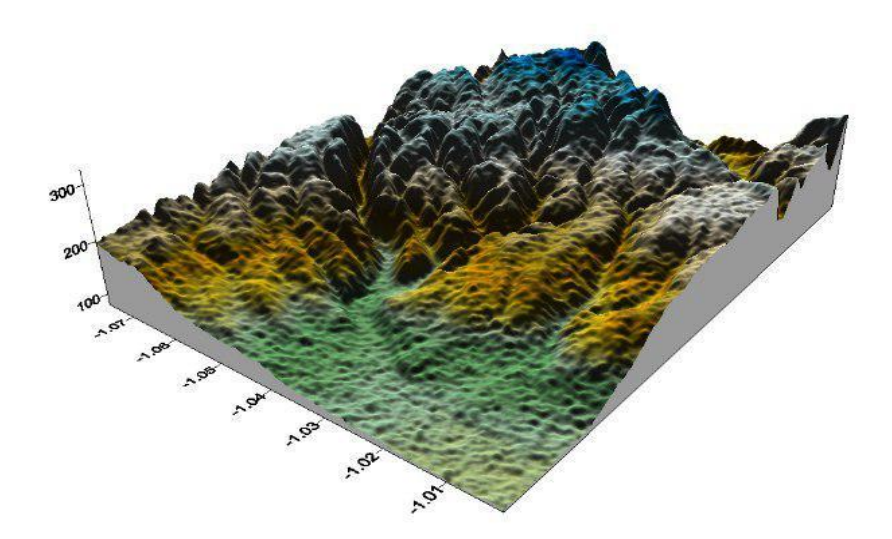

*Figure III.42: Carte d'altitude 3D d'AL AMRIA.*

De la même façon on peut représenter la valeur de pondération du moins important au extrêmement important par un niveau de gris soit unicouleur, c'est-à-dire un dégradé de couleur de même ton, ou l'utilisation des couleurs du spectre visible (du bleu vers le rouge).

À titre d'exemple, dans le critère impact sur le milieu, il existe 05 sous critères (voir tableau cidessous, chaque sous critère a un poids de pondération, la sommation des pondérations est égale à 20.

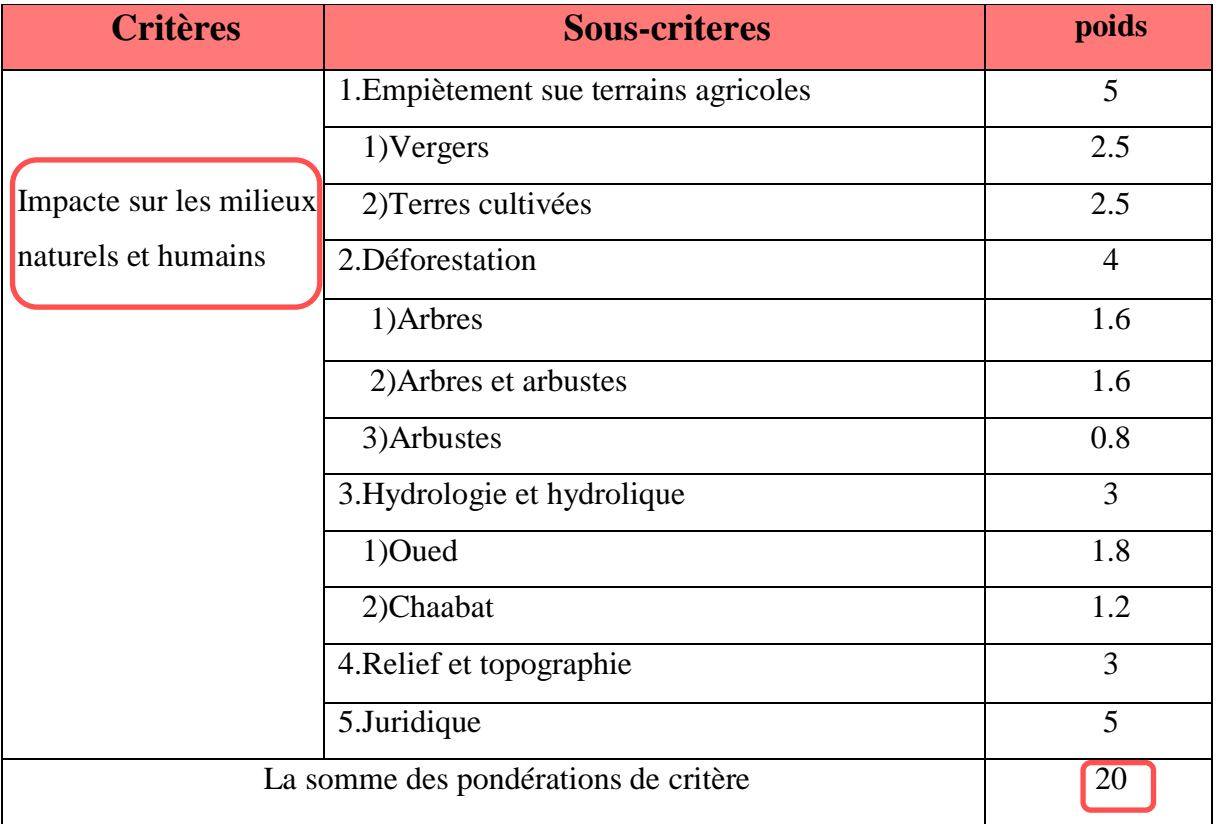

# <span id="page-75-0"></span>*Tableau III. 10: Exemple de permutation entre l'echelle numérique et l'échelle colorée*

Pour visualiser cette valeur en couleur on projette le spectre des couleurs (256 couleurs) sur 20. Ce qu'on appelle l'étalement de la dynamique en télédétection.

La projection des pondérations sur le spectre (l'étalement de la dynamique)

De la manière on procède pour les autres critères quel que soit leur sommation de pondération.

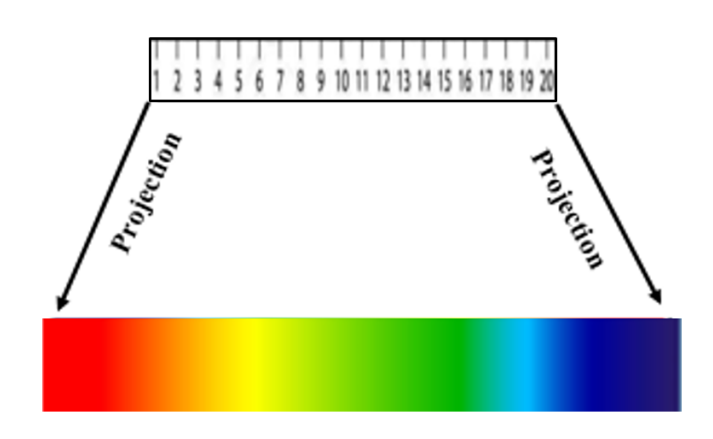

*Figure III.43: conversation de l'échelle numérique à l'échelle colorée*

Dans notre modélisation (proposé) on a fait introduire l'ordre à la différence, à titre d'exemple dans la carte géologique les terrains sont représenté par nature différente en utilisant des hachures comme symbole.

Mais dans le choix des tracés, cette représentation n'est pas significative c.-à-d. qu'il y a un effort mental pour faire ressortir les terrains favorables pour la nouvelle route sauf si on introduit l'aspect d'ordre (par la couleur ou niveau de gris sur la carte, on peut même éliminer les hachures afin d'alléger la lecture de la carte) voir figure III.44 :

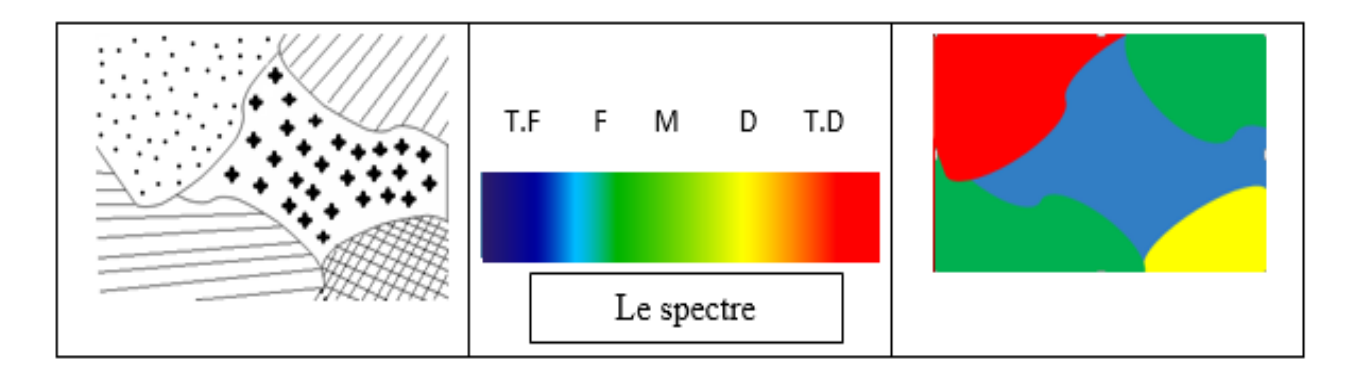

<span id="page-76-0"></span>*Figure III.44 : affectation des couleurs pour un objet surfacique (carte géologique)*

Par ailleurs, ce n'est pas tous les objets qu'on ayant des données géographique traité comme cidessus, les réseaux (électriques, eau…) sont représenté par des lignes

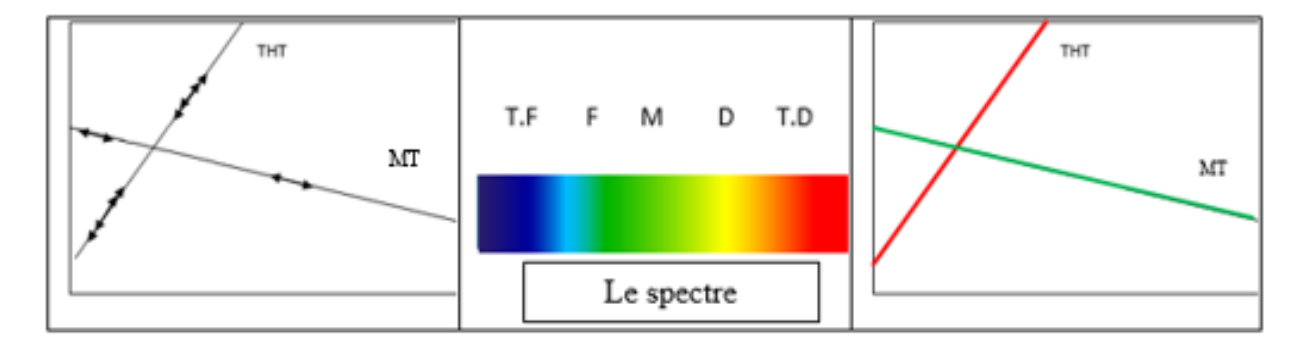

### <span id="page-76-1"></span>*Figure III.45 : Affectation des couleurs pour un objet linéaire (réseau électrique)*

Cette représentation est correcte pour le Niveau Ⅰ et II (voir figure III.45), elle nous donne une information d'ordre à des objets linéaires, mais on sait très bien que dans l'étude de tracé de route, on ne prend pas en compte seulement de la projection du réseau sur le terrain par une simple affectation uni-couleur, mais tout un couloir de servitude dont l'axe est le réseau proprement dit.

Cette bande (qui a l'aspect surfacique) de prendre dans sa largeur de l'importance ou du danger de l'objet (qu'il faut prendre en considération) et qu'on doit affecter l'échelle d'ordre depuis l'axe à la bordure de la bande, en autre terme on aura un aspect de symétrie par rapport à l'axe du réseau.

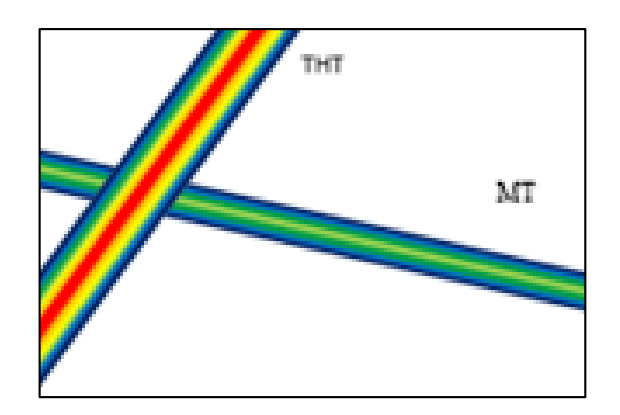

*Figure III.46: affectation de couleur avec Buffer pour les lignes*

Au niveau des logiciels SIG, la génération des couleurs de servitude s'effectue par la fonction « BUFFER»

De la même façon, on procède le traitement des objets ponctuels, voire figure III.47

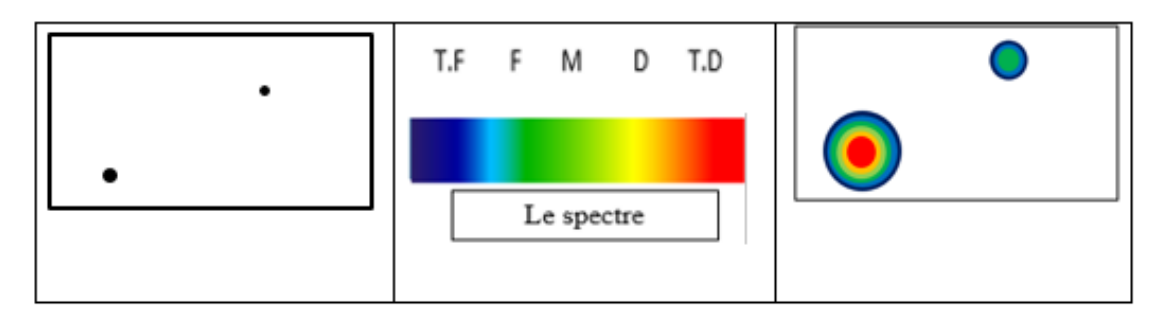

*Figure III.47 : Affectation des couleurs avec BUFFER pour les points*

# <span id="page-77-0"></span>**III.15.3. Modélisation sémantique**

L'information sémantique ou dite textuelle ou alphanumérique, qui est liées aux objets ayant une dimension géométrique (dont la modélisation est discutée avant). Telle que le budget, le temps de parcours, population, les métadonnées …etc., sont aussi importantes dans le choix du tracé d'une route, et doivent être inclus dans le calcul de pondération.

Leur représentation géométrique n'est pas aussi évidente comme celle des cartes thématiques. Par exemple la représentation du coût ne peut être effectuée qu'après l'estimation des variantes, et le

résultat ne nécessitera pas une représentation géométrique ou une carte thématique vu que c'est une comparaison entre deux ou trois chiffres selon le nombre de variante.

La solution pour tel type d'objet est l'élaboration des tables attributaires sous un SIG logiciel soit une structuration dans une géodatabase.

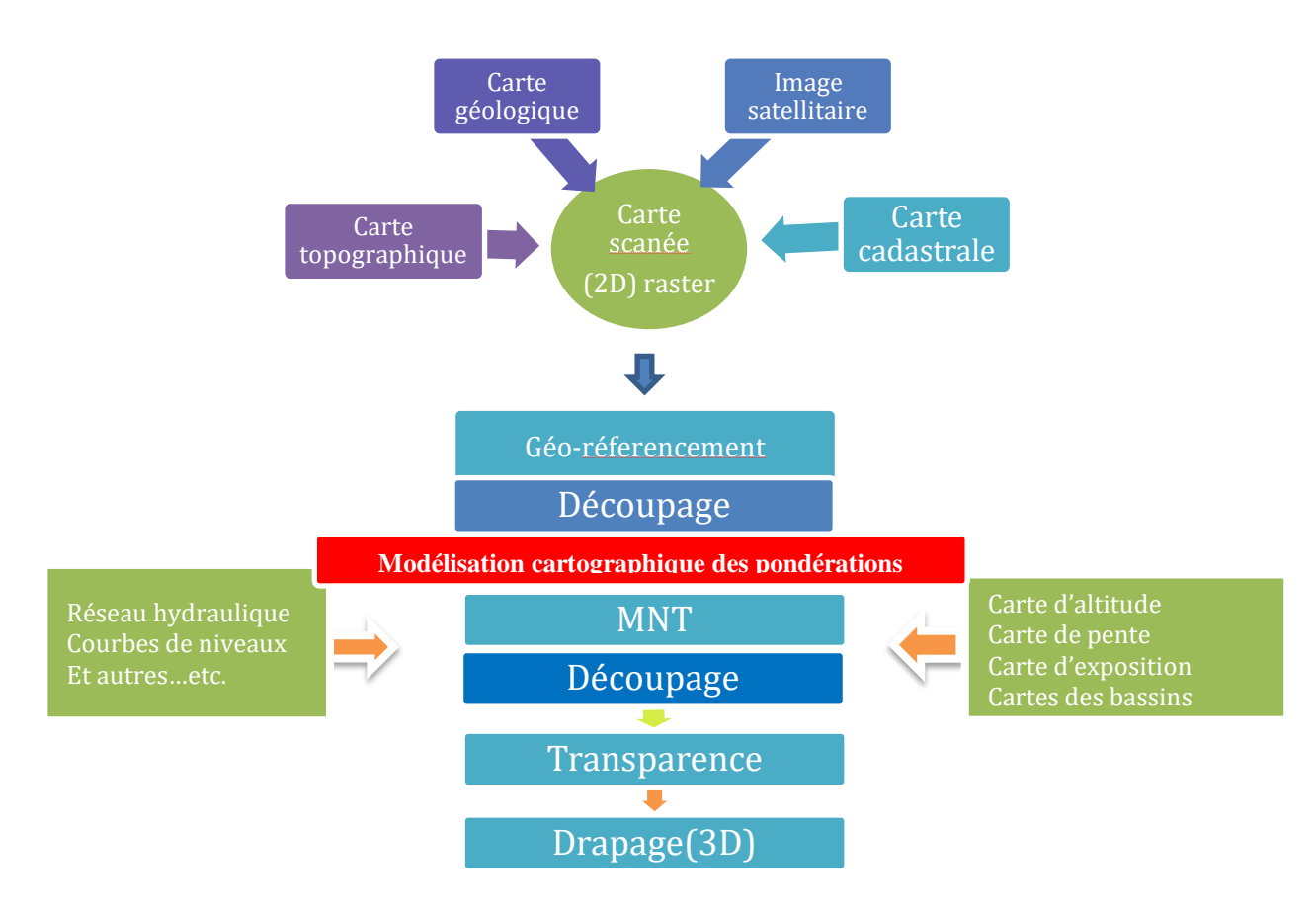

### <span id="page-78-0"></span>II.16. Notre approche de carte d'analyse multicritère

### <span id="page-78-1"></span>*Figure III.48 : organigramme du modèle proposé*

Le diagramme ci-dessus résume les étapes à suivre pour l'élaboration d'une carte tridimensionnelle multicritère, en effet, les documents de bases pour l'étude sont généralement sur un support papier à savoir la carte topographique, géologique, cadastrale…etc.

Ces cartes doivent être scannées pour les rendre en format raster, puis une étape de géoréférencement et de découpage sont indispensables pour délimiter notre zone.

La modélisation cartographique des pondérations est une phase qui peut précéder les taches antécédentes. Le résultat de cette étape est l'affectation des couleurs des pondérations

à partir du MNT on peut extraire multitude de carte tel que carte d'altitude, réseau hydrographique, basins versons, courbes de niveaux ...voir les figure III.49 :(a)Carte des courbes, (b) Carte d'altitude,(c)carte de réseau hydrographique,(d):carte des basins versons.

Pour les superposés enfin avec celle scannées. Mais tout en prenant compte de l'utilisation de la transparence.

<span id="page-79-0"></span>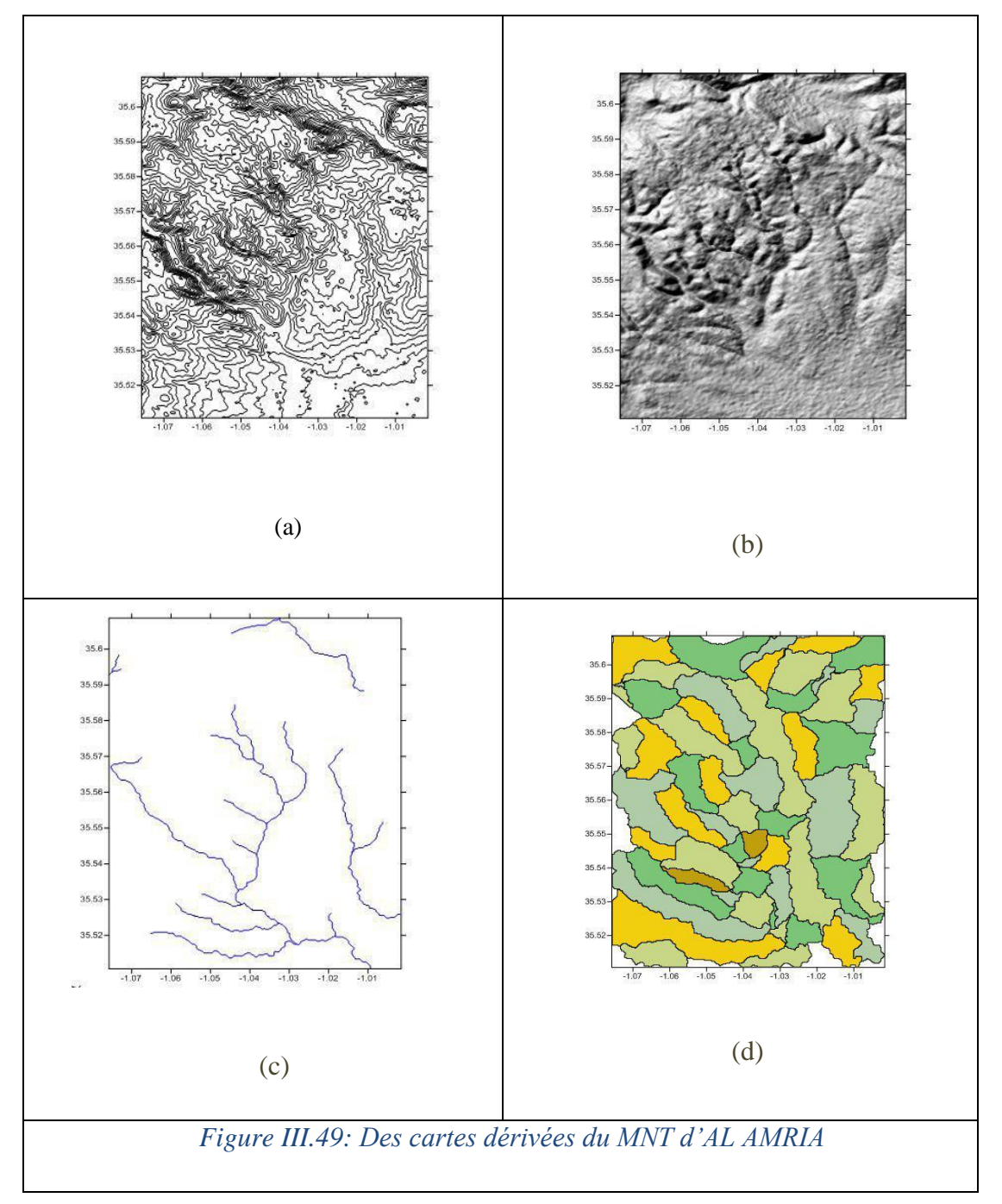

### <span id="page-80-0"></span>III.17. Notre approche de superposition colorée :

La superposition des cartes résultantes de la modélisation cartographique 2D sur le MNT de la zone considérée nous va poser deux problèmes :

De point de vu cartographique, Le problème qui se pose, quand on va superposer deux ou 3 cartes thématique, la carte de dessus cachera l'information des cartes de dessous.

On peut palier cette anomalie par l'effet de transparence.

De point de vue pondération, chaque carte thématique a son propre échelle suivant un seul critère allant de très défavorable (en rouge) vers très favorable (en bleu), ceci est assez clair si on l'utilise pour une seule carte, mais ne l'est pas si on veut superposer deux ou trois cartes. Les couleurs résultantes doivent être significatives et interprétables.

La superposition des cartes doit générer une nouvelle valeur de pondération par le calcul effectué par une des méthodes d'AMC telle que AHP.

La figure III.50 illustre la superposition en 3D ou on peut facilement lire les pondérations et faire une analyse multicritère visuelle.

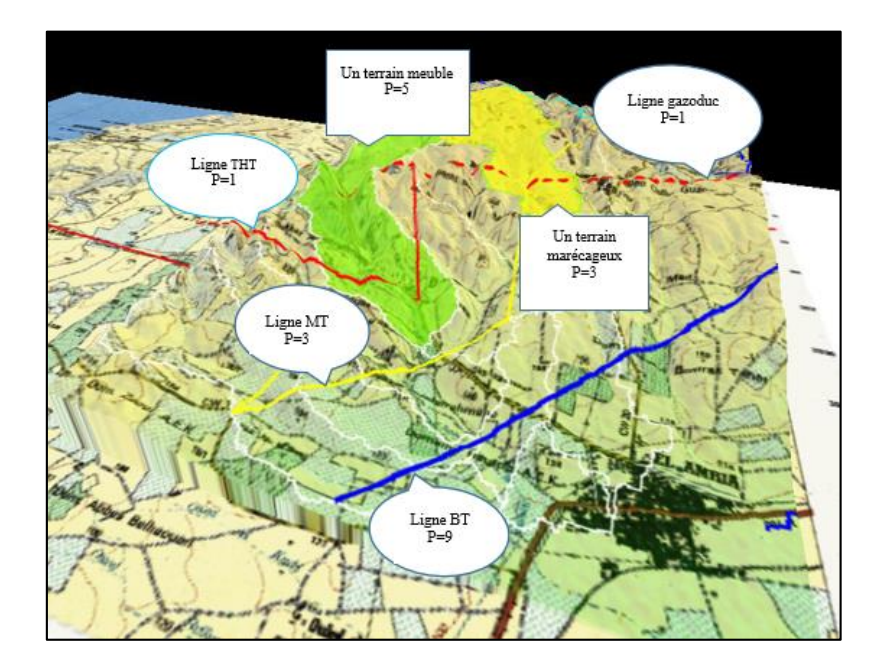

*Figure III.50 : visualisation 3D des critères pondérés superposés*

# <span id="page-81-0"></span>III.18. Perspectives

De la même façon on peut élaborer des cartes 4D, on entend par les cartes 4D ou 3D géométrique mais non altimétrique, c'est-à-dire au lieu de représenter dans l'axe Z les altitudes on affecte un autre attribut à cet axe tel que la valeur de pondération mais sur une dimension géographique.

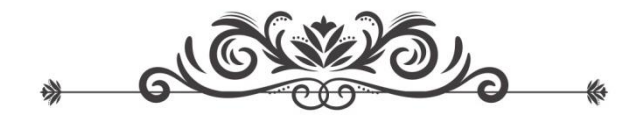

# CONCLUSION GENERALE

<span id="page-82-0"></span>Le choix du tracé d'une route est soumis à une procédure combiné techniques et distractive, faisant intervenir plusieurs acteurs de différent secteur, les documents et les données de base sont multi-échelles, multi-sources, et multi-dates.

La prise de décision finale dans ce domaine est basée sur une hiérarchie d'autres décisions séquentielles. Il ne s'agit pas d'une simple analyse documentaire, mais des synthèses assez compliqués surtout si on met en accent la contradiction éventuelle dans les critères de choix.

La résolution de telles problématiques exige une ingénierie dans structuration des données qui doivent être modélisé d'une façon précise afin de pouvoir les intégrés dans un processus SIG.

Une mauvaise décision sur le choix de tracé d'une nouvelle route, ou même sur le choix du cas favorable de celui très favorable, engendre des effets négatifs d'aspect socio-économique et/ou écologique à court, moyen et longue terme.

Une nouvelle route est une nouvelle cartographie du pays dans toutes ses dimensions. Ce qui met l'accent sur l'importance du sujet.

Certes les SIG ont fait une percé technologique remarquable mais ne peut en aucun cas remplacer l'opération cognitive pour la prise de décision. Ces dernières années ont connue de développement des programmes d'analyse multicritères qui peuvent être utilisés dans ces systèmes, mais les résultats demeurent assez pauvres sur l'aspect géométrique.

Les méthodes de calcul telle que AHP, Electre…etc. fournissent des résultats de tables de pondération numérique qui doivent être liées à des objets geospatiales à double propriété (sémantique et géométrique ).

Rappelons que notre sujet n'est pas de faire un choix parmi d'autres variantes pour un futur projet routier nominatif. Mais modéliser l'opération et le processus d'élaboration et du choix des variantes en proposant une procédure SIG approprié. Pouvant être mise en place facilement et commodément au sein d'une entreprise telle la DTP.

En effet, après avoir fait un survol sur la typologie des données SIG et les différentes méthodes de calcul d'AMC, et à travers notre stage au DTP, nous avons pu schématiser l'opération de choix de variante d'une façon plus structurée. (Voir figure III.32 et figure III.33)

Ce modèle était la base de notre réflexion sur une modélisation cartographique innovante dans ce contexte. Les calculs d'AHP, fournissent la valeur de pondération qui seront transformées en couleurs dégradés sur des cartes thématiques 2D, l'Analyse multicritère sera effectuer par une visualisation 3D interactive après drapage sur MNT. Des effets de transparence et du choix de symbolisation mettent en valeur le produit visualisé.

Mieux encore, le géoréférencement de tous les documents cartographiques permet l'élaboration des cartes thématiques multicritères suivant les couches d'information choisie.

Aussi, Cette procédure présente une nouvelle classification des pondérations suivant la distance d'éloignement des objets, en effet , l'utilisation du « buffer » ou le décalage du périmètre d'objet (suivant des distance normalisé ou calculé), en plusieurs fois permettra dans le troisième niveau de choix une meilleur appréciation des obstacles et des contraintes.

Enfin, ce produit est exploitable directement dans un logiciel SIG tel que ArcGIS ou Mapinfo puisqu'il est établi sous un logiciel cartographique, en autre terme aucune perte d'information ne sera enregistrée.

### **Bibliographie :**

- [1] I. MEDJADJI and N. SIDI YKHLEF, "Préparation d'une Géodatabase SIG pour La cartographie et le suivi de l'état de dégradation des chaussées," Centre universitaire Belhadj Bouchaib, 2018.
- [2] "www.esrifrance.fr.".
- [3] M. E. A. ENNEBATI, "POTENTIALITES HYDROLOGIQUES DE L'ECOSYSTEME STEPPIQUE DE TLEMCEN ET INTEGRATION DES DONNEES DANS UN SYSTEME A REFERENCE SPATIALE," 2016.
- [4] S. BENRAMDENE, "UTILISATION DES SYSTEMES D'INFORMATIONS GEOGRAPHIQUES POUR LA MESURE DE LA SURFACE."
- [5] V. L. Myria, "Définitions et domaines d ' application des SIG."
- [6] M. Belkorchia, "PROPOSITION D ' UN OUTIL DATAMINING POUR LES BASES DE DONNEES SPATIALES MULTIPLES EXTRACTION DES CIRCONSTANCES COMMUNES," UNIVERSITE MOHAMED BOUDIAF - M'SILA, 2017.
- [7] "Quelles competences et quelles ressources humaines pour les sig ?"
- [8] M. Quentin, "Systèmes d'information géographique appliqués à une problématique environnementale," l'Institut National de la Recherche Scientifique INRS-Eau, 1990.
- [9] M. E. A. Ennebati, "POTENTIALITES HYDROLOGIQUES DE L'ECOSYSTEME STEPPIQUE DE TLEMCEN ET INTEGRATION DES DONNEES DANS UN SYSTEME A REFERENCE SPATIALE," UNIVERSITE ABOUBAKR BELKAÏD TLEMCEN, 2016.
- [10] É. HABERT, "QU'EST CE QU'UN SYSTÈME D'IINFORMATIION GÉOGRAPHIIQUE," 2000.
- [11] "sig-geomatique.fr.".
- [12] C. Françoise, "Etude sur la mise en place d ' un catalogue des données géographiques à Nantes Métropole," 2007.
- [13] B. H. Chérifa and R. F. Amina, "SYSTEMES D'INFORMATION GEOGRAPHIQUE COURS ET TRAVAUX PRATIQUES," Université Aboubakr Belkaïd Tlemcen.
- [14] J. . CHEREL, "Comment représenter et structurer des données géographiques dans un environnement informatique ?," p14, 2008.
- [15] "seig.ensg.ign.fr.".
- [16] "www.emse.fr.".
- [17] L. Bernadette, "Les Systèmes d'Information Géographique Arc View 9.1 et 3D Analyst." .
- [18] ESRIGroupe, "Qu'est-ce que ArcGIS 9.3 ?," France, 2008.
- [19] H. KADDOUR, "la cartographie numérique et les SIG minier," 2018.
- [20] "mappemonde.mgm.fr.".
- [21] "www.cifor.org.".
- [22] B. Nawel, "Elaboration d ' un Système d ' Aide Multicritères à la Décision Spatiale de Groupe : Vers une Négociation par Argumentation Dédicace," université d'Oran, 2012.
- [23] B. M.Cherif, "Les méthodes multi-critères pour analyser les aptitudes des terres agricoles : le cas du blé tendre en Languedoc- Rousillon analysé avec la méthode AHP .," Université Paul-Valéry Montpellier, 2015.
- [24] L. HENRIET, "système d'évaluation et de classification multicritères pour l'aide à la décision," Universite Paris DAUPHINE, 2000.
- [25] M. O. Michaud, "CHOIX DE VARIANTES D ' INFRASTRUCTURES ROUTIÈRES :Méthode multicritères," Ecole polytechnique fédérale de LAUSANNE, 2000.
- [26] R. Balzarini, A. Paule, and M. N. Davoine, "Evaluation et développement des méthodes d'analyse spatiale multicritère pour des modèles d'aptitude : l'exemple des applications en géosciences," Laboratoire d'informatique de Grenoble (LIG) équipes Sreamer et Metah.ESRI France.
- [27] "www.wikipedia.org.".
- [28] "www.faq-logistique.com.".
- [29] M. R. GHALE, "Systeme d'aide à la decision en amenagement du territoire : approche du tri multicritere, integrale de choquet et sig," ORAN ES-SENIA.
- [30] B. Urli, "MÉTHODE OMNICRITÈRE MÉTHODE D ' AIDE À LA CONCERTATION À LA DÉCISION ET À LA GESTION DE," 2013.
- [31] K. LiIDOUH and S. VANHUYSSE, "Introduction à l ' analyse multicritère."
- [32] N. Lehoux and P. Vallée, "analyse multicritère."
- [33] S. Ilyes and M. Abderrahmene, "Analyse multicritères pour le choix de variantes d'un projet routier,cas de la rocade cotiere GHAZAOUET-HONAINE du pk 8+000 au pk 16+000," Université Aboubakr Belkaïd– Tlemcen, 2010.
- [34] A. BOUCHEKIF, "Négociation de spectre dans un contexte radio cognitive en utilisant les coalitions et la décision multicritère," Université Aboubakr Belkaïd– Tlemcen, 2015.
- [35] L. G. Christine Anne, B. J.M, and R. L, "Panorama des méthodes d'analyse multicritère comme outils d'aide à la décision INERIS," 2009.
- [36] J. Nzisabira and P. Duysinx, "analysemulticritère," 2019.
- [37] A. LSGAA and M. BOUTAHAR, "le système multicritére pour le choixndes variantes d'un projet routier (Rocade cotière sur 8 Km)," Université Aboubakr Belkaïd– Tlemcen, 2010.
- [38] R. KHEMIES and M. BOUKADA, "analyse multicritère pour la recherche d'un tracé optimal:évitement de BENI SAF," 2017.
- [39] "https://grandsorganismes.gouv.qc.ca/outils/guides-pratiques-mesure-de-lasatisfaction-de-la-clientele/les-echelles-de-mesure/." .
- [40] L. Thanh Toan, "Une méthode d ' évaluation géolocalisée de l ' insertion des projets routiers dans les territoires et de choix de variantes Thanh Toan Le To cite this version : HAL Id : tel-00907595," Institit Francais des Sciences et Technologie des Transports,de l'Aménagement et des réseaux (Ifsttar), 2013.
- [41] M. Chevallier, "Mise en œuvre d ' un outil SIG et d ' un processus d ' analyse multicritère semi-automatisé pour l ' aménagement du territoire : application dans le cadre de la révision du SCoT des Vosges Centrales To cite this version : HAL Id : dumas-01337223 par Mise," ÉCOLE SUPÉRIEURE DES GÉOMÈTRES ET TOPOGRAPHES, 2016.
- [42] "https://pro.arcgis.com/fr/pro-app/tool-reference/spatial-analyst/overlay-analysisapproaches.htm." .
- [43] R. Caloz and S. Dominique, "Les modèles numériques," 2015.
- [44] "http://www.forumsig.org/showthread.php/37012-Vente-Table-%C3%A0-digitaliser.".
- [45] "https://themamap.greyc.fr/fr/node/17.".

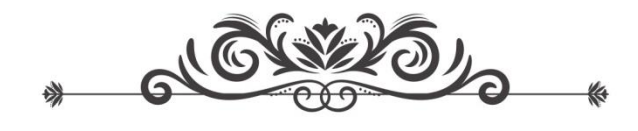

# Table des matières

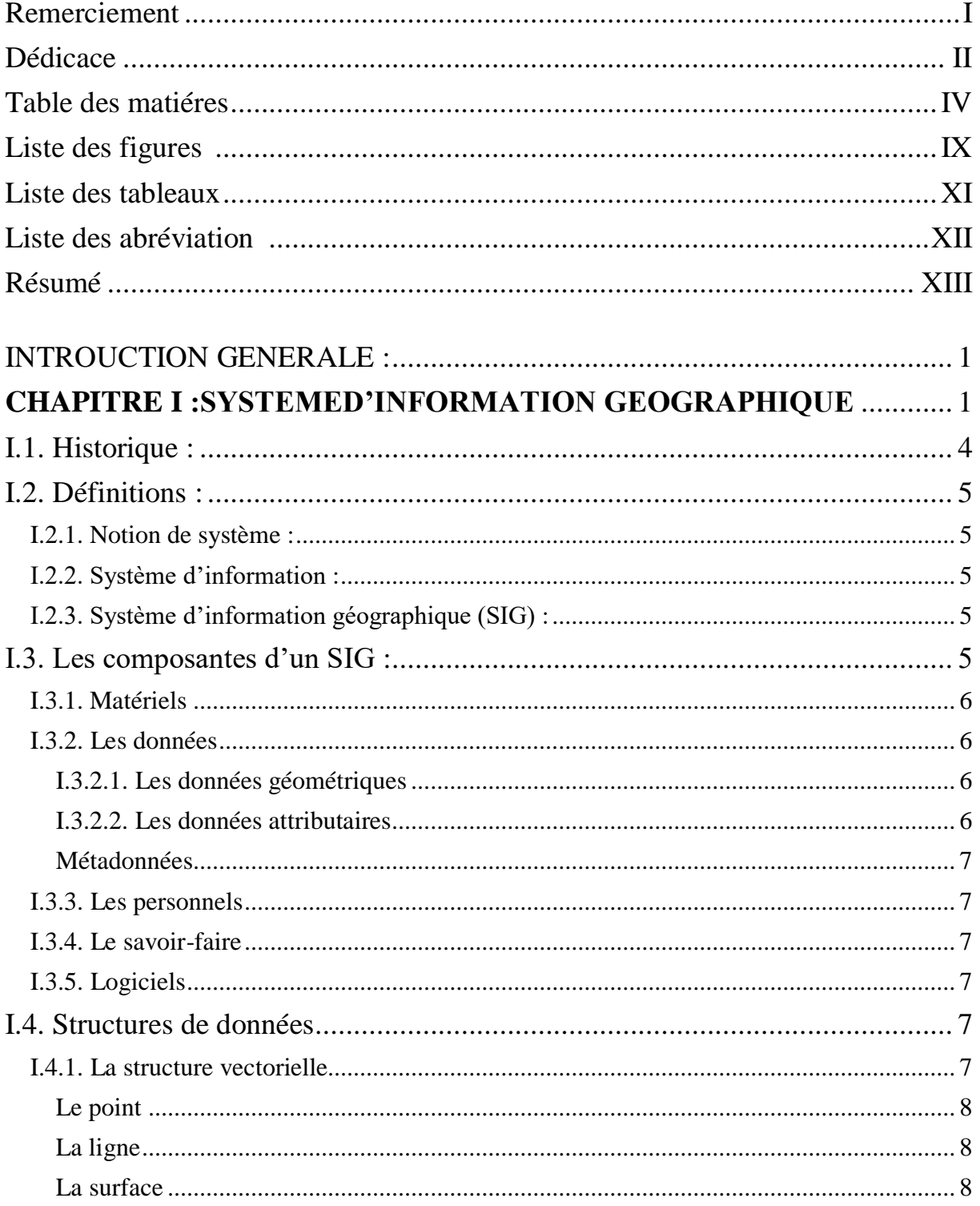

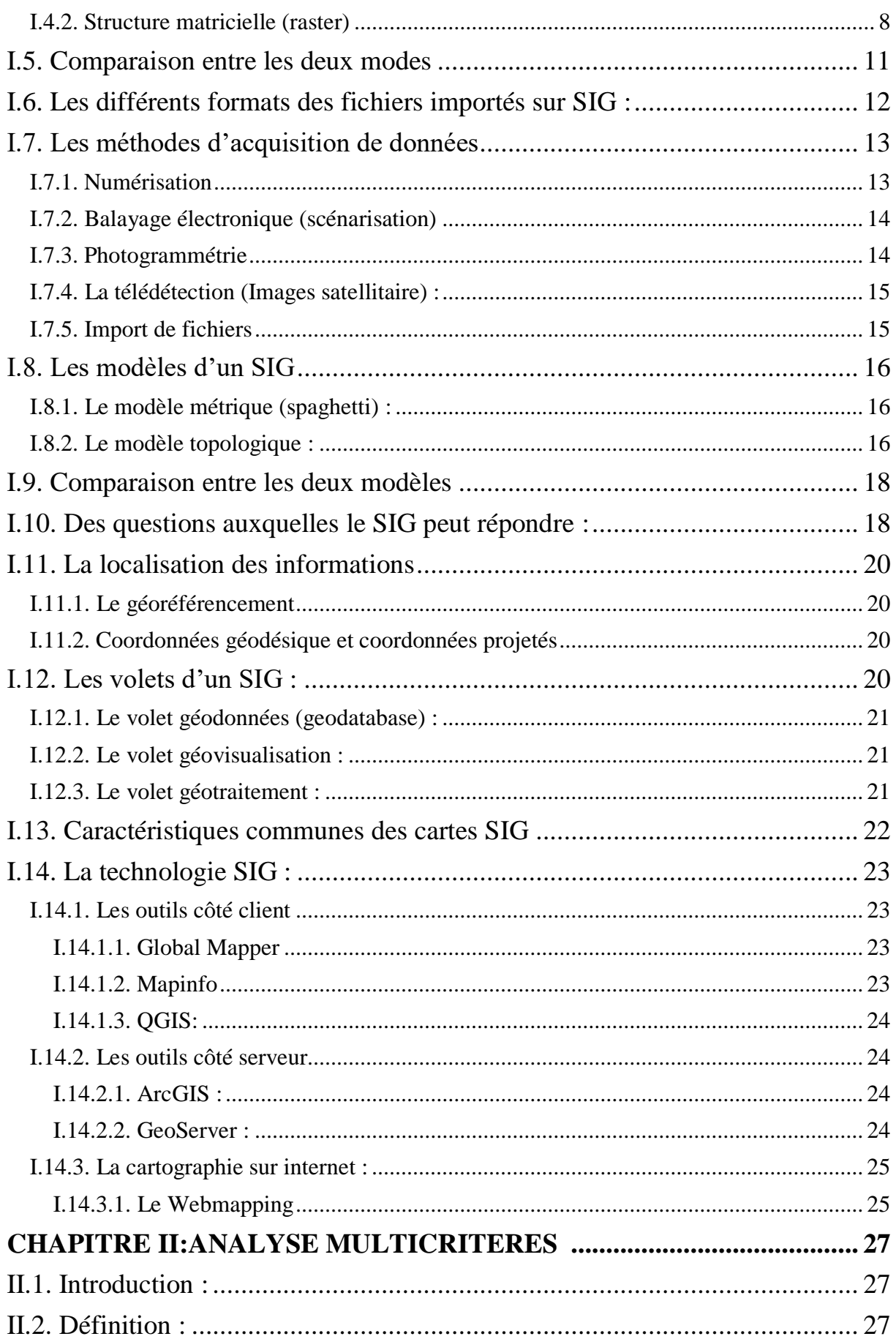

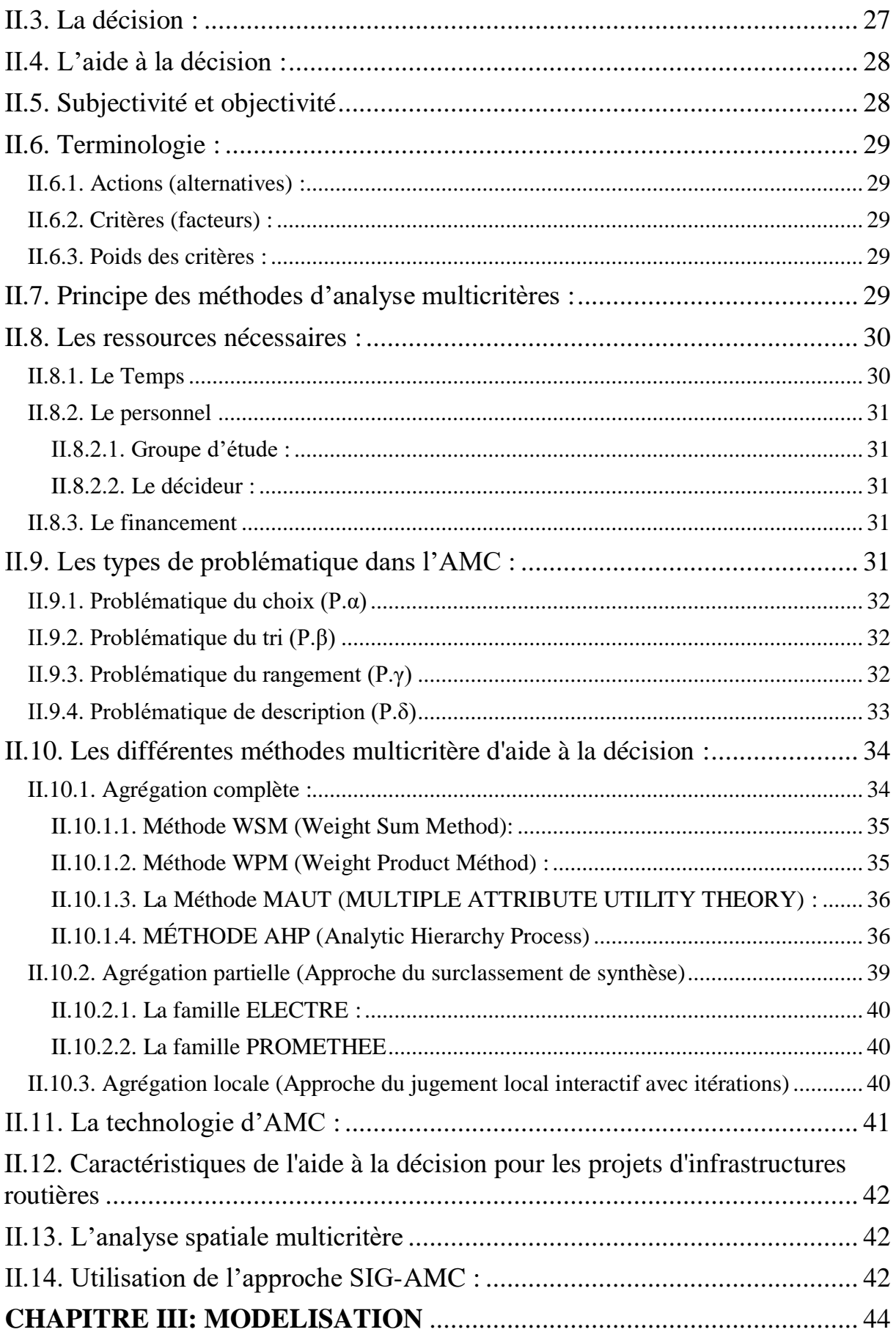

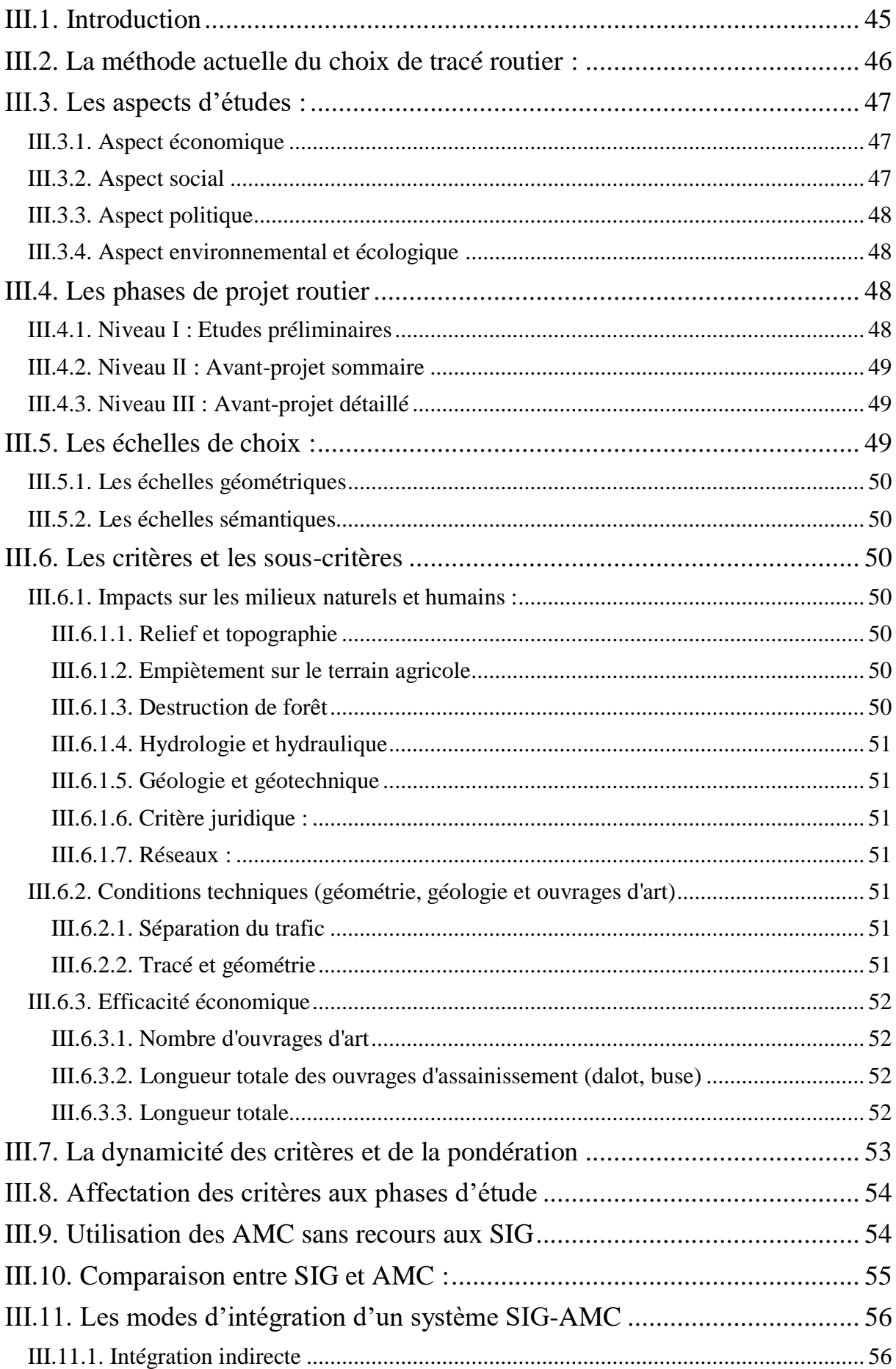

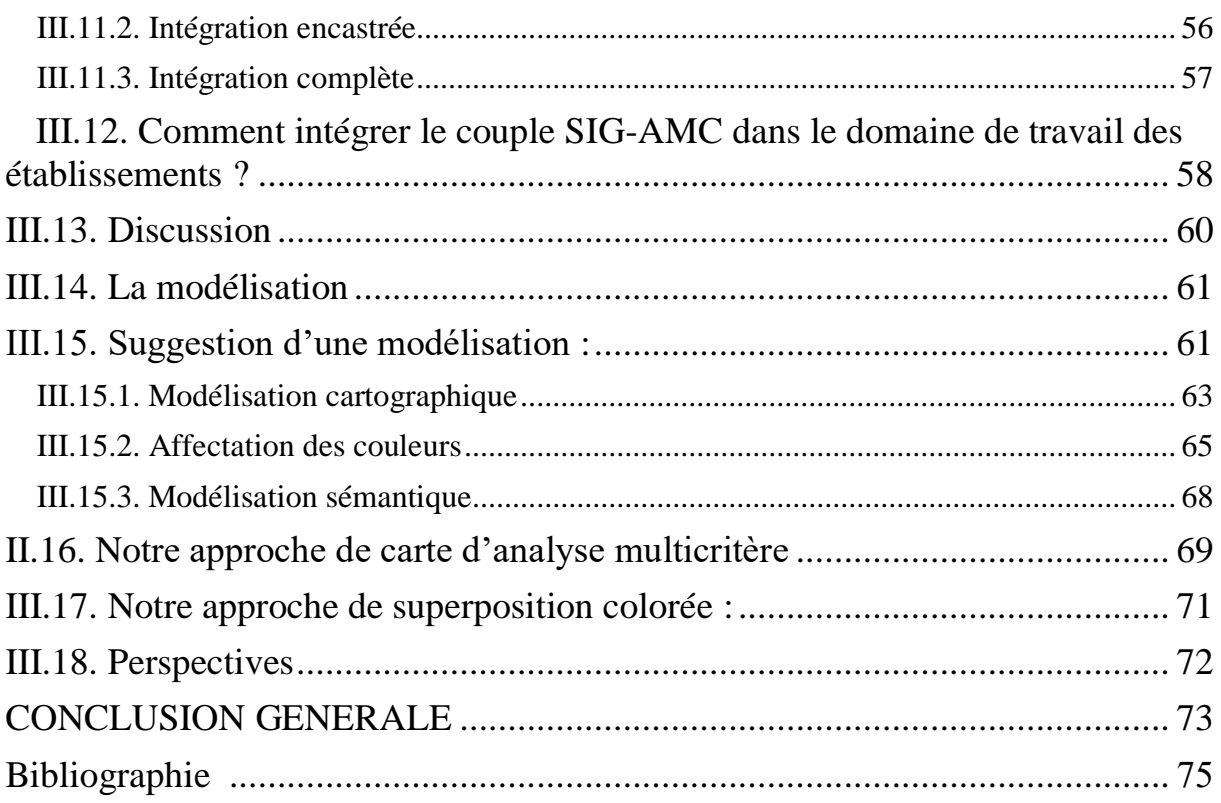

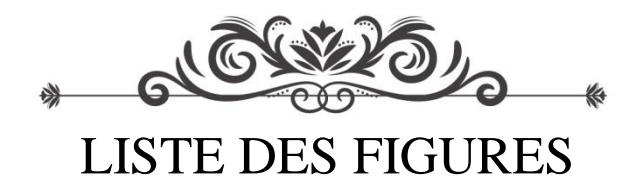

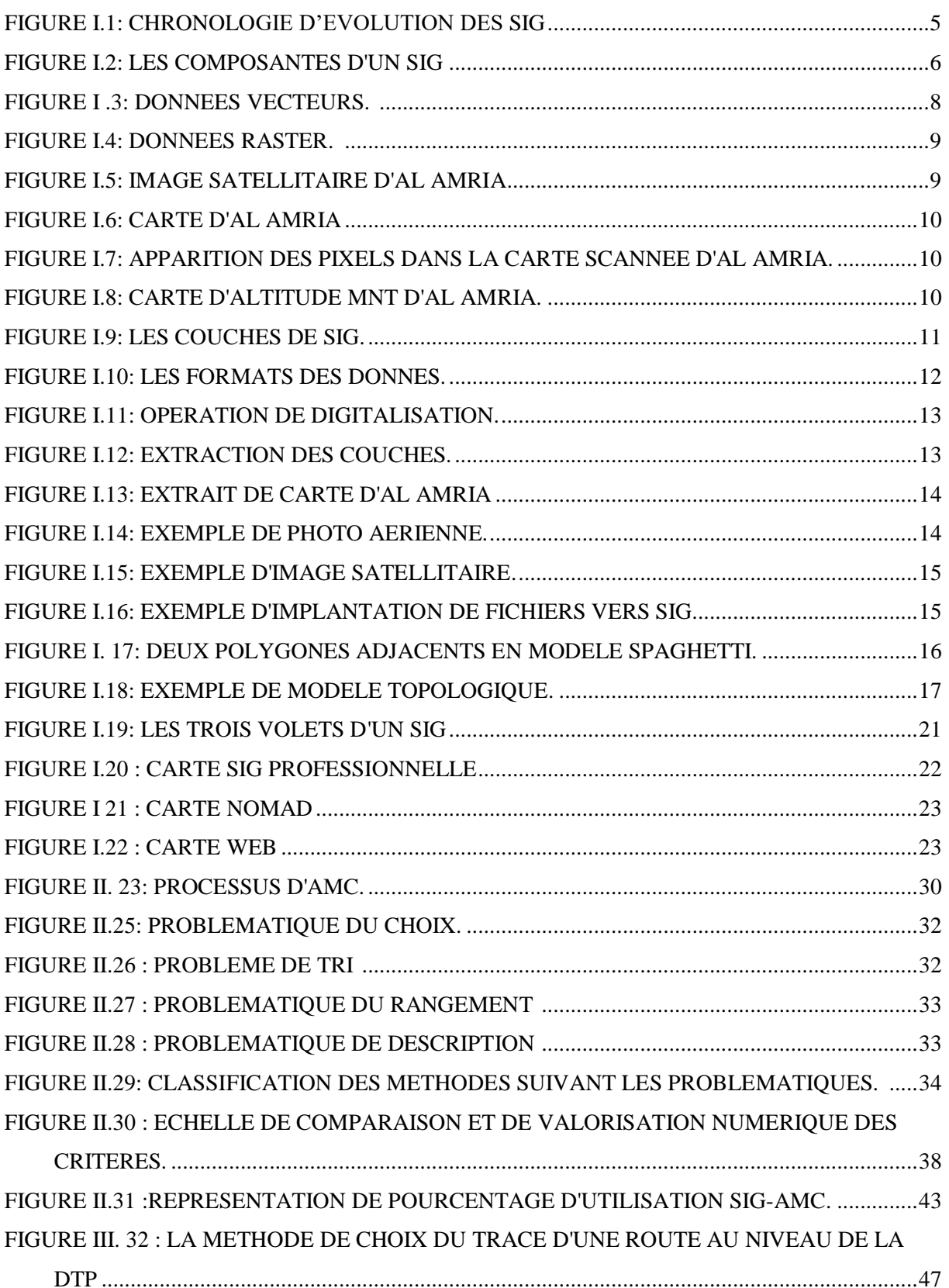

[FIGURE III.33: DECOMPOSITION DES NIVEAUX](#page-58-3) DE CHOIX DE VARIANTES SELON LA

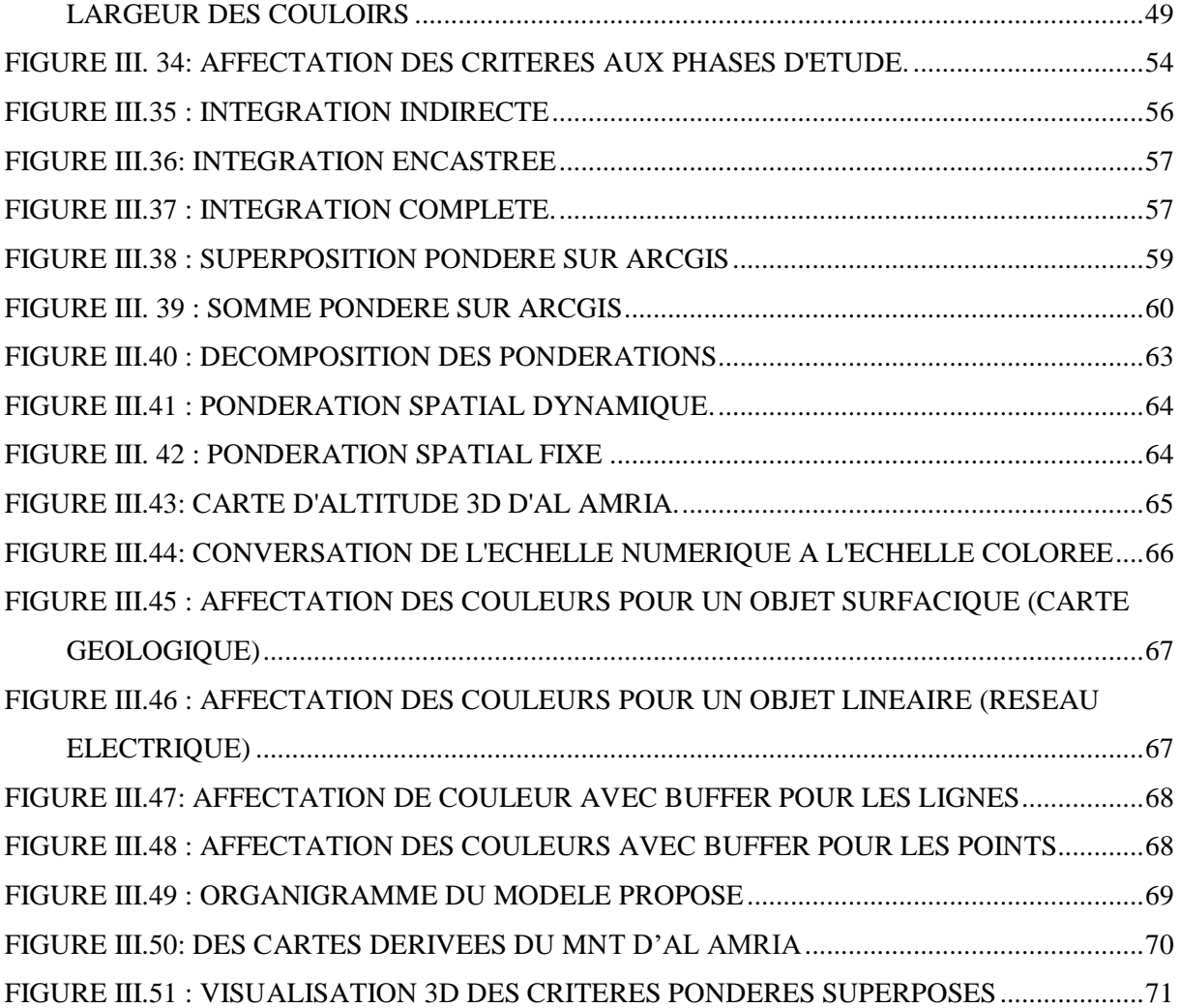

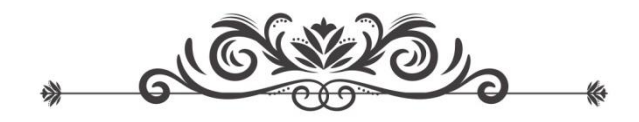

# LISTE DES TABLEAUX

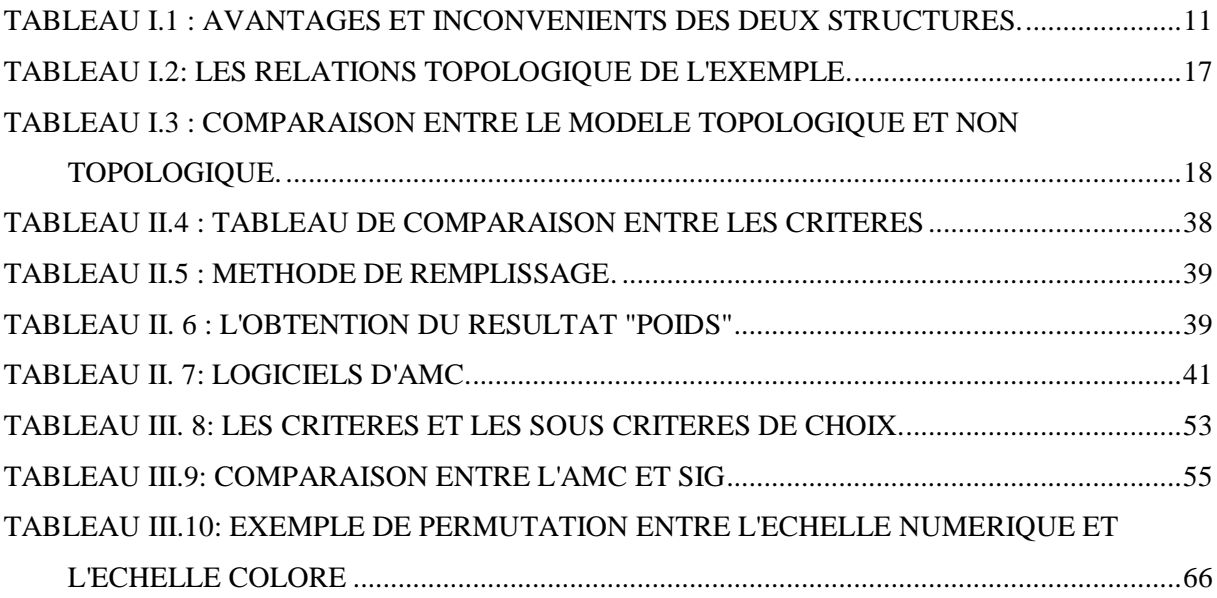

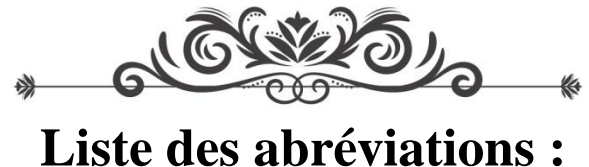

SIG: Système d'Information Géographique. GPS: Globel Positionning System. MNT: Modèle Numérique de Terrain. SHP : Saint Helena Pound. DXF : Data eXchange Format. DWG: DraWinG KML: Keyhole Markup Language. KMZ: Keyhole Markup language Zipped. PNG : Portable Network Graphics. Jpg/Jpeg: Joint Photographic Experts Group. ECW : Enhanced Compression Wavelet. Doc :Document. TxT : Text. xLsx : excel Microsoft office open XML format spreadsheet file. DAO : Dessin Assisté par Ordinateur. UTM : Universal Transverse Mercator. ESRI : Environmental System Research institute. Svg: Scalable Vector Graphics. AMC : Analyse multicritère. AHP : analytic Hierarchy Process PAMC : Procedure d'Agrégation Multicritère. TOPSIS : Technique for Order of Preference by Similaruty to Ideal Solution. MAUT : Multiple Attribute Utility Theory. UTA : UTilities Additives. SMART : Simple Multi Attribute Rating Technique. EVAMIX : EVAluation of MIXed data. ELECTRE : ELimination Et Choix Traduisant la REalité. PROMETHEE : Perference Ranking Organisation Method for Enrichement Evaluation. PLM : Programmation Linéaire Multicritères. DTP : Direction des travaux Publics. AEP : Alimentation en Eau Potable. THT : Très Haute Tension. MT : Moyenne Tension. BT : Basse Tension. TF : Très Favorable. F : Favorable. M : Moyen favorable. D : Défavorable. TD : Très Défavorable.